## Quick start-up guide ACS580 drives with standard control program

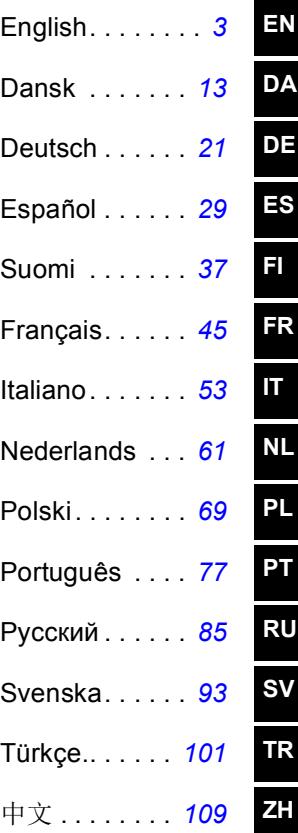

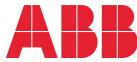

## List of related manuals in English

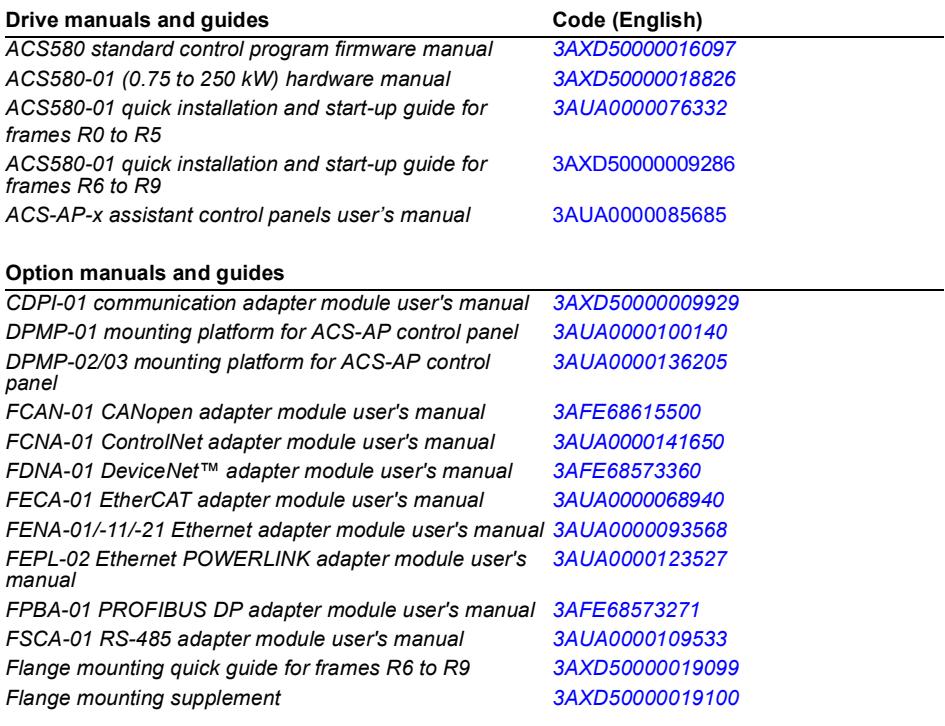

#### **Tool and maintenance manuals and guides**

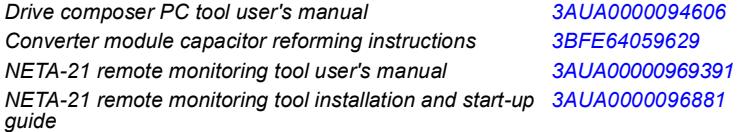

You can find manuals and other product documents in PDF format on the Internet. See section *[Document library](#page-114-0)  [on the Internet](#page-114-0)* on the inside of the back cover. For manuals not available in the Document library, contact your local ABB representative.

The QR code below opens an online listing of the manuals applicable to this product.

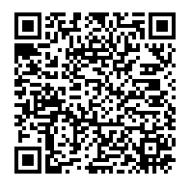

3AXD50000048035 Rev A MUL EFFECTIVE: 2017-04-20

2017 ABB Oy. All Rights Reserved.

## <span id="page-2-1"></span><span id="page-2-0"></span>**EN – Quick start-up guide**

This guide describes how to start-up the drive using the First start assistant on the assistant control panel.

### **Start-up with the First start assistant on an assistant control panel**

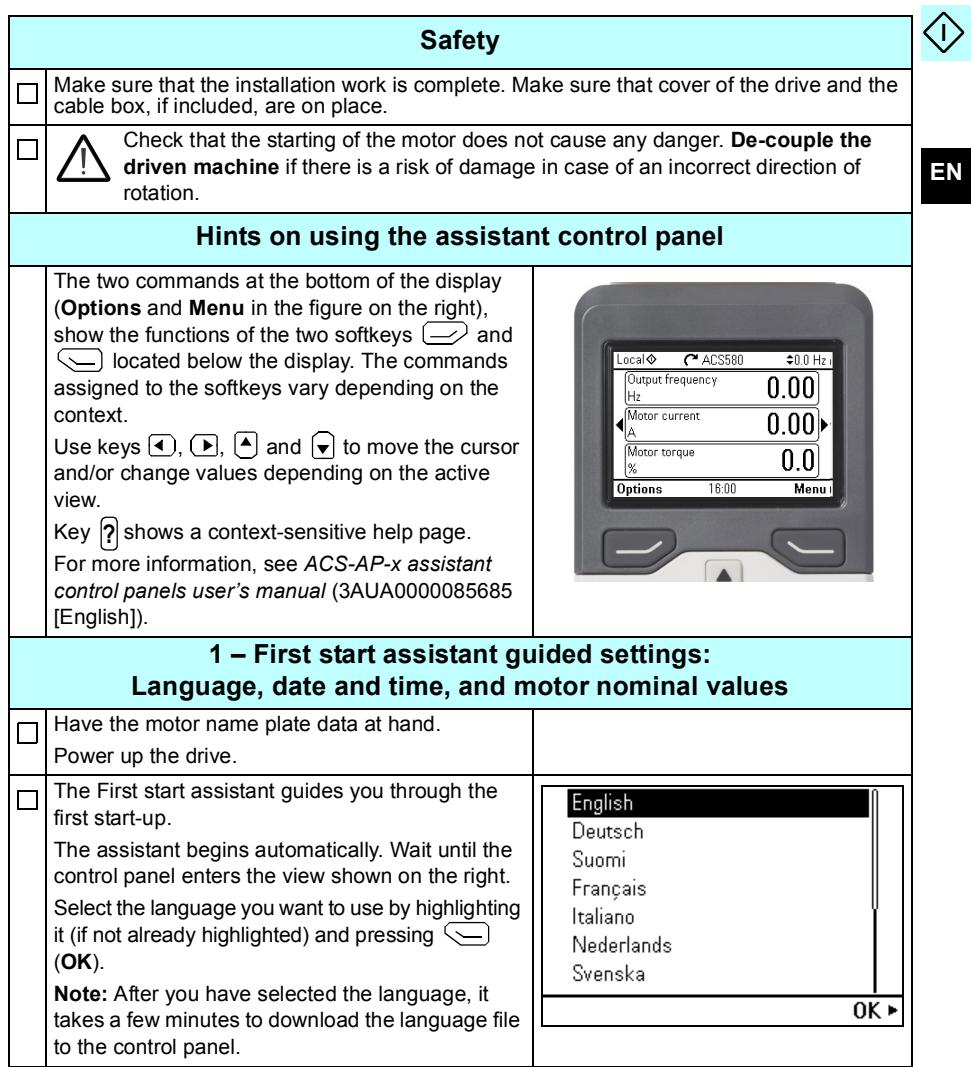

### *4 [EN – Quick start-up guide](#page-2-1)*

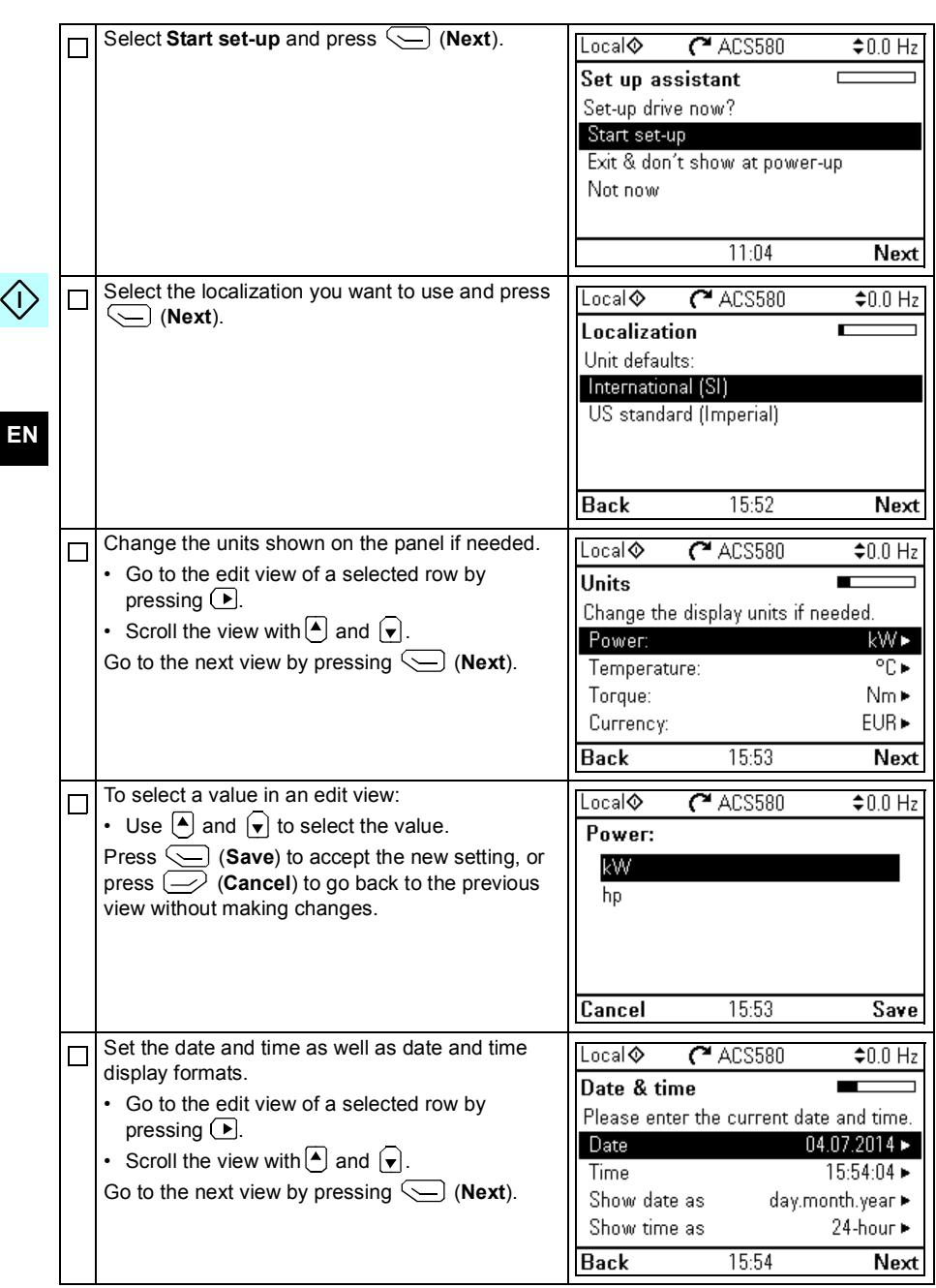

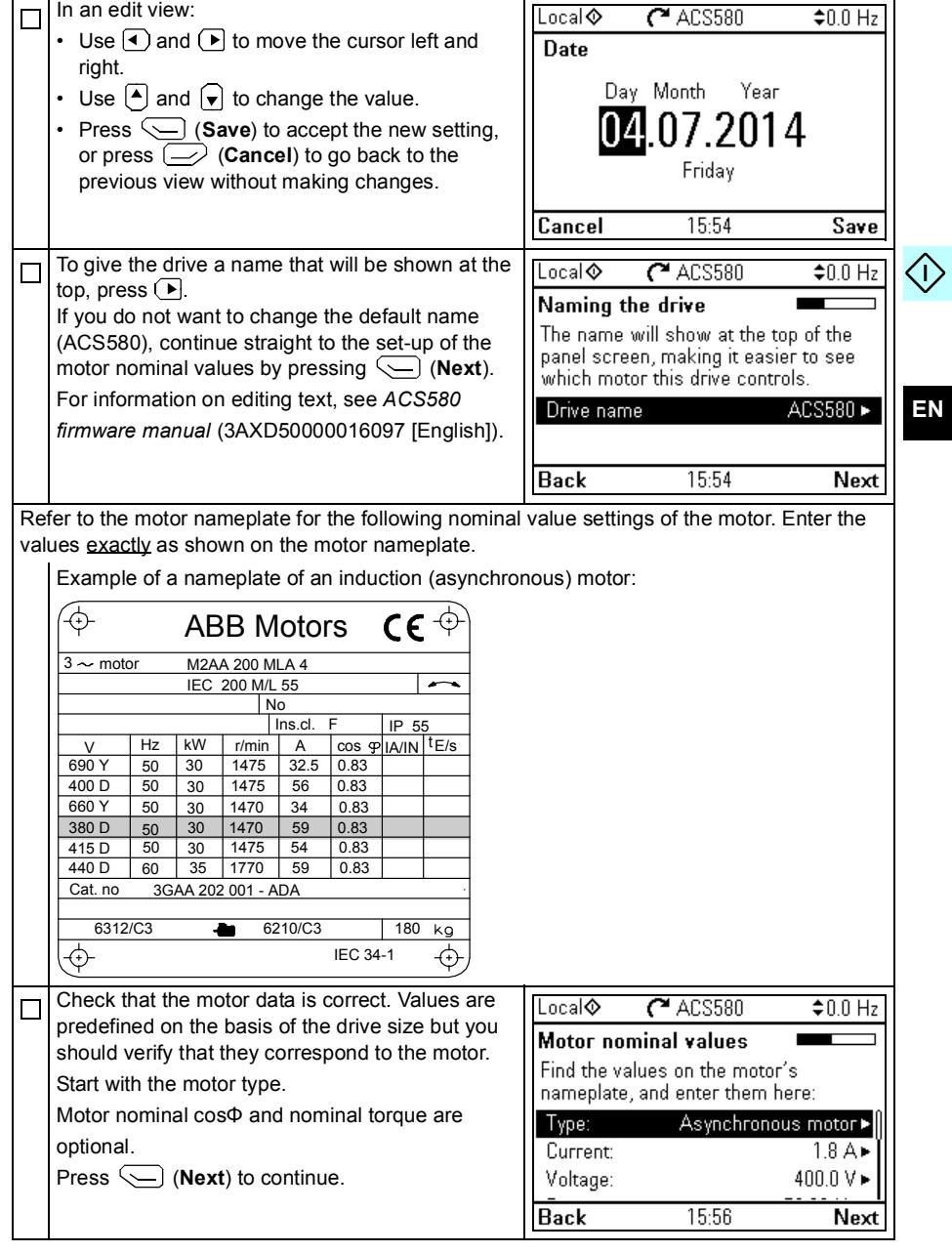

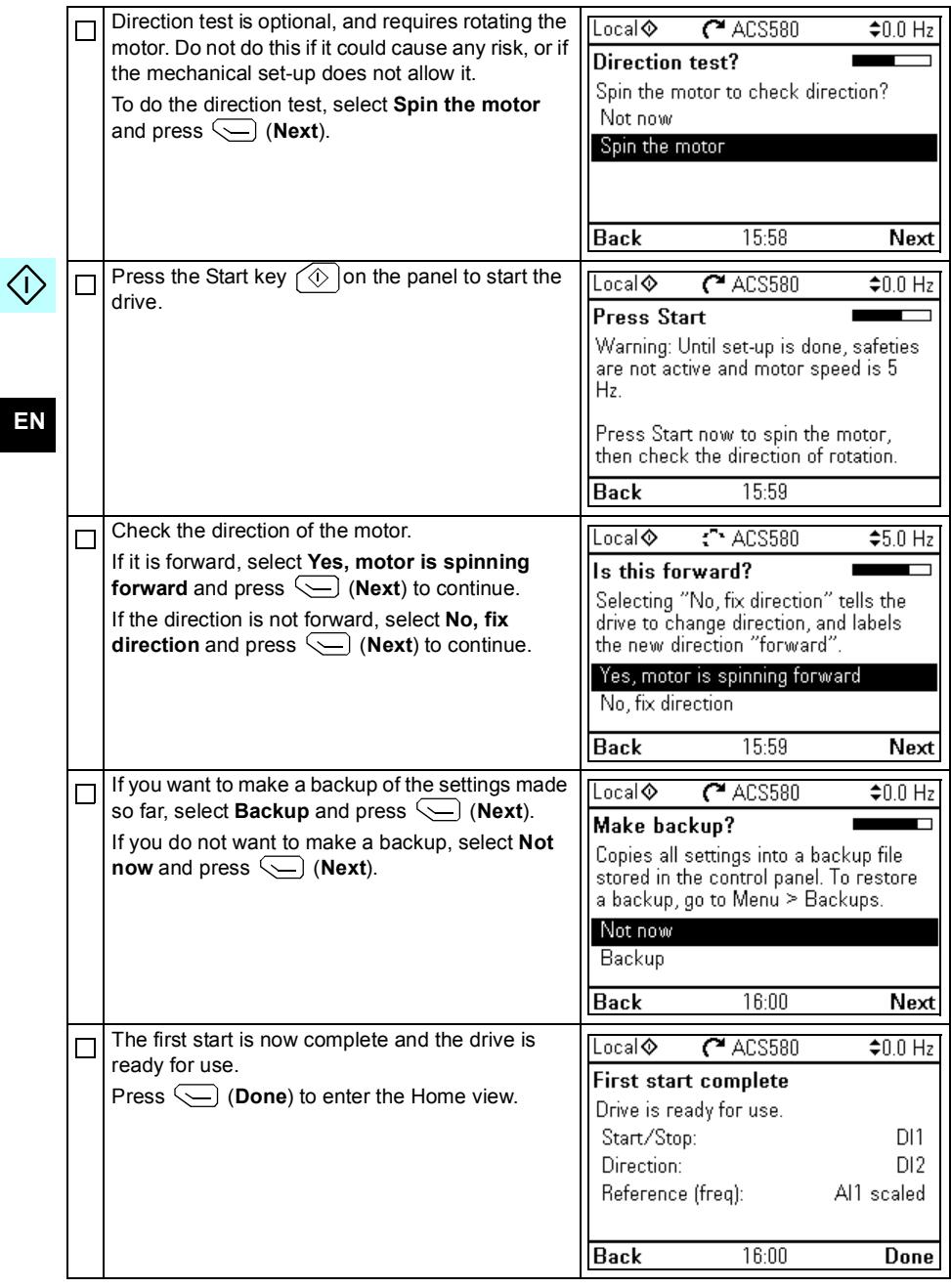

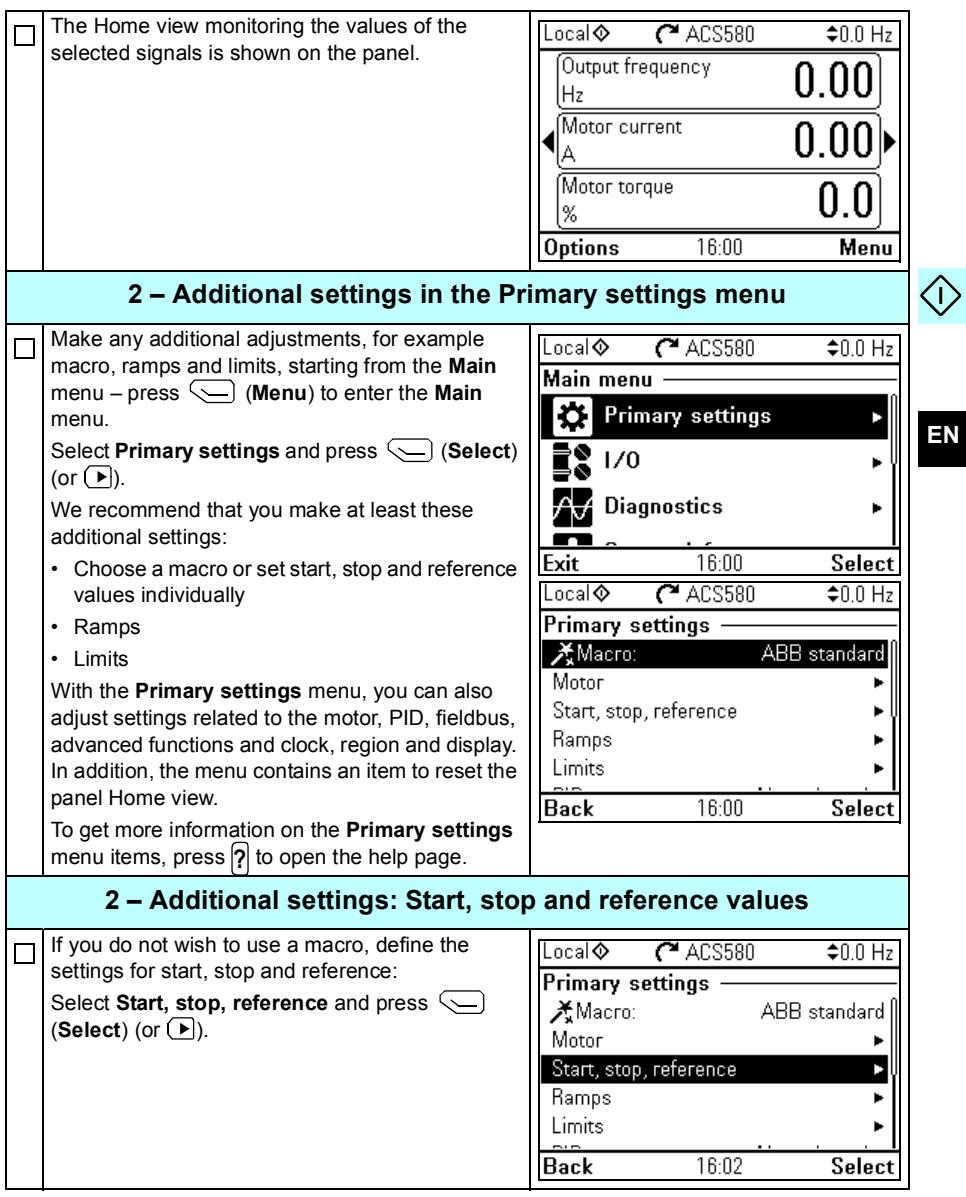

 $\langle$ 

Ξ

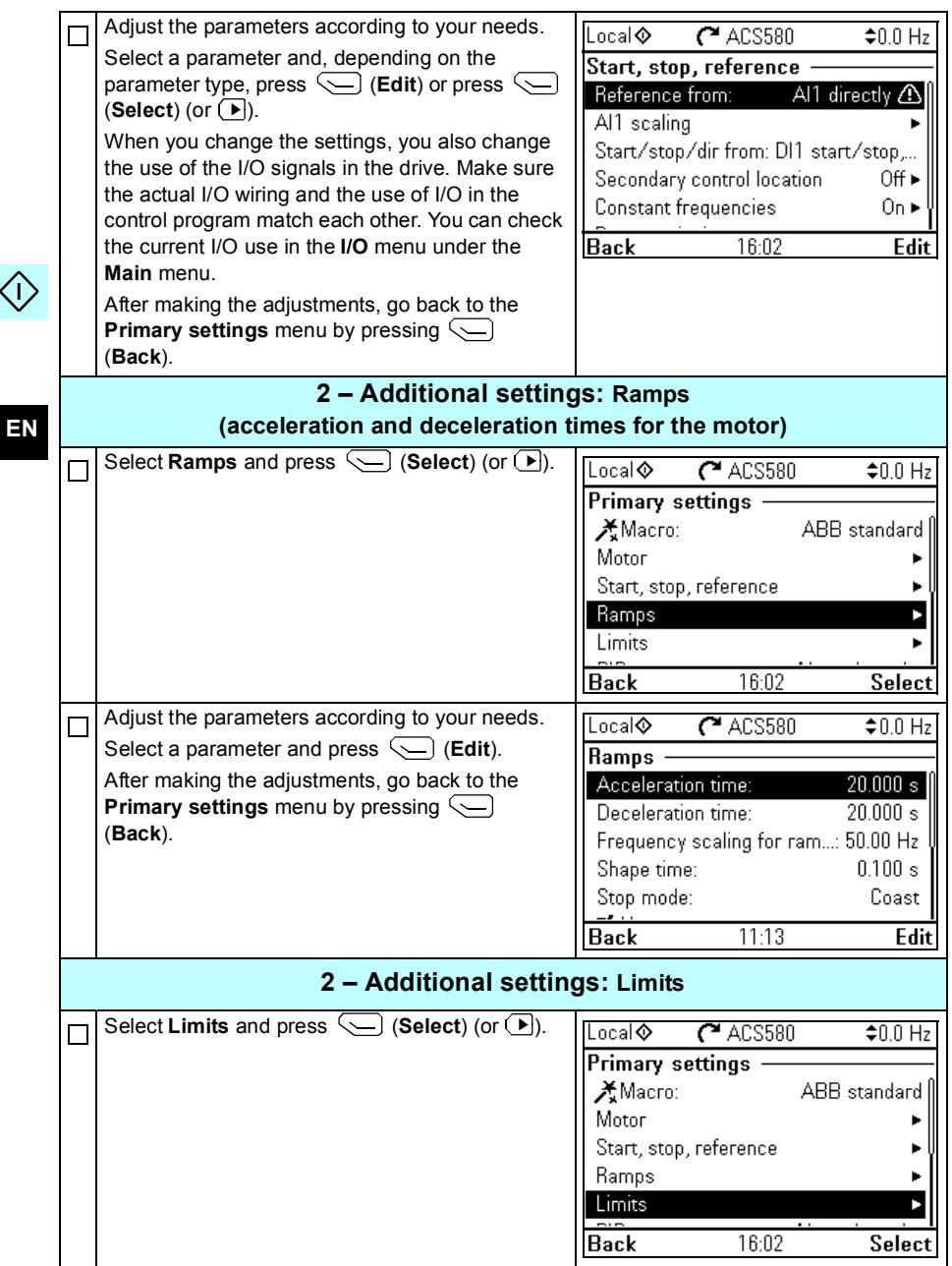

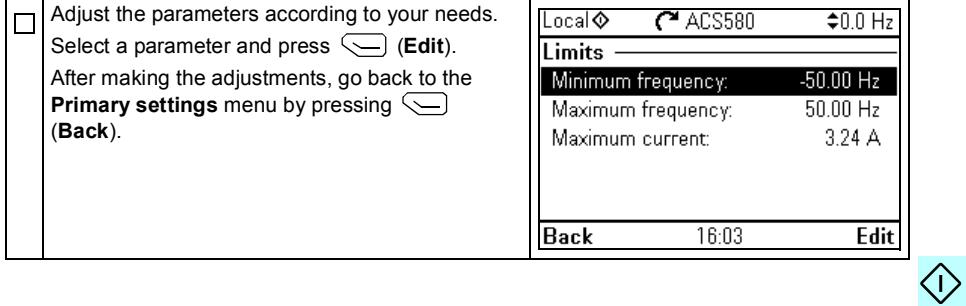

*10 [EN – Quick start-up guid](#page-2-1)e*

 $\Diamond$ 

# <span id="page-10-1"></span><span id="page-10-0"></span>**DA – Vejledning til hurtig opstart**

Denne vejledning beskriver, hvordan du starter frekvensomformeren op ved hjælp af betjeningspanelet og første start assistenten.

## **Opstart ved hjælp af betjeningspanelet og første start assistenten**

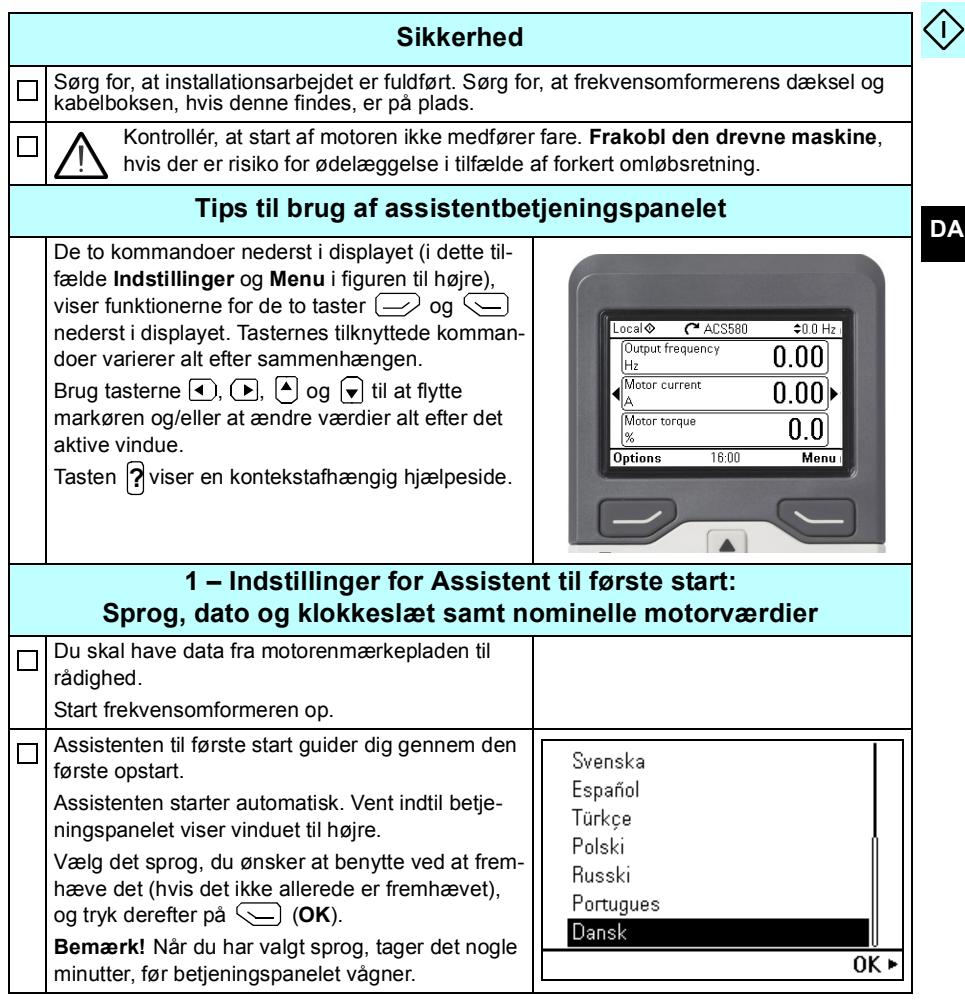

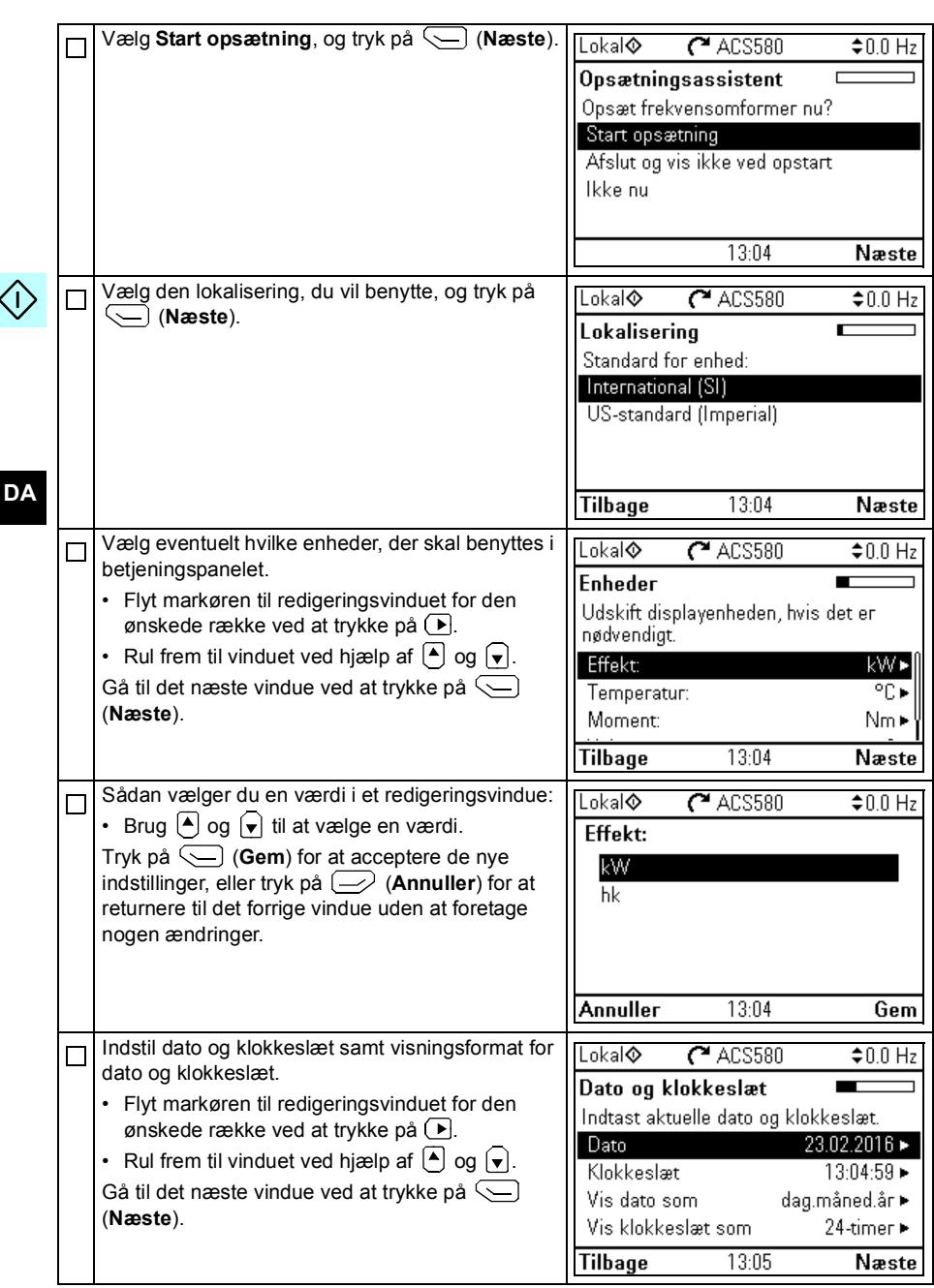

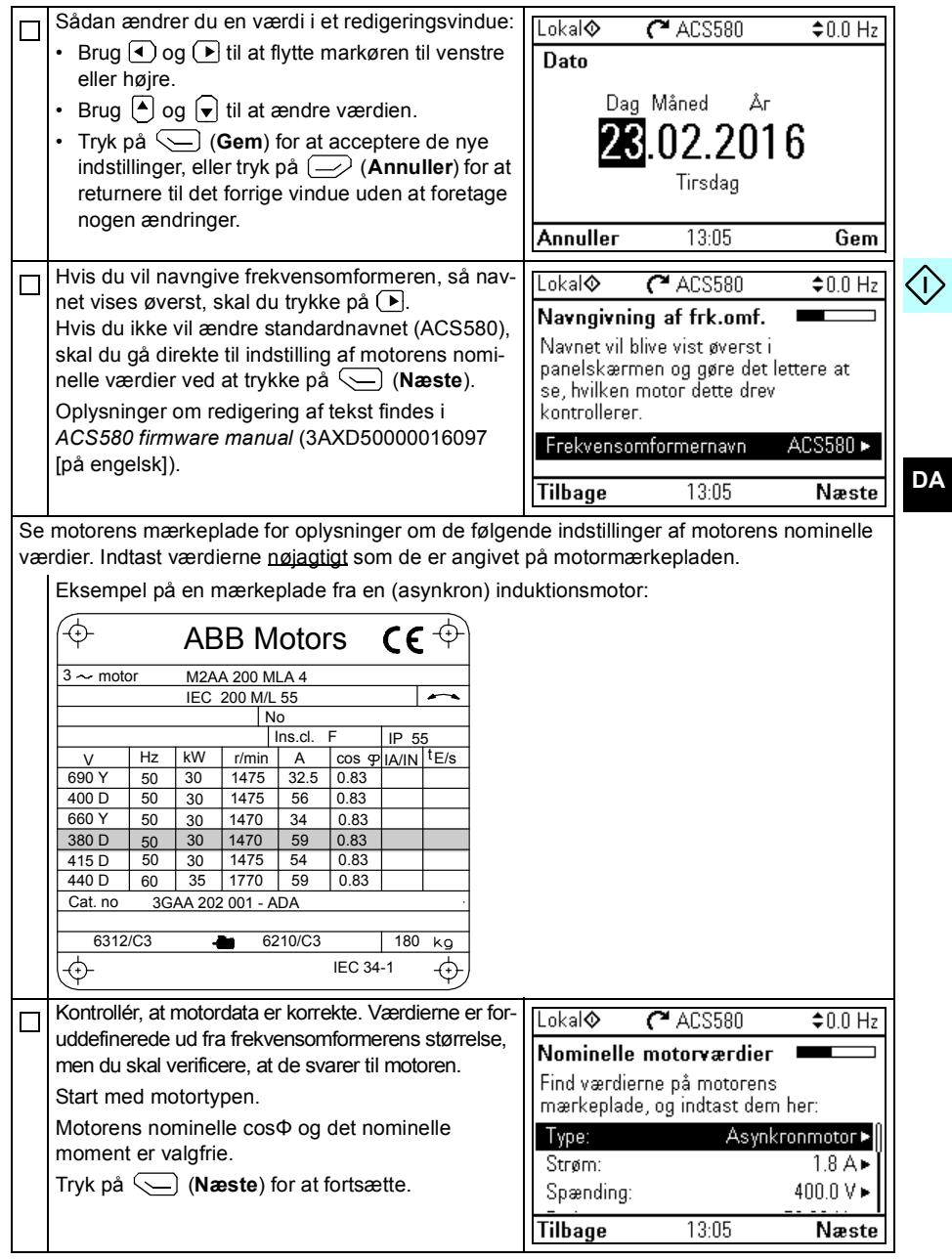

**DA**

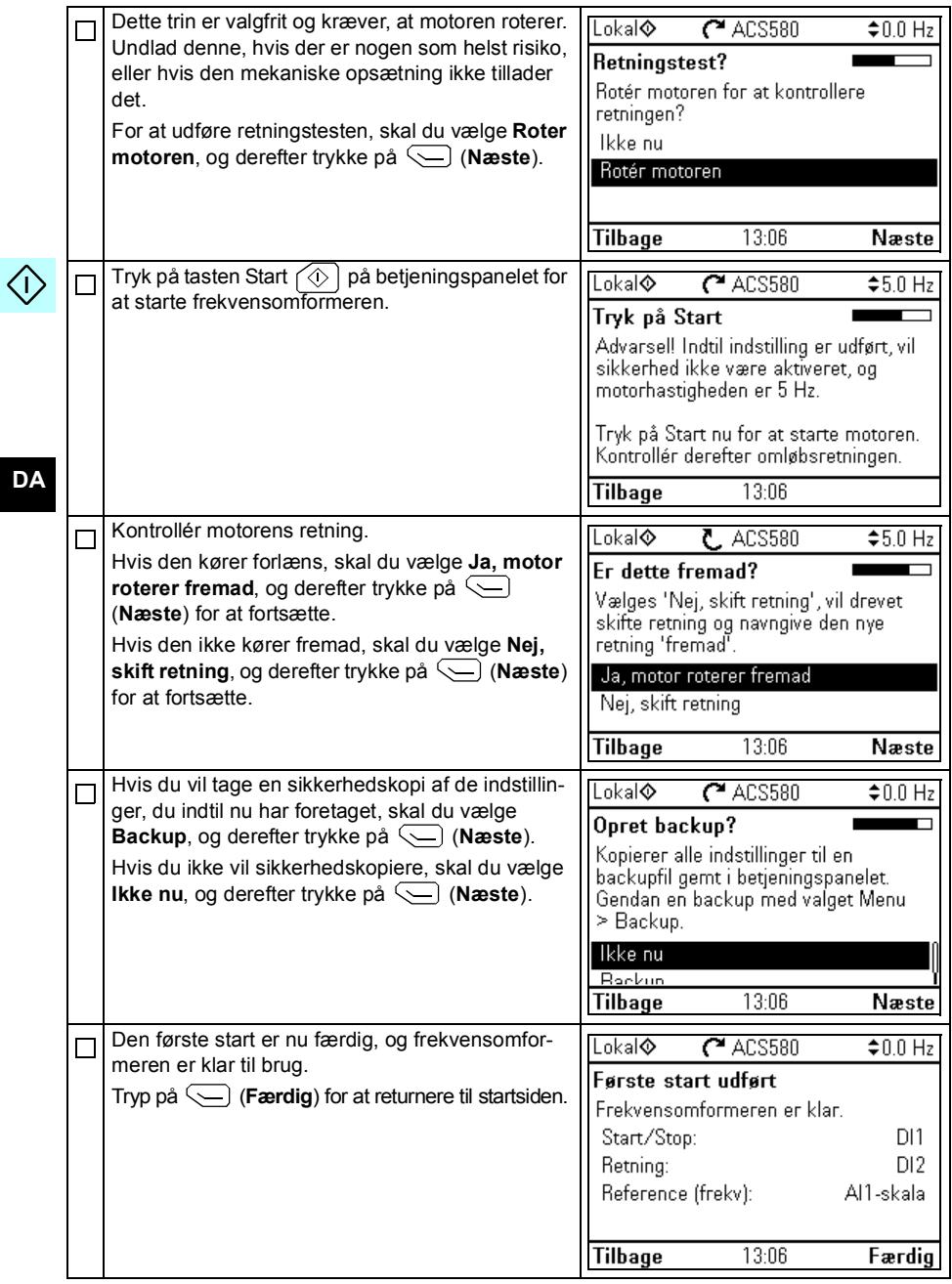

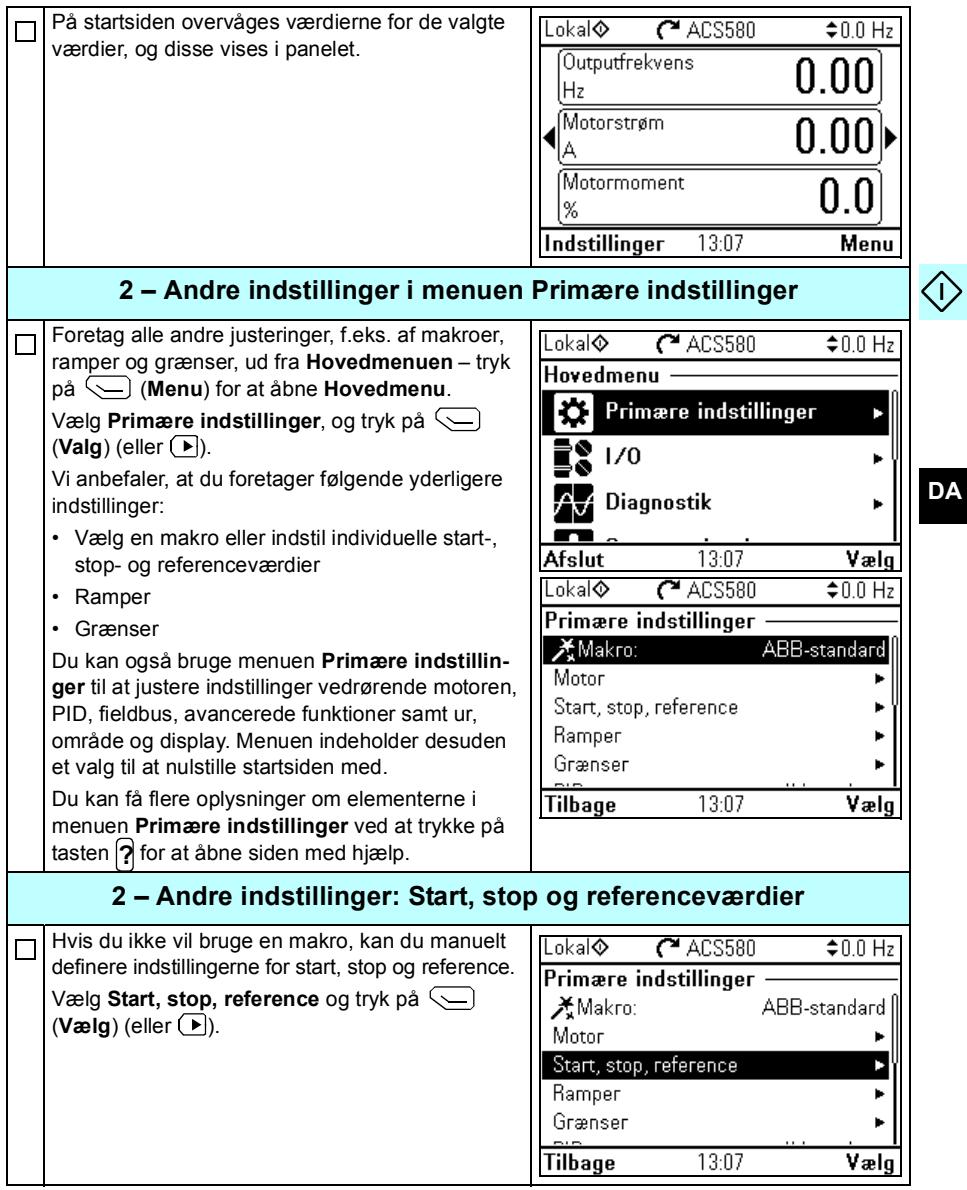

**DA**

 $\Diamond$ 

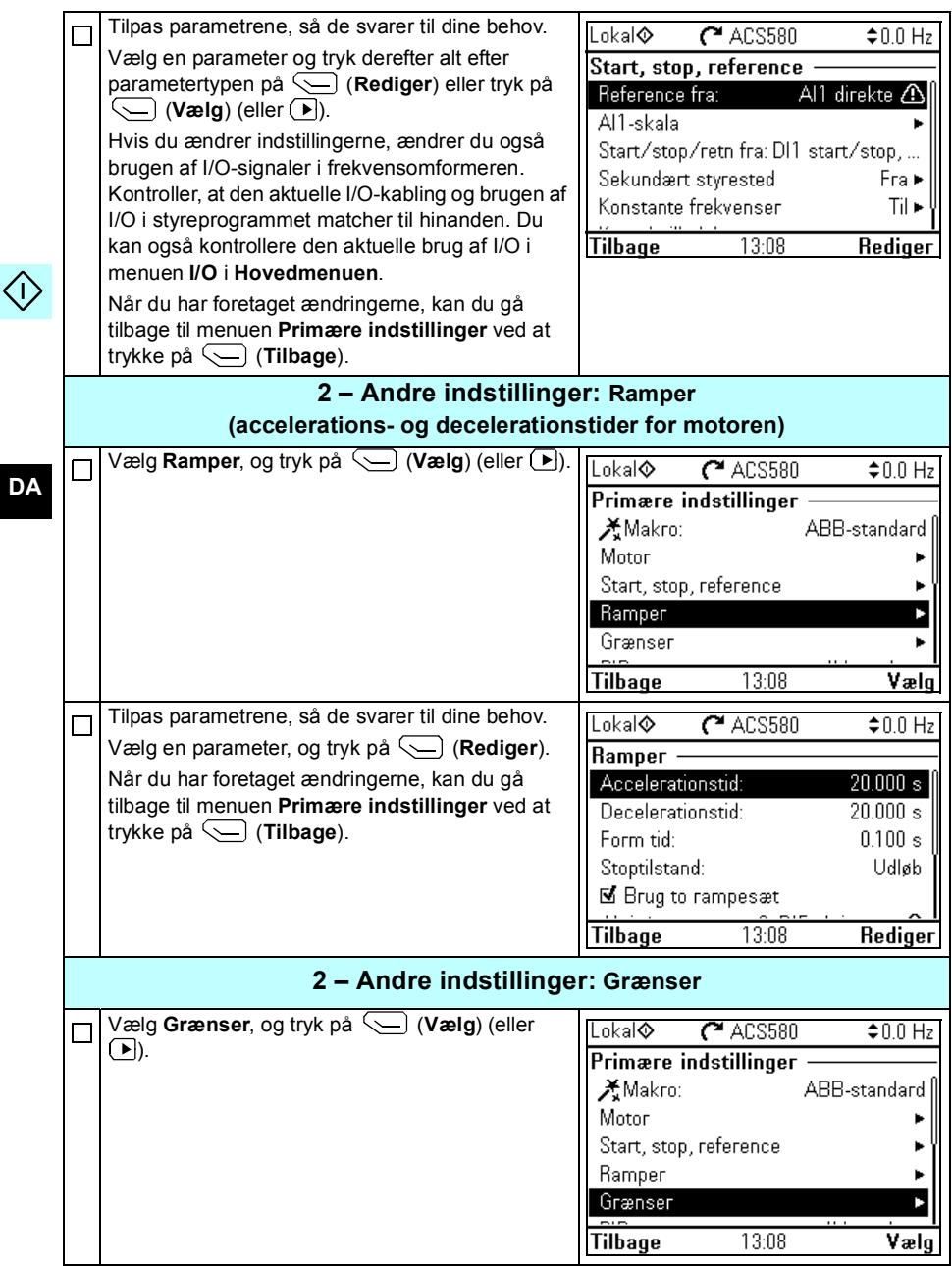

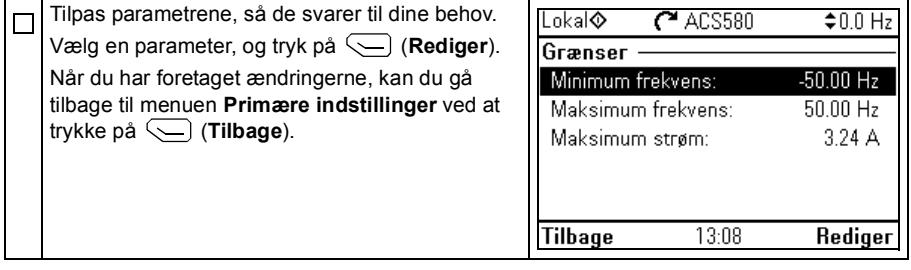

〈I〉

*20 [DA – Vejledning til hurtig opstart](#page-10-1)*

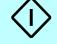

#### **DA**

## <span id="page-18-1"></span><span id="page-18-0"></span>**DE – Kurzanleitung für die Inbetriebnahme**

Diese Anleitung die Inbetriebnahme des Frequenzumrichters mit dem Inbetriebnahme-Assistenten des Komfort-Bedienpanels.

## **Erstinbetriebnahme mit dem Assistenten des Komfort-Bedienpanels**

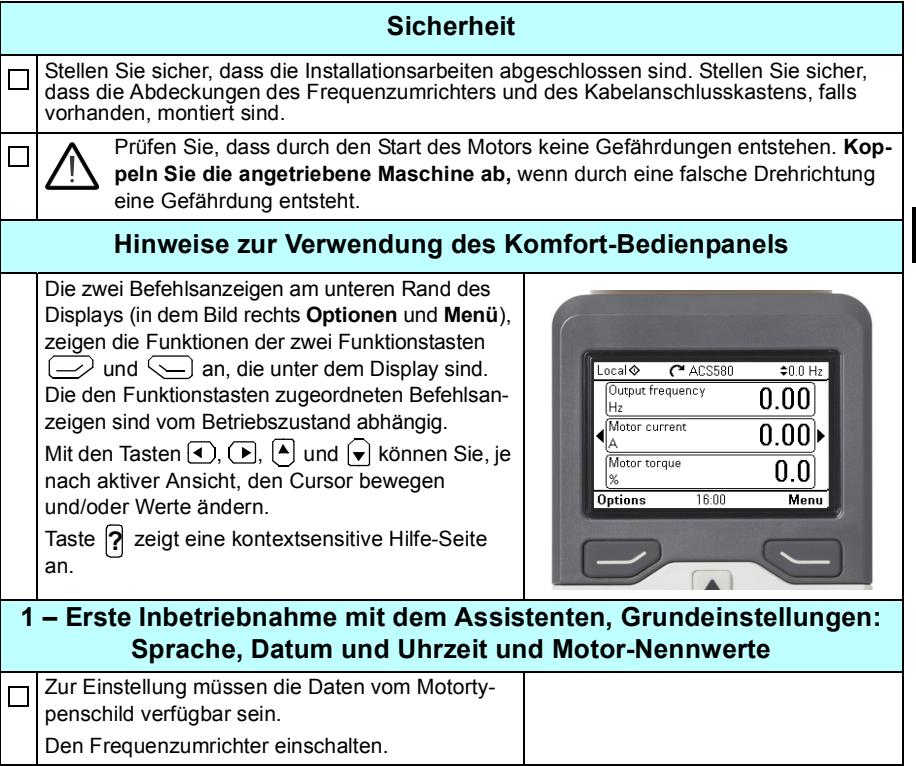

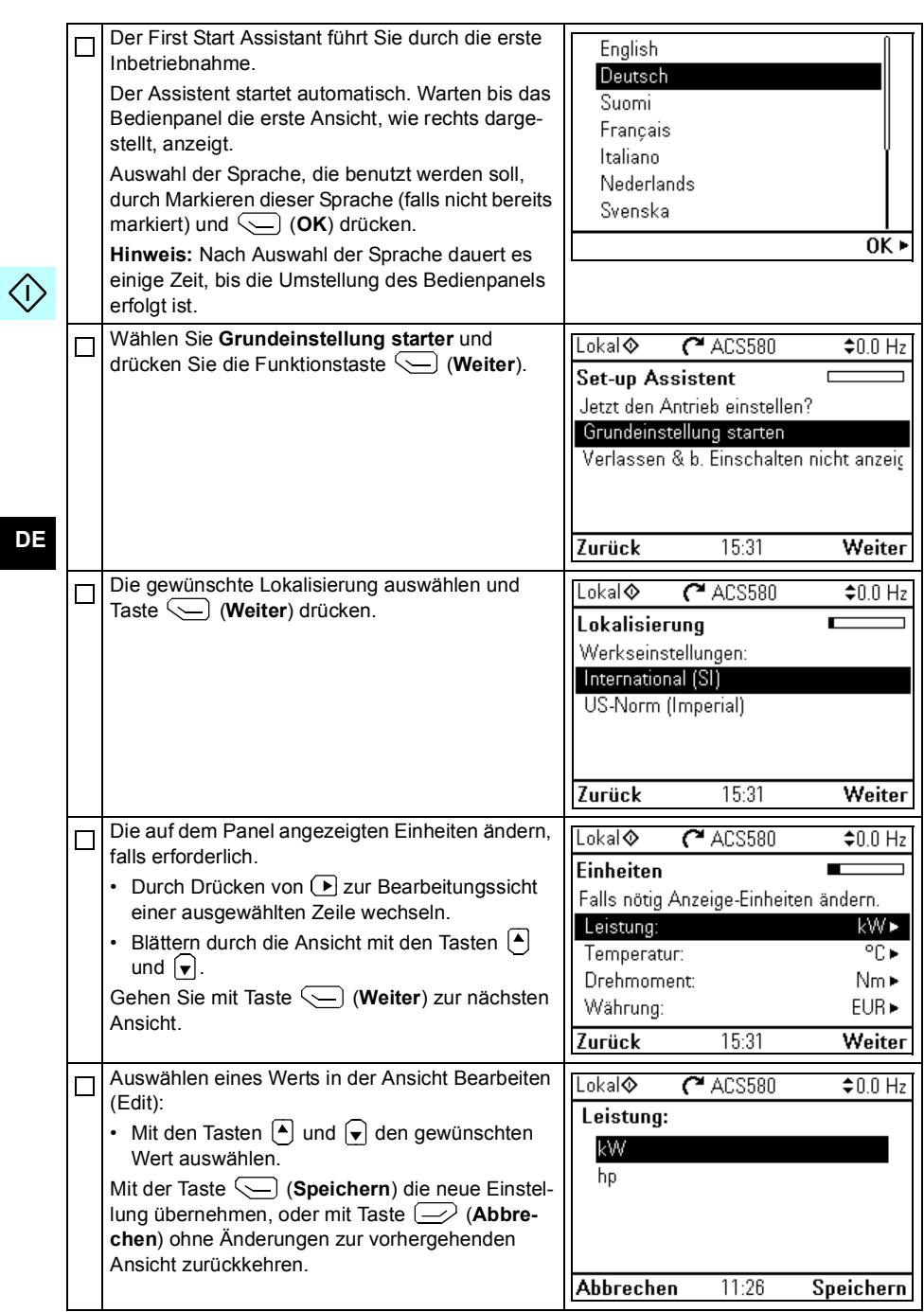

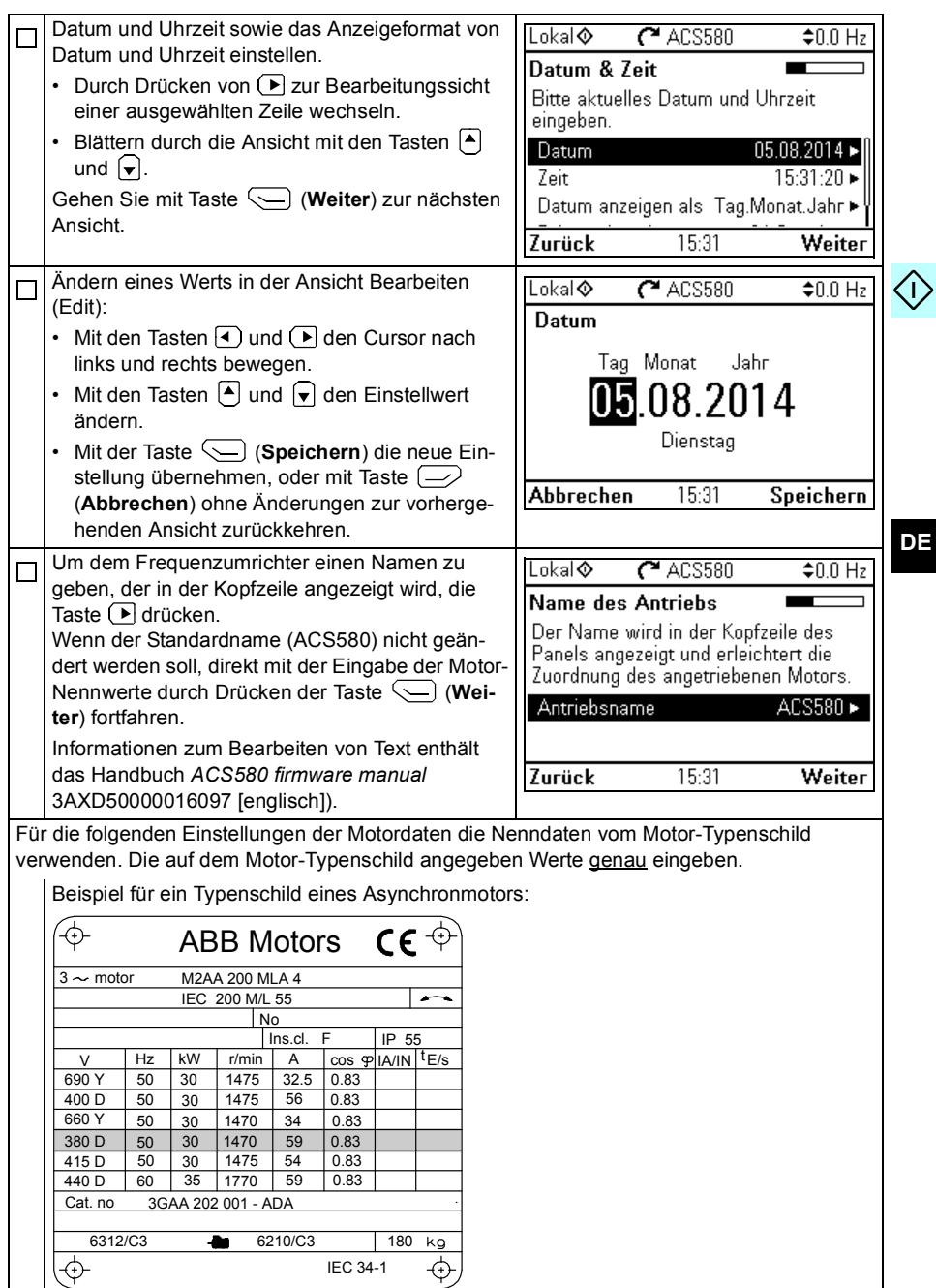

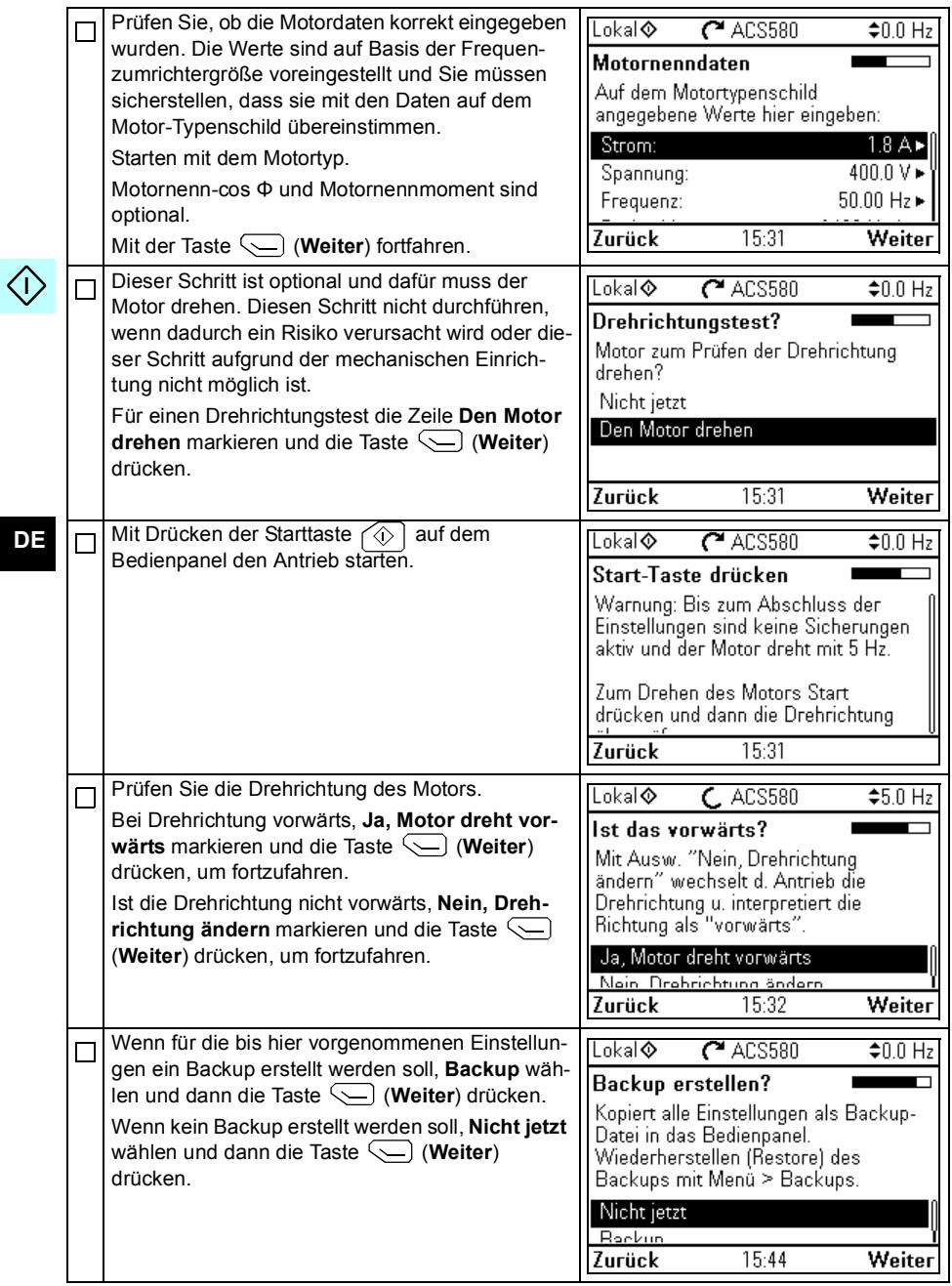

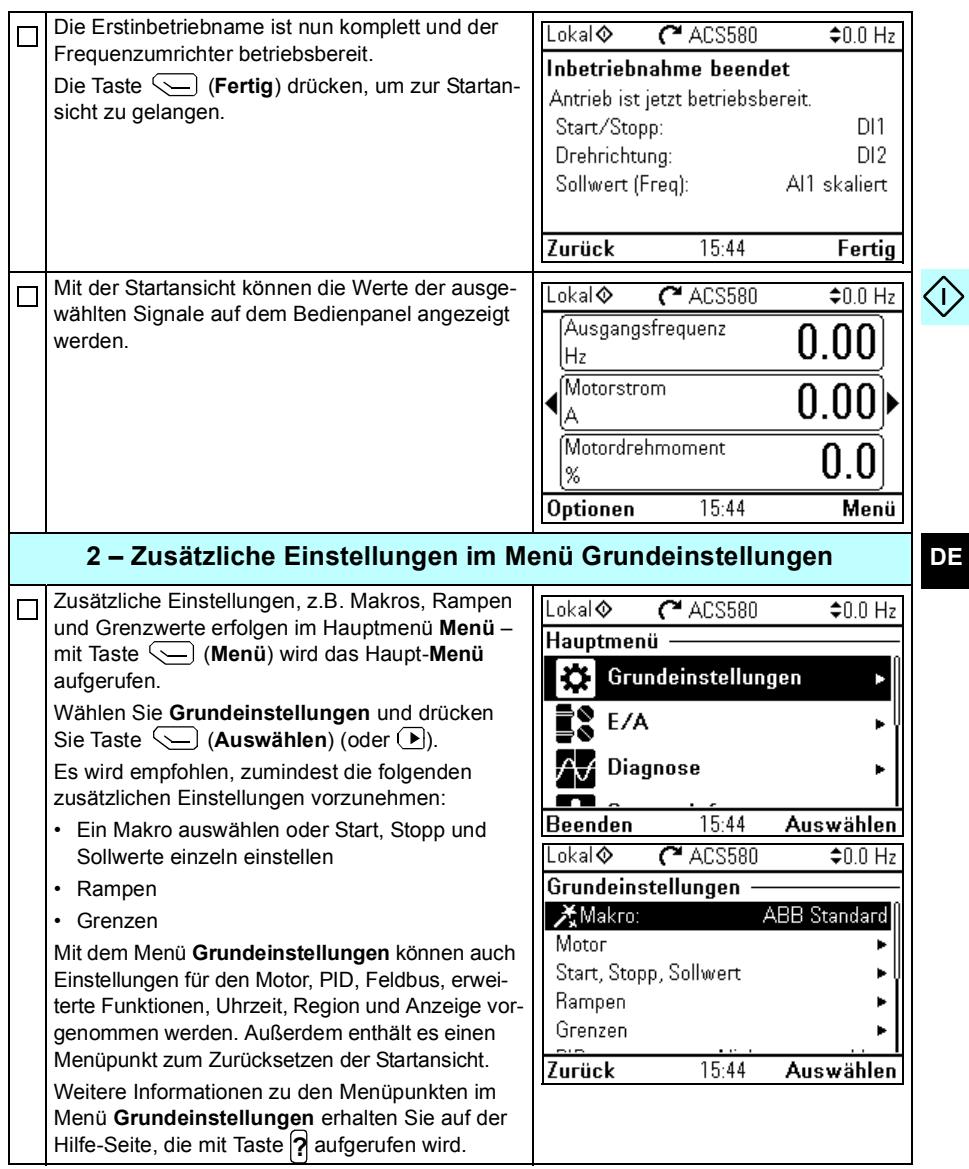

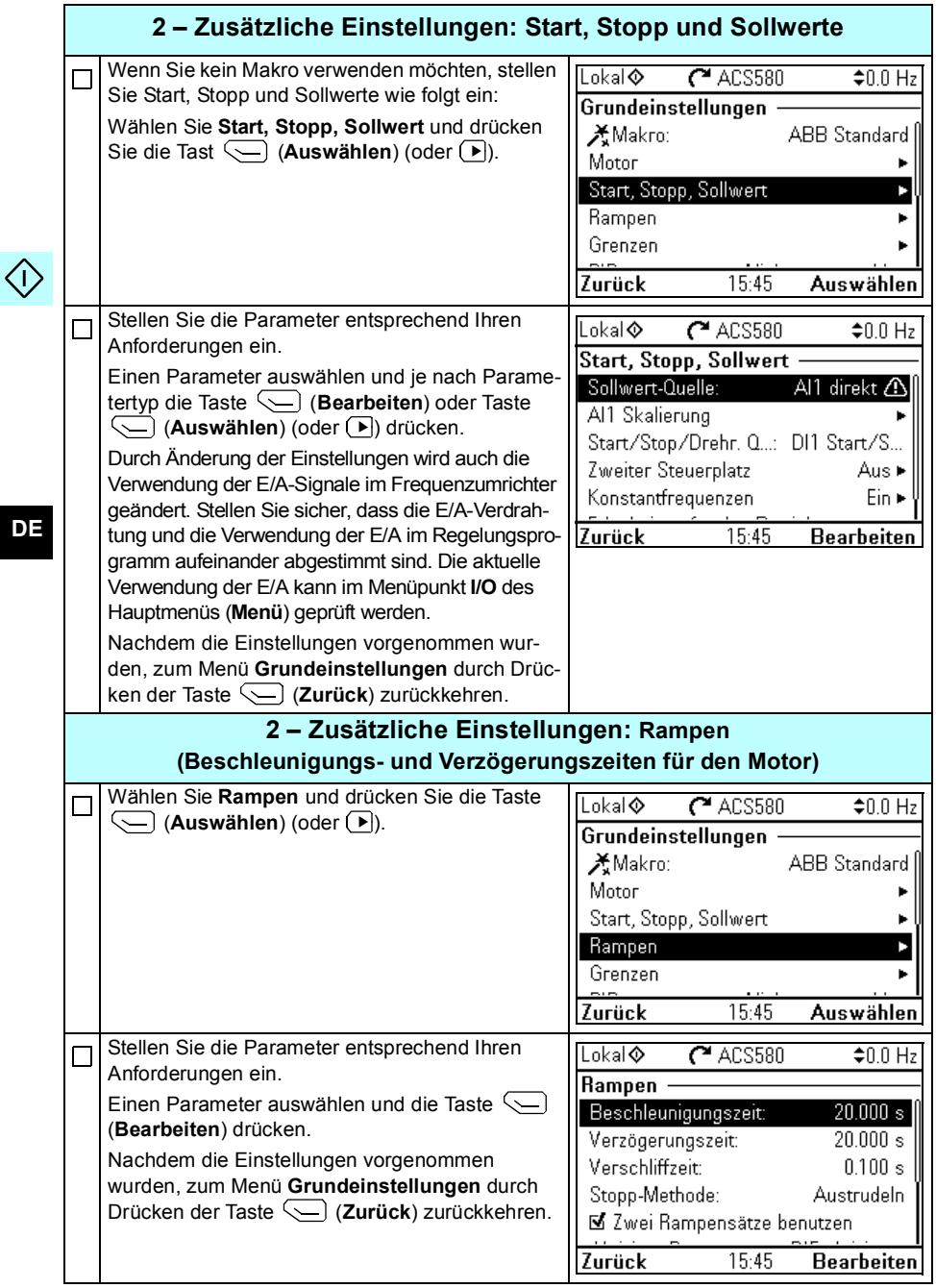

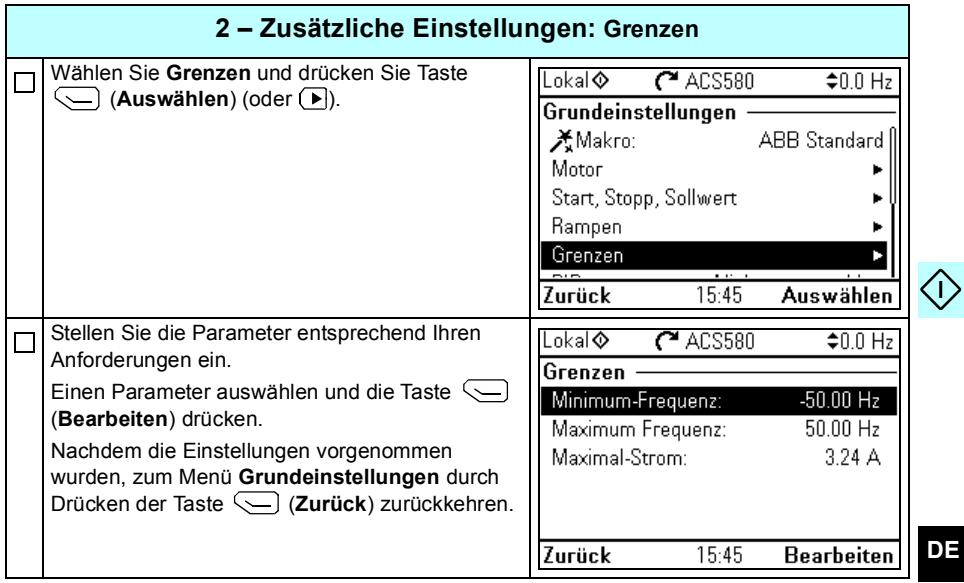

*28 [DE – Kurzanleitung für die Inbetriebnahme](#page-18-1)*

 $\langle \cdot \rangle$ 

#### **DE**

## <span id="page-26-1"></span><span id="page-26-0"></span>**ES – Guía rápida de puesta en marcha**

Esta guía describe la puesta en marcha del convertidor usando el Asistente de primera puesta en marcha en el panel de control asistente.

### **Puesta en marcha con el Asistente de primera puesta en marcha con un panel de control asistente**

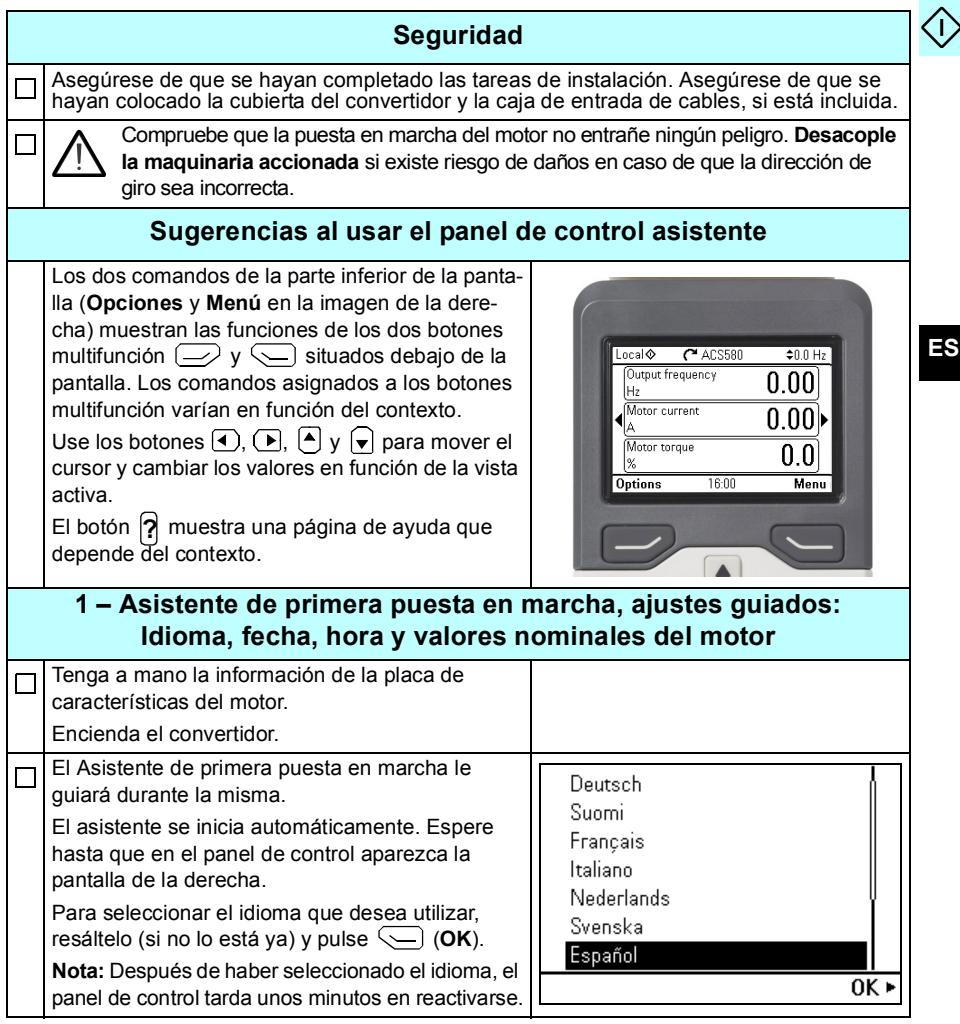

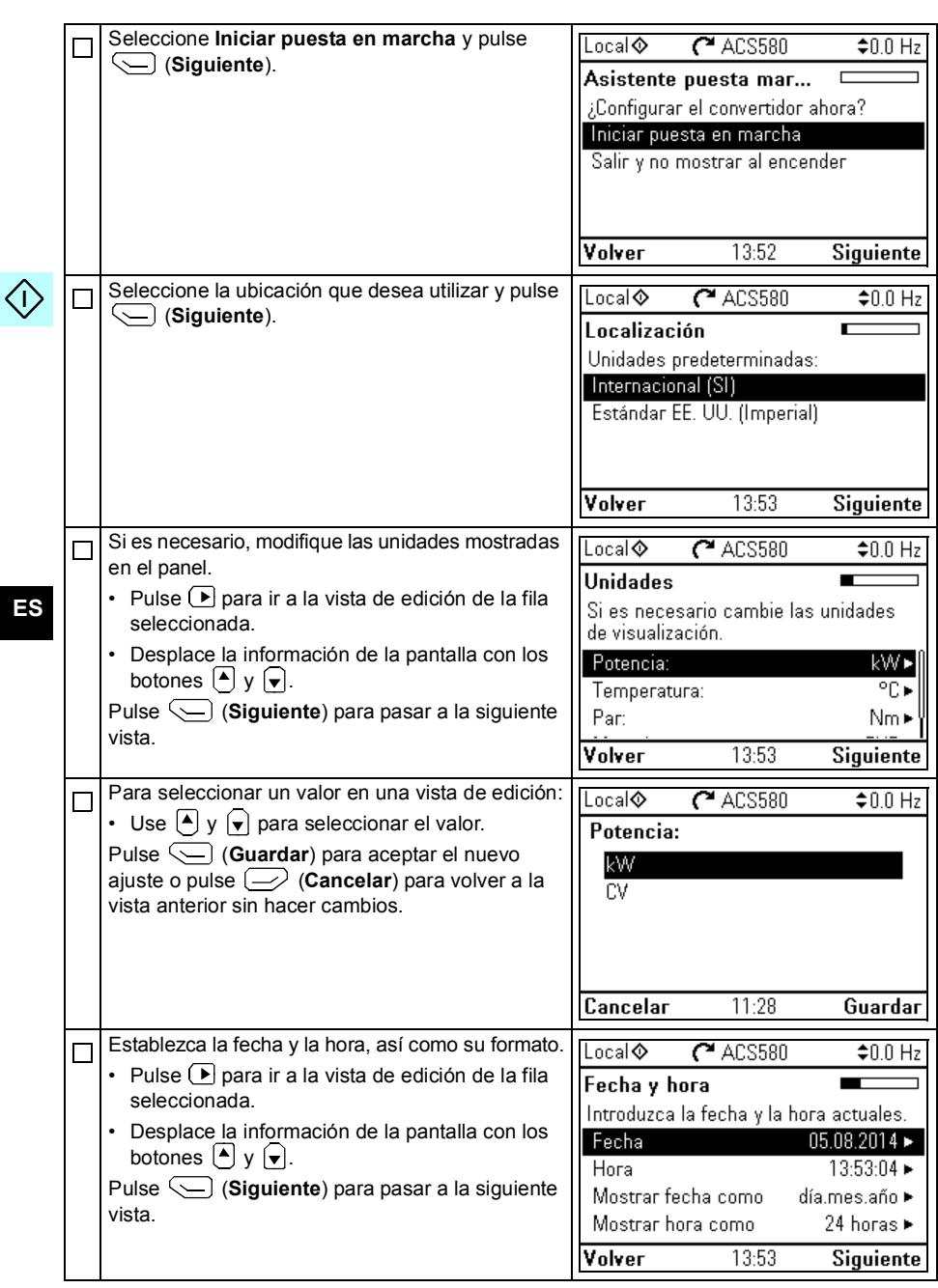

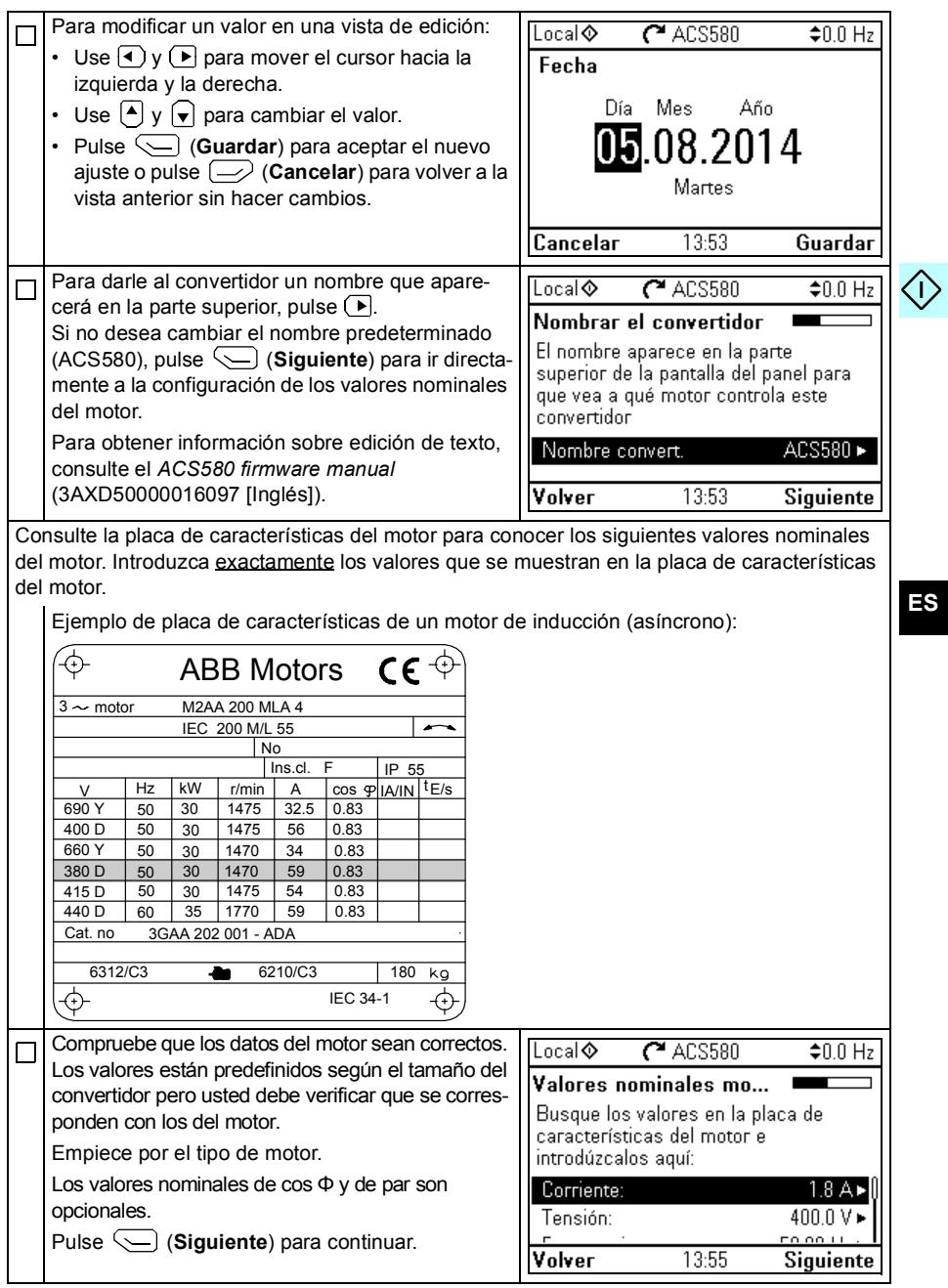

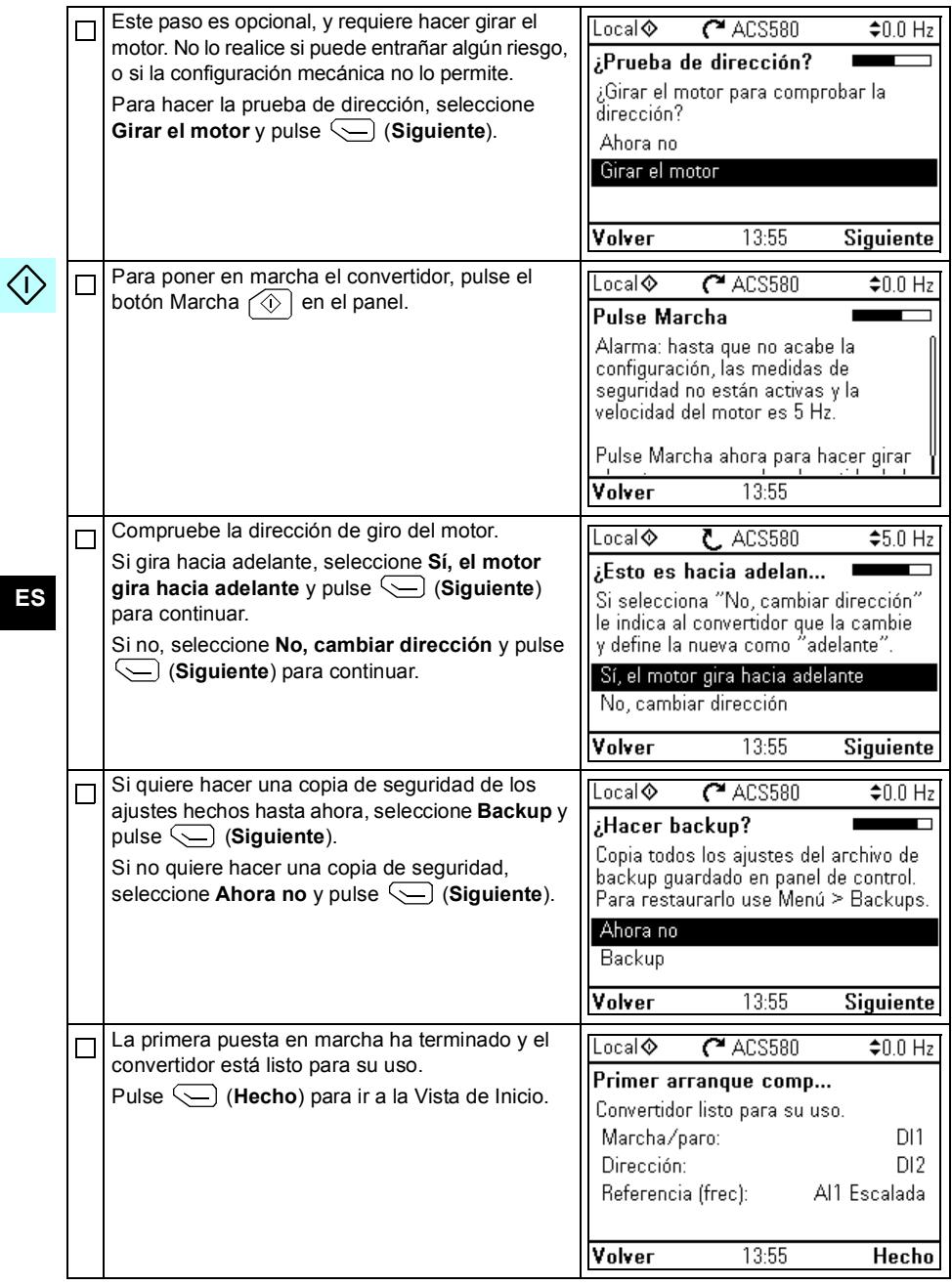

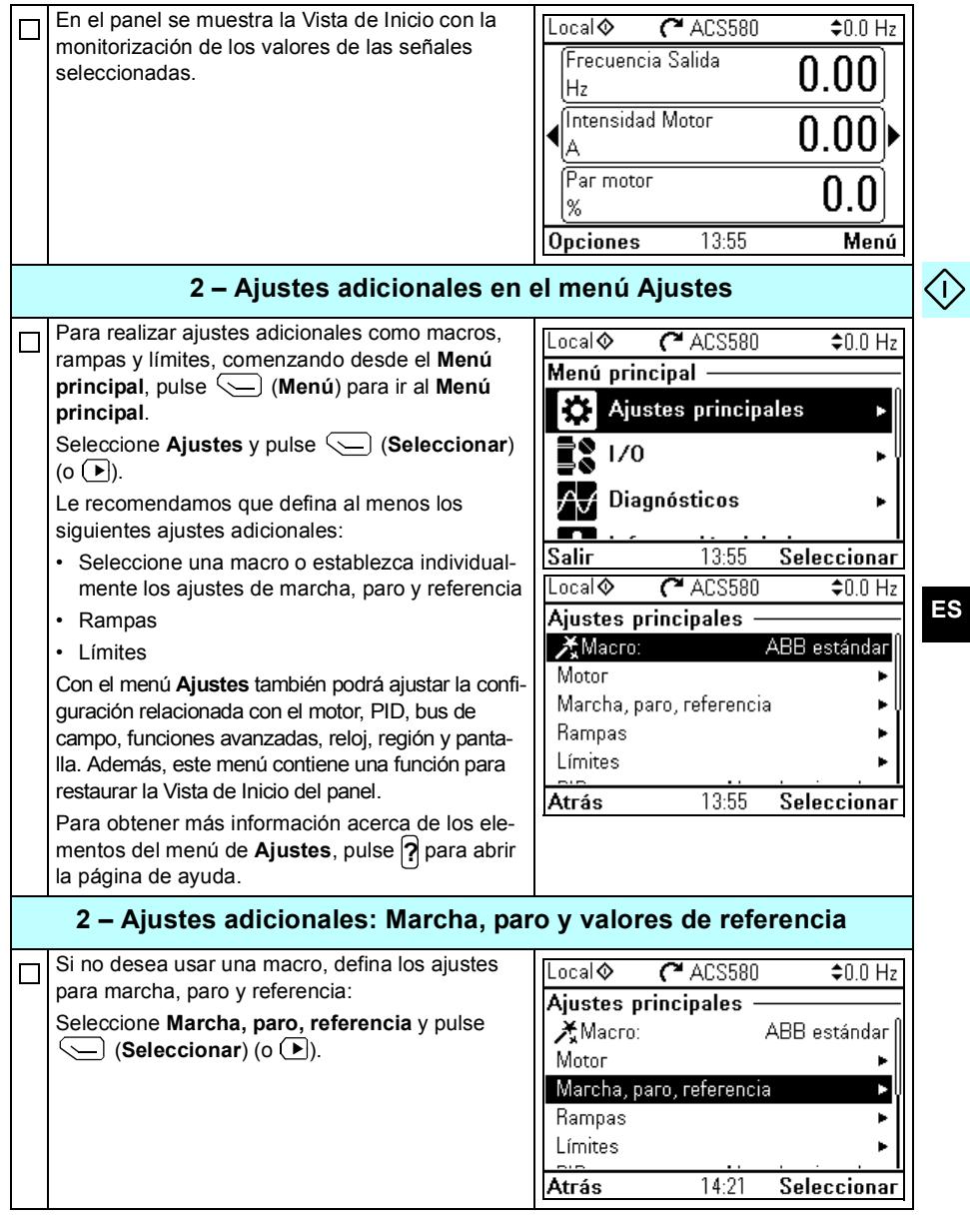

 $\Diamond$ 

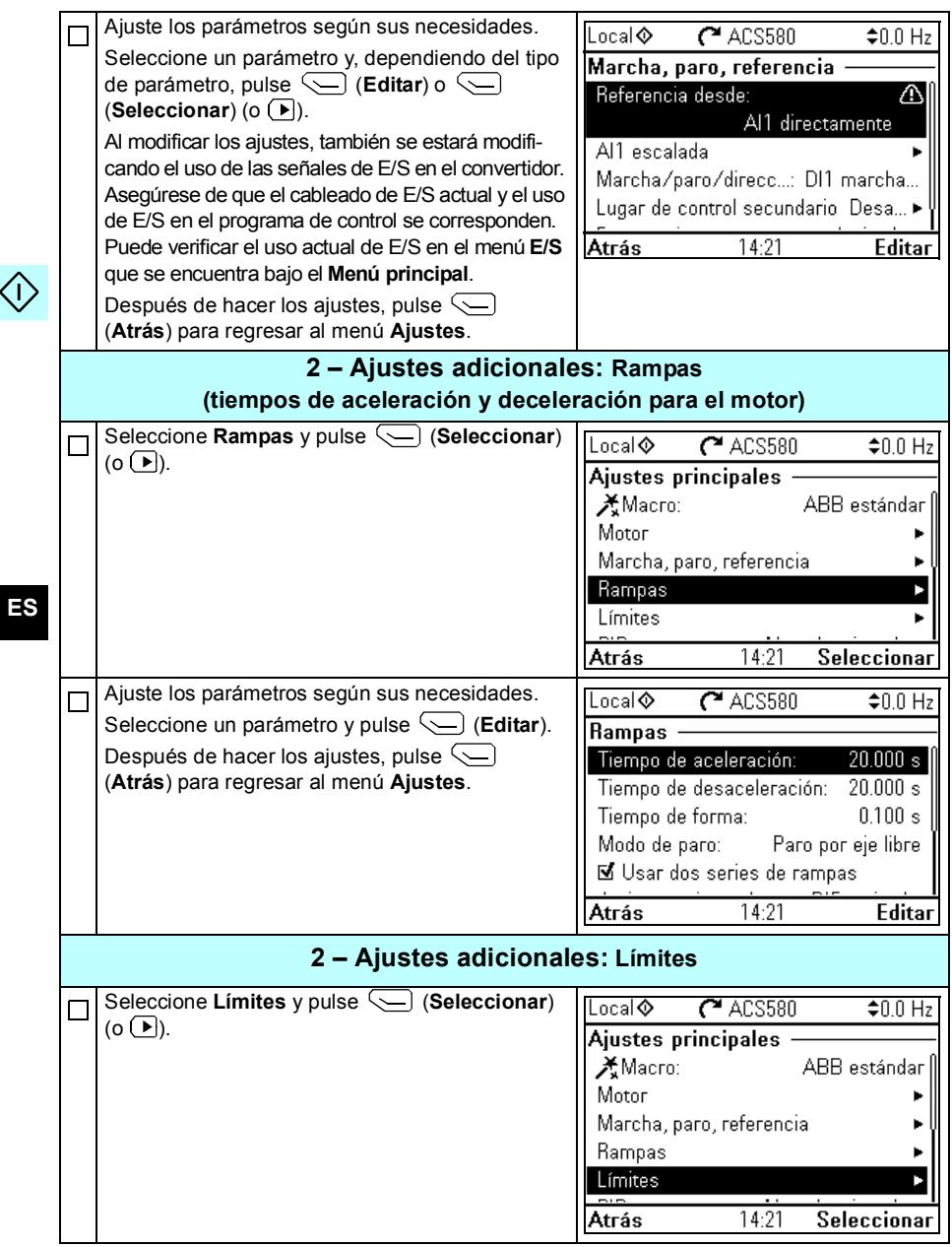

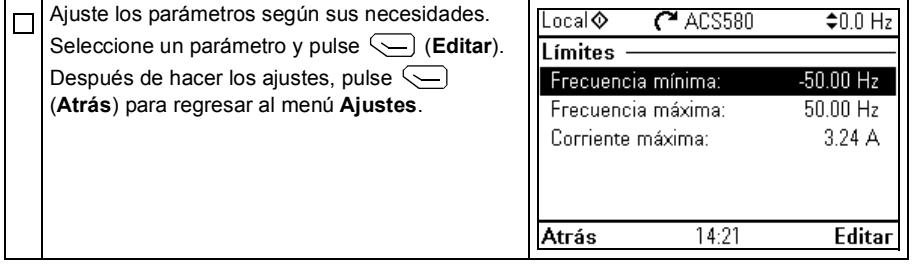

*36 [ES – Guía rápida de puesta en marcha](#page-26-1)*

 $\langle$ i

## <span id="page-34-1"></span><span id="page-34-0"></span>**FI – Pika-aloitusopas**

Tässä oppaassa kuvataan, miten taajuusmuuttaja käynnistetään Assistant-ohjauspaneelin ensimmäisen käynnistyksen assistantin avulla.

### **Käynnistys käyttämällä Assistant-ohjauspaneelin ensimmäisen käynnistyksen assistanttia**

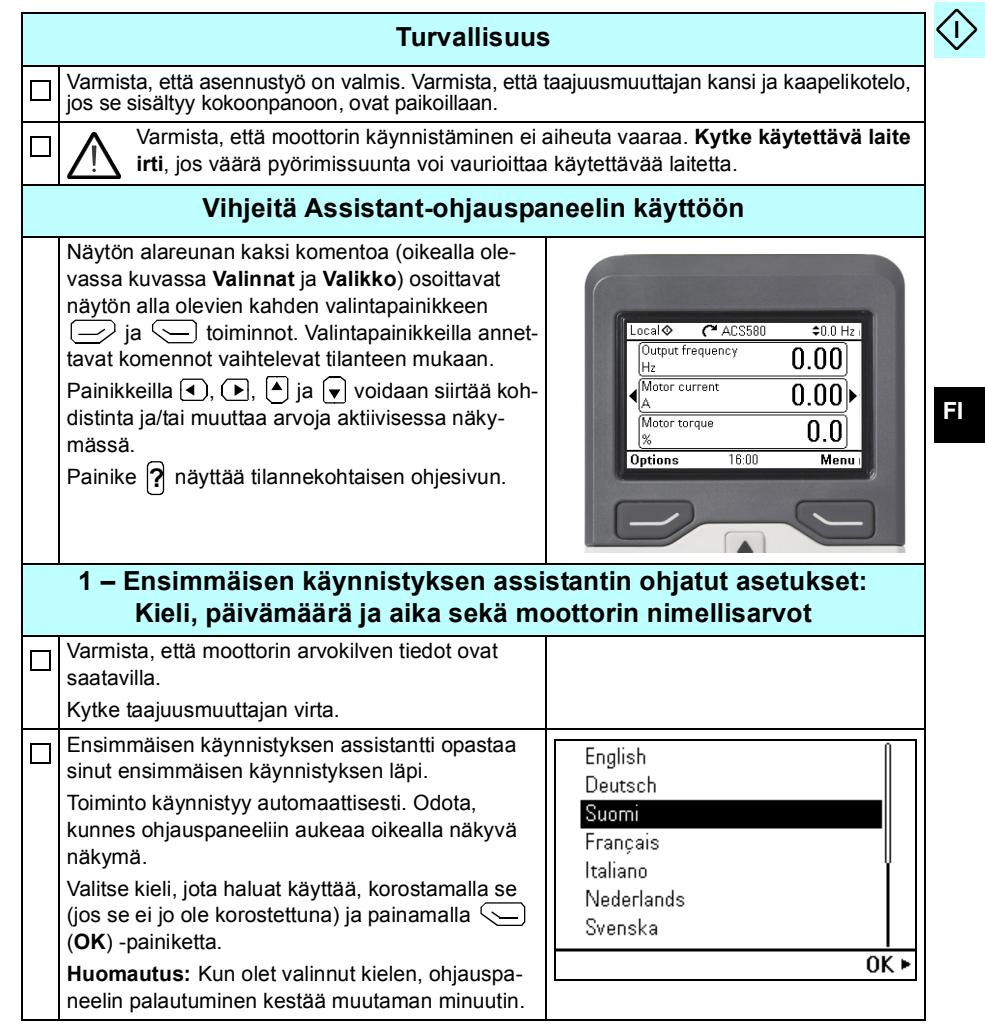

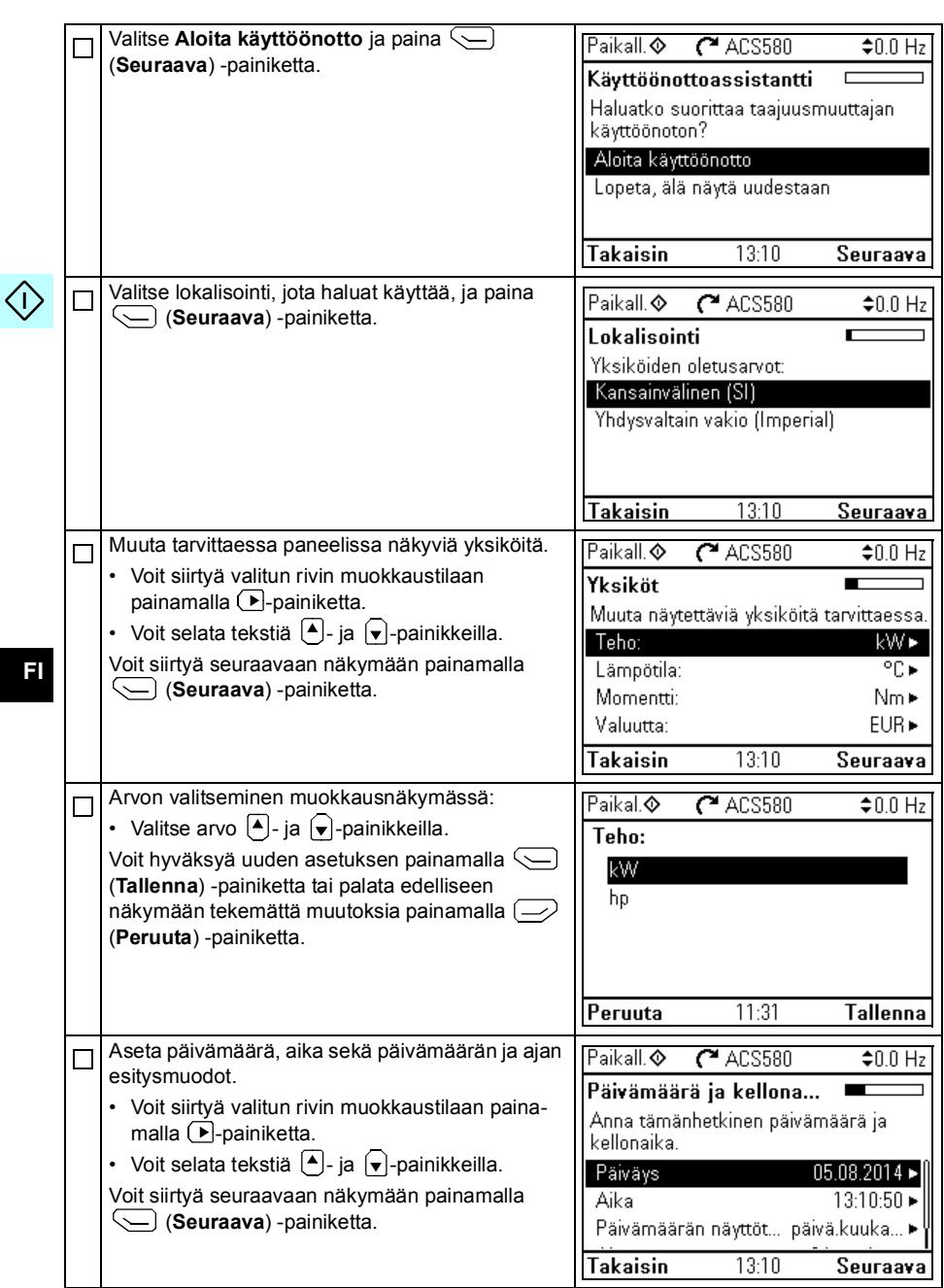
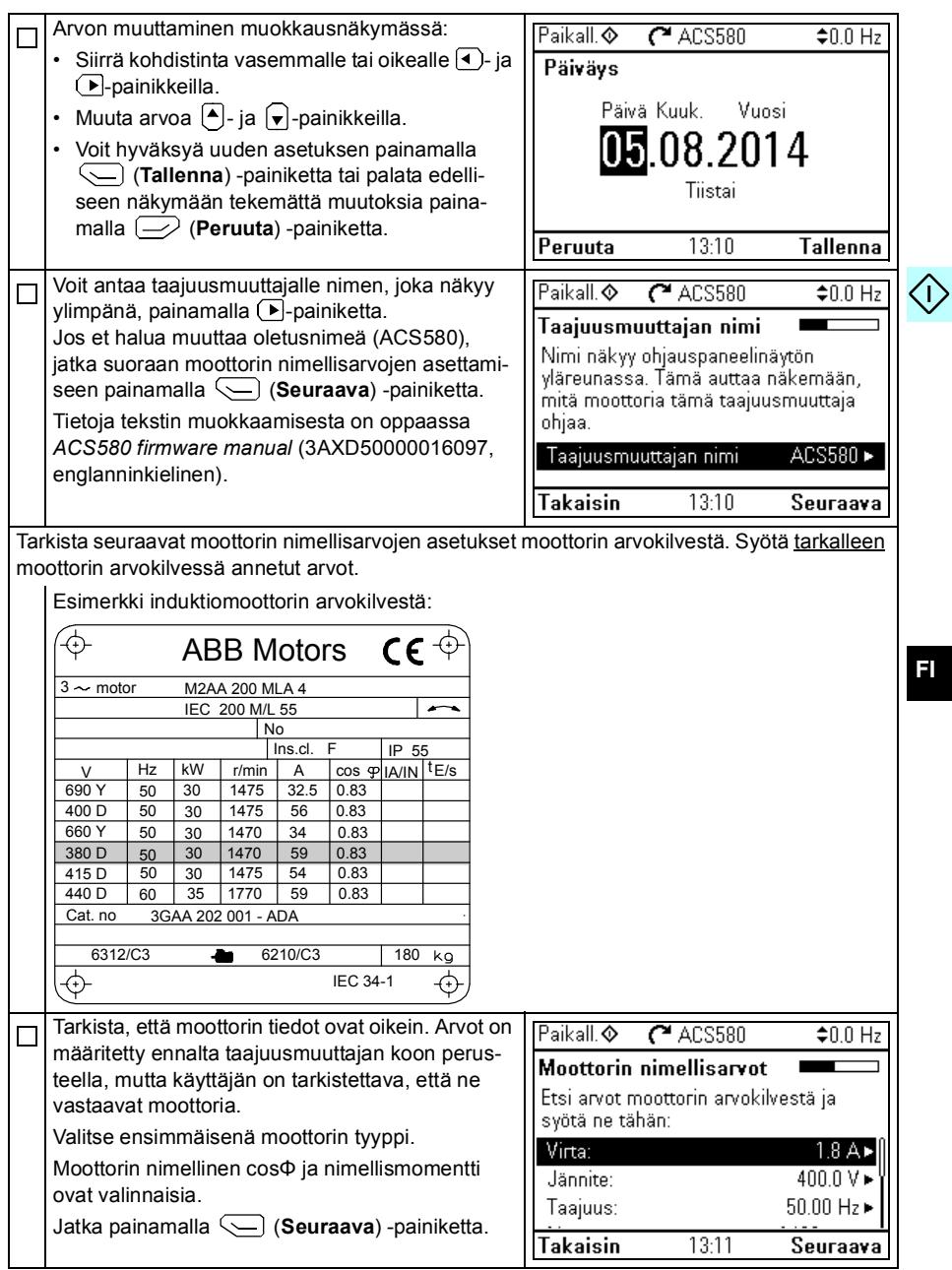

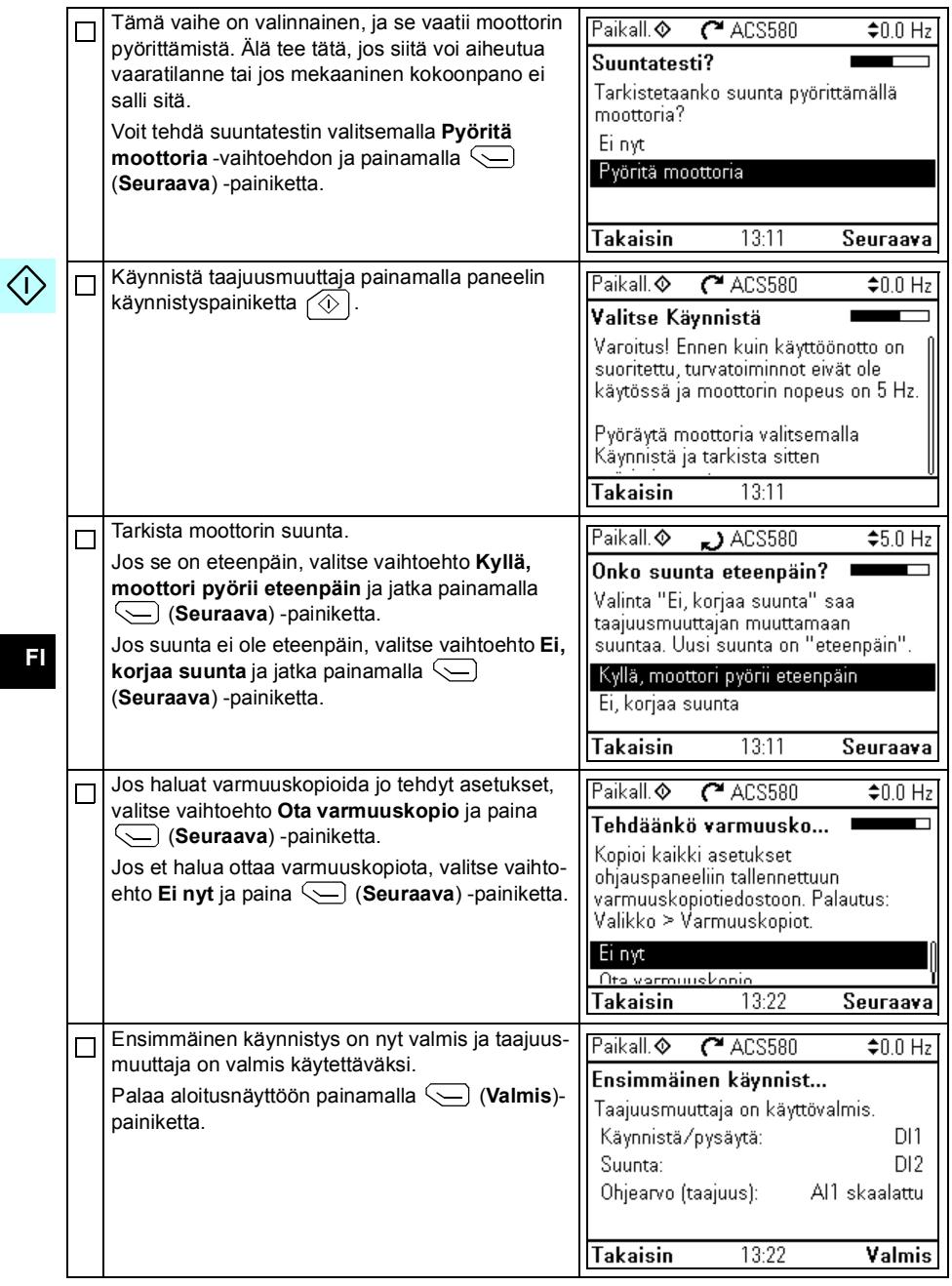

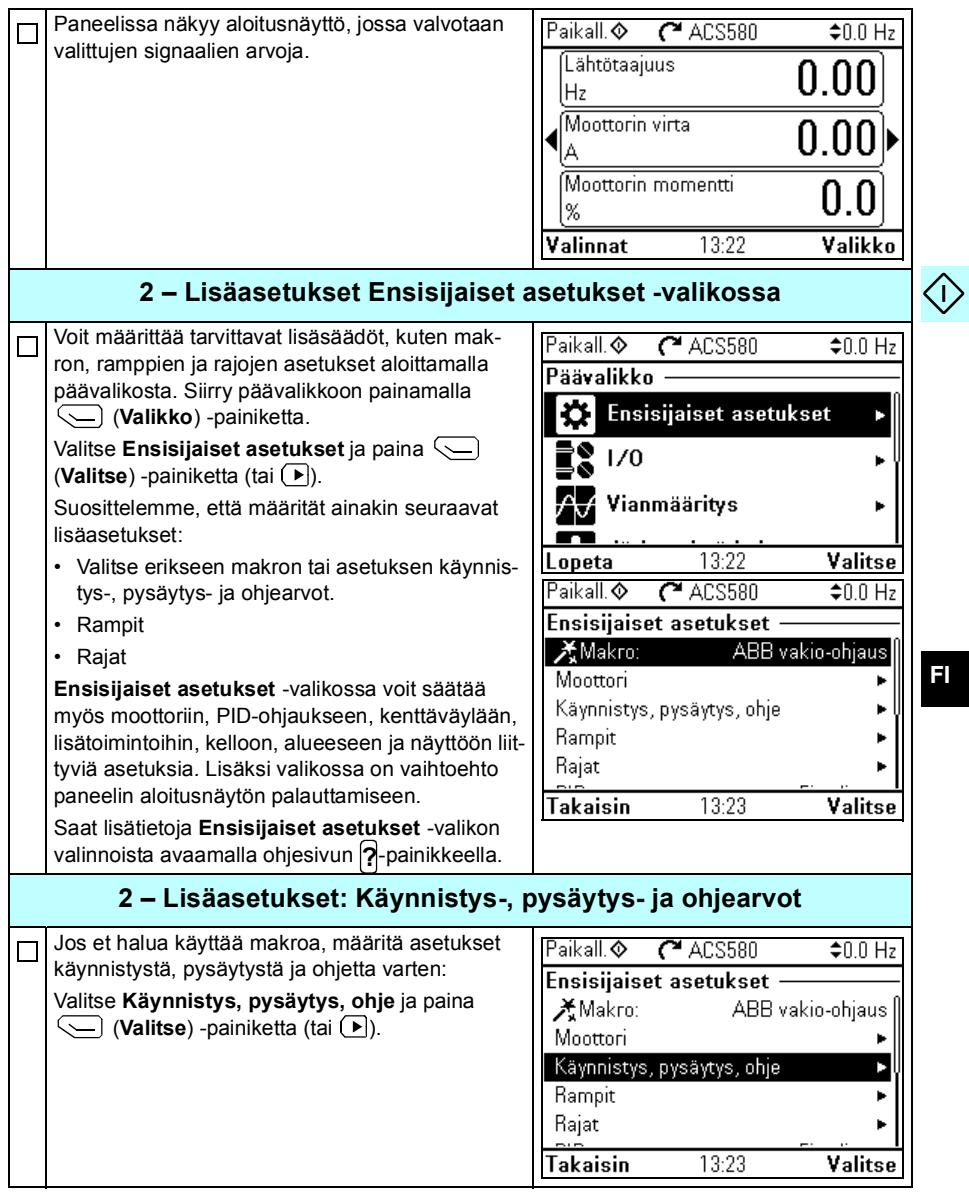

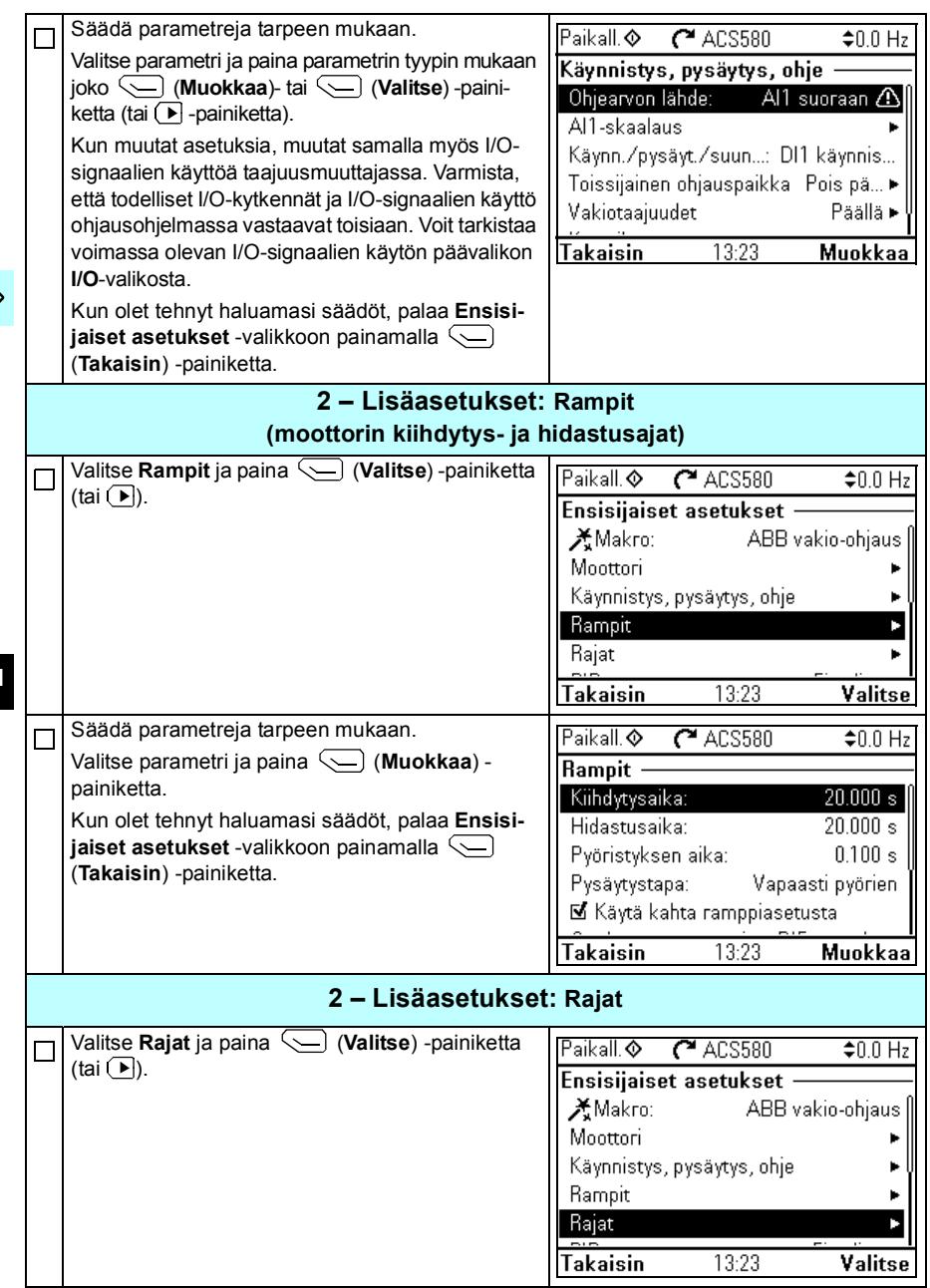

 $\Diamond$ 

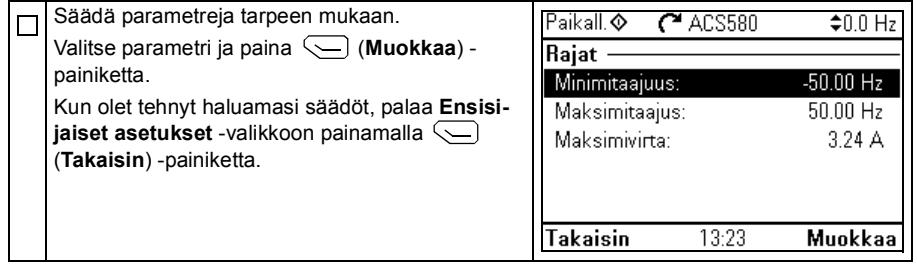

#### *44 [FI – Pika-aloitusopas](#page-34-0)*

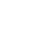

 $\langle \cdot \rangle$ 

### <span id="page-42-0"></span>**FR – Guide de mise en route**

Ce guide décrit la mise en route du variateur à l'aide de l'assistant de démarrage de la micro-console intelligente.

#### **Mise en route avec l'assistant de la micro-console intelligente**

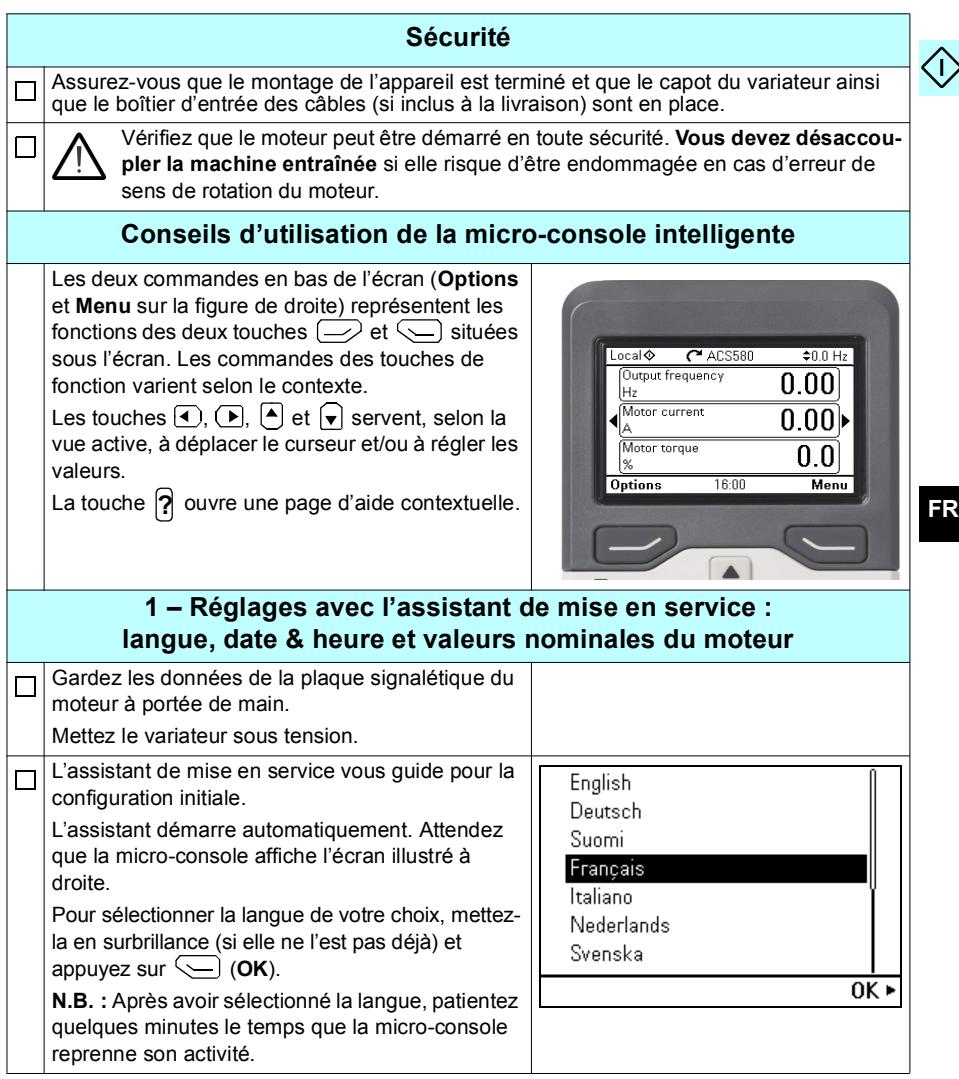

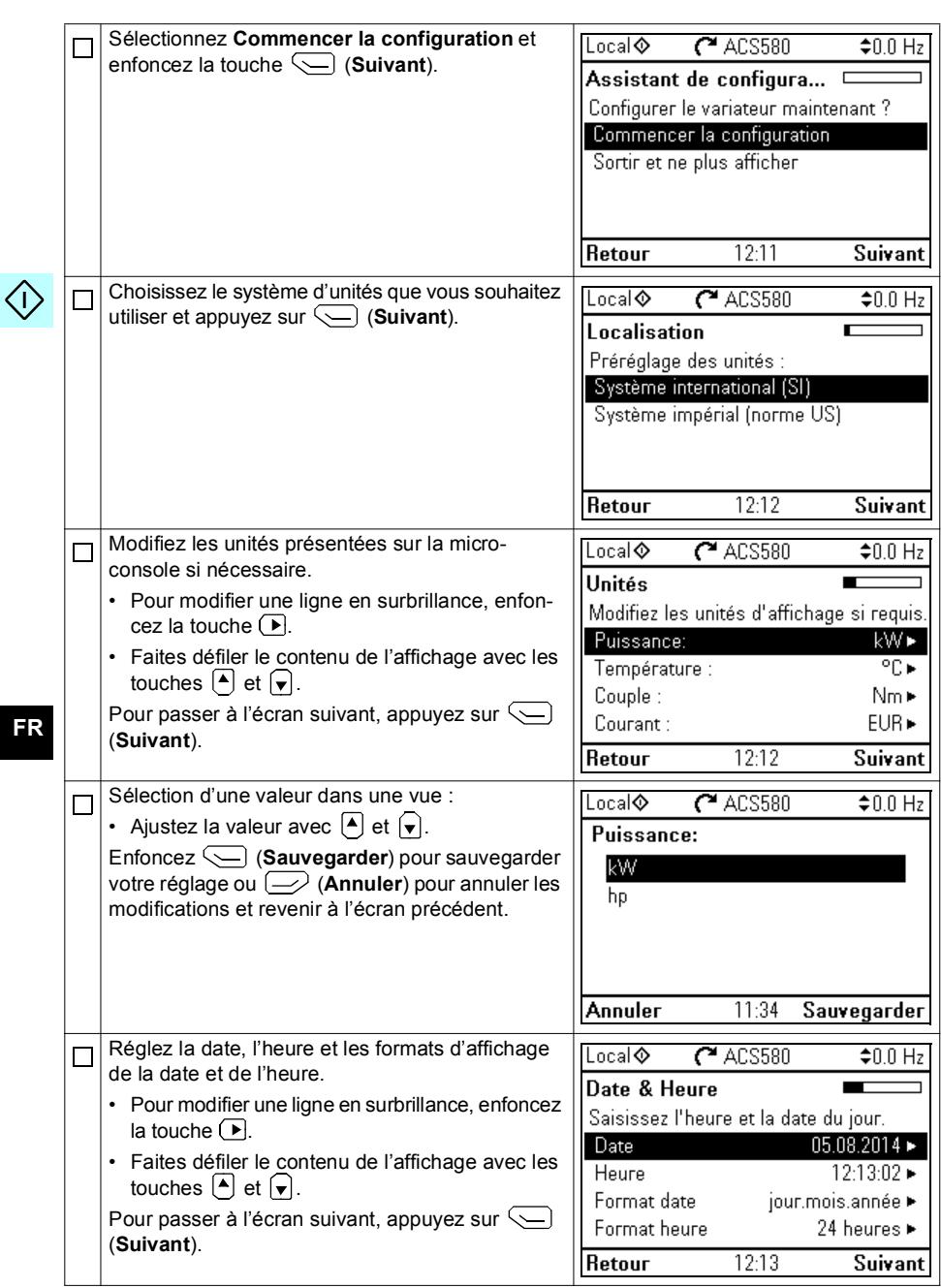

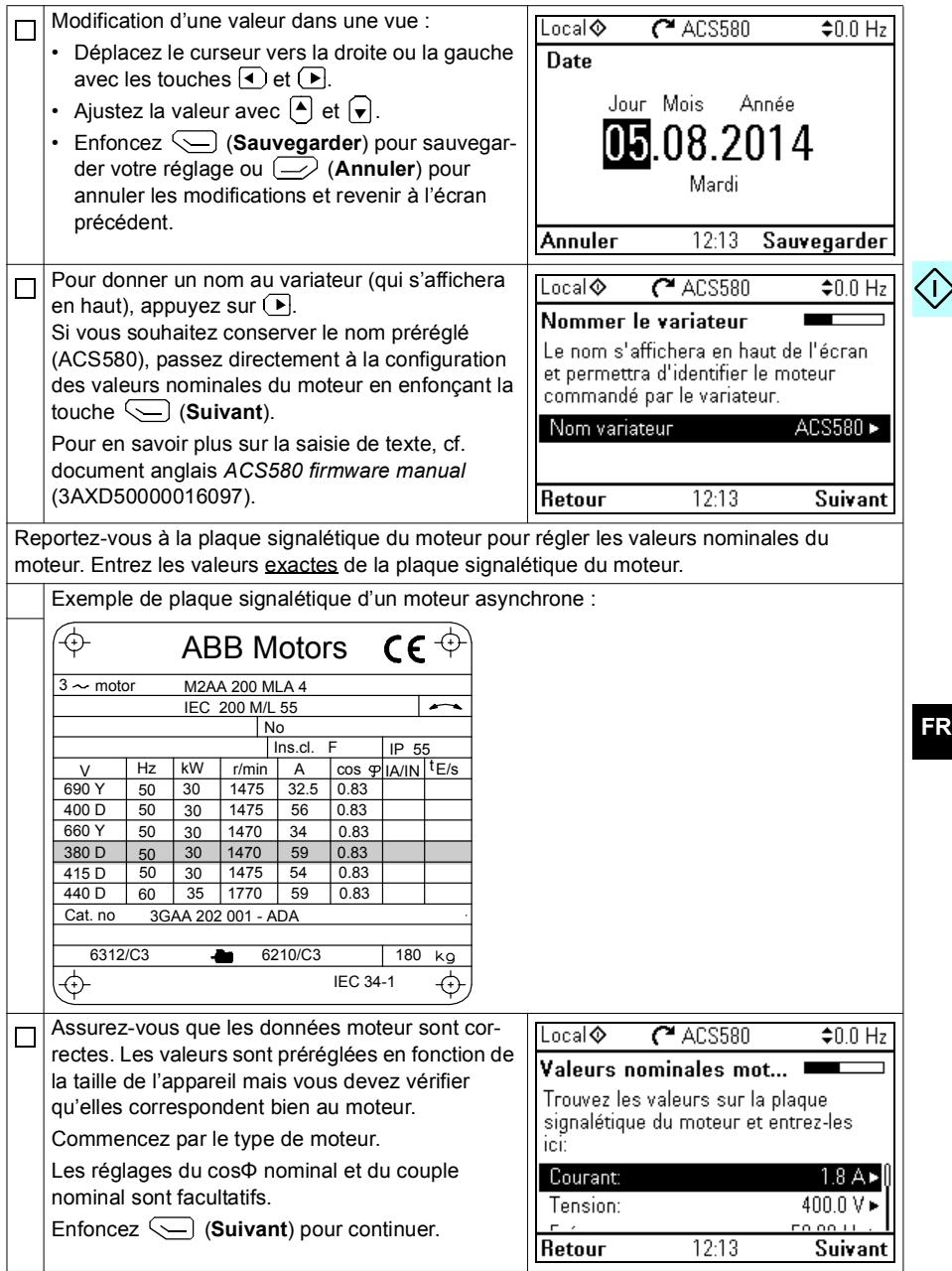

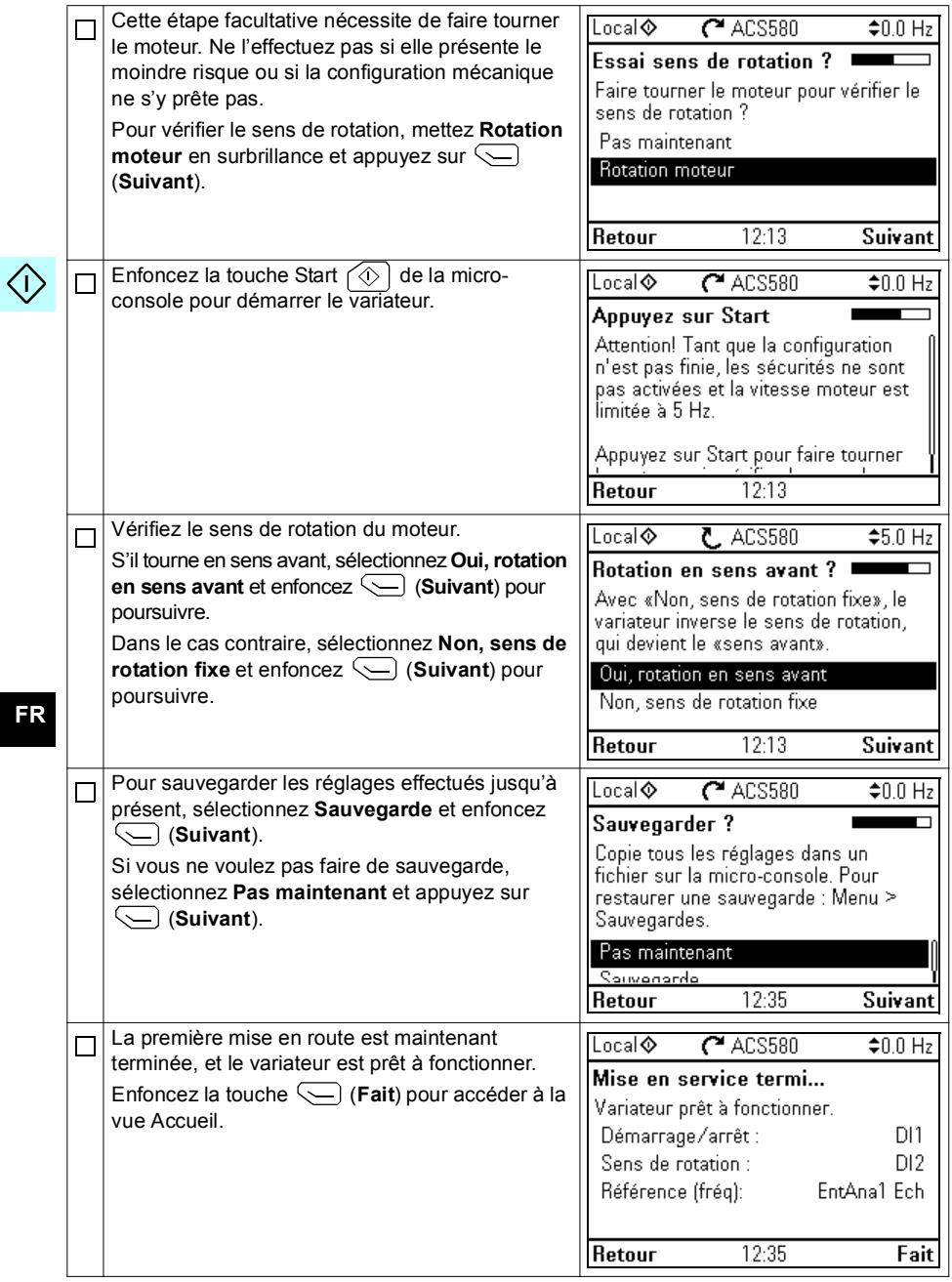

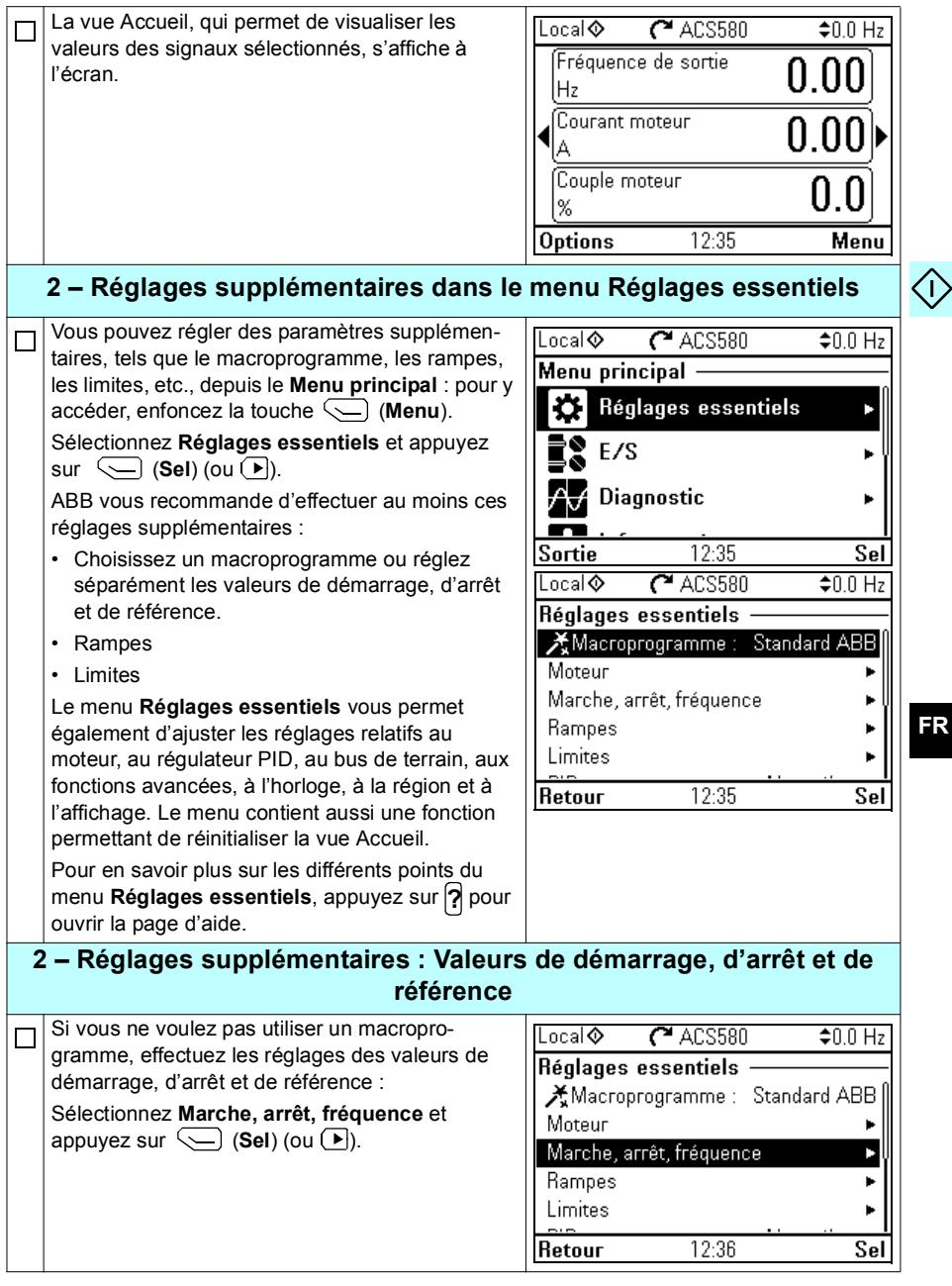

**FR**

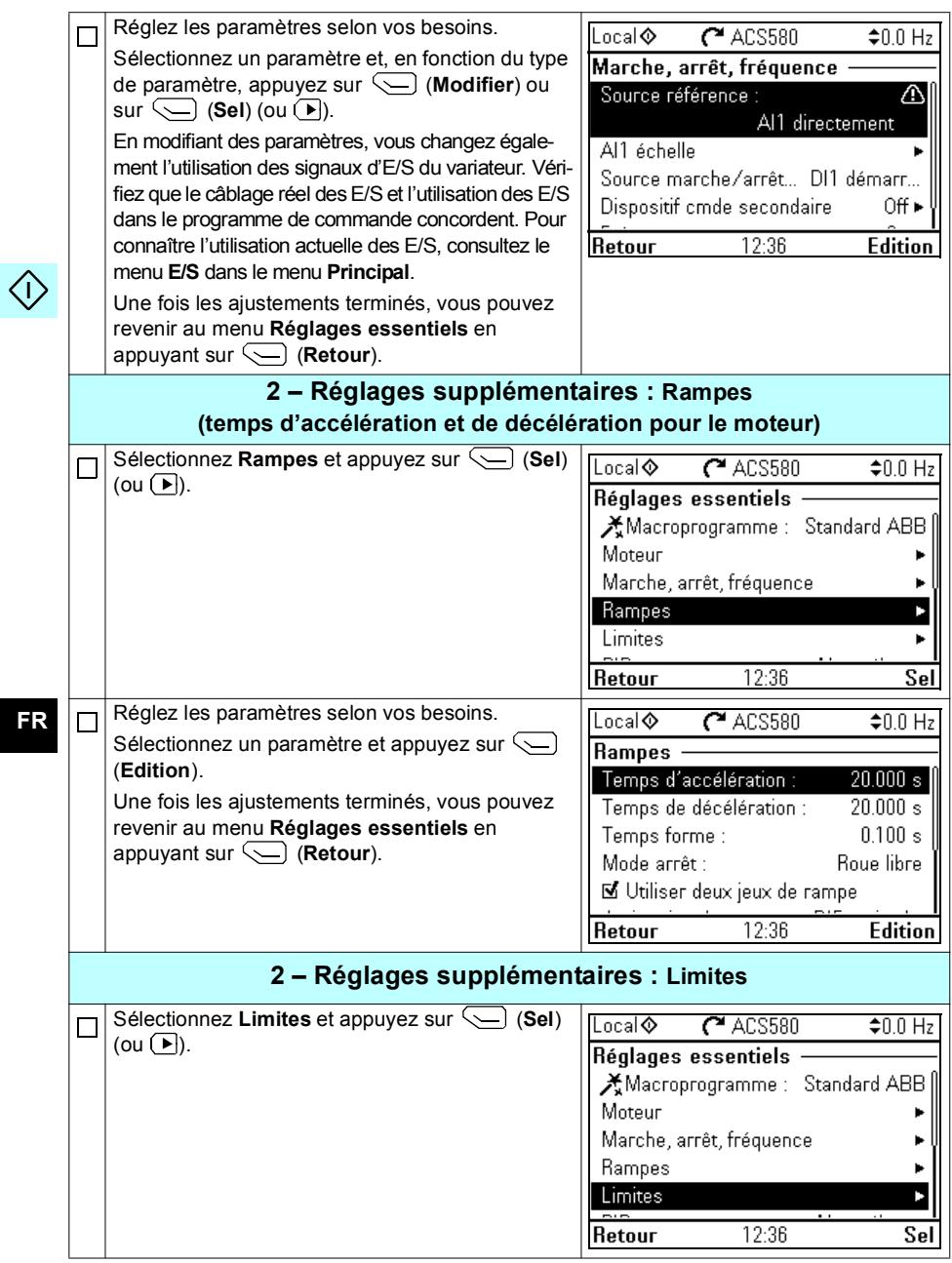

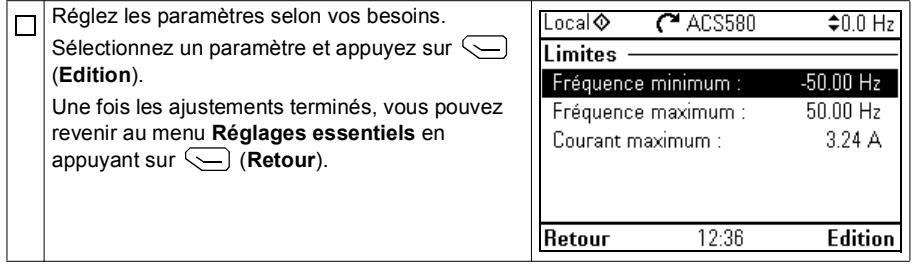

*52 [FR – Guide de mise en route](#page-42-0)*

 $\langle \cdot \rangle$ 

**FR**

## <span id="page-50-0"></span>**IT – Guida rapida all'avviamento**

Questa guida descrive come avviare il convertitore di frequenza utilizzando la funzione di assistenza al primo avviamento sul pannello

di controllo Assistant.

#### **Avviamento con la funzione di assistenza del pannello di controllo Assistant**

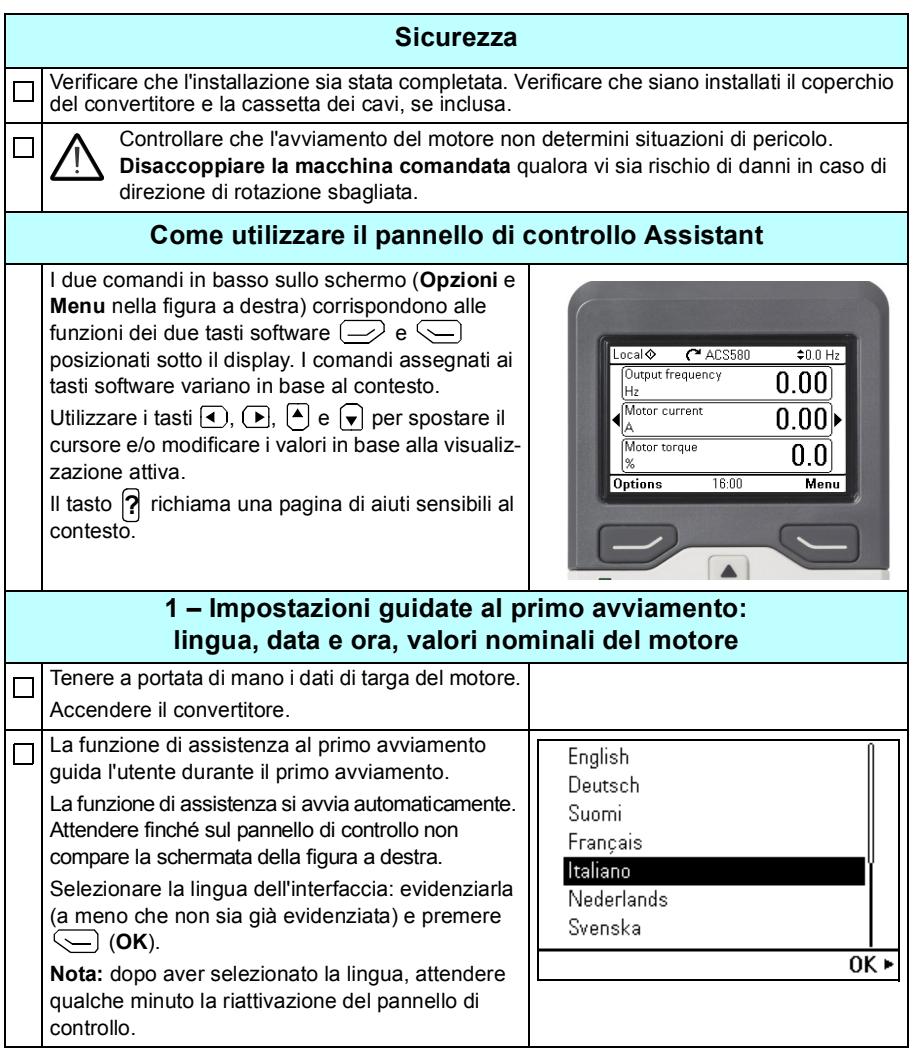

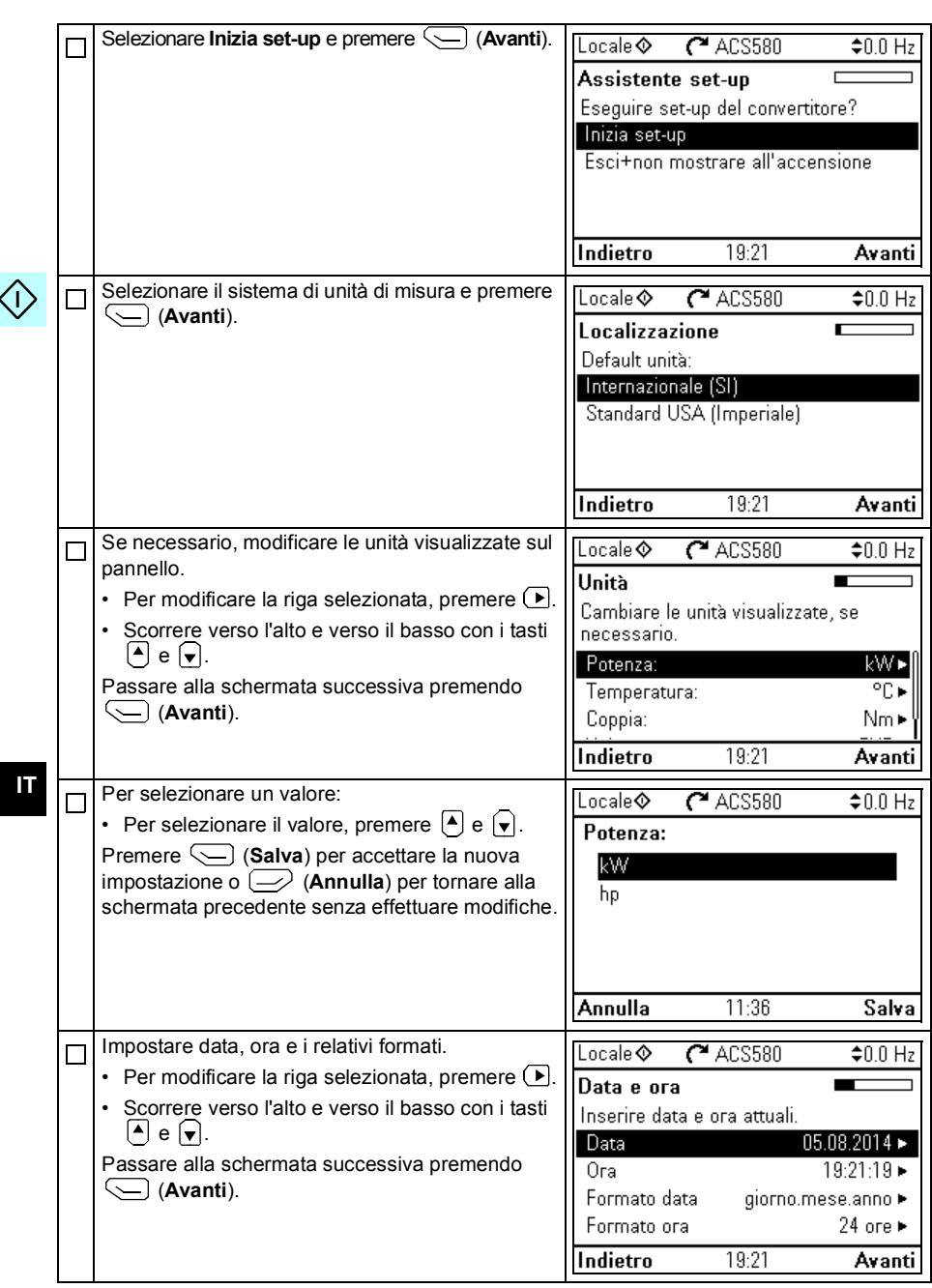

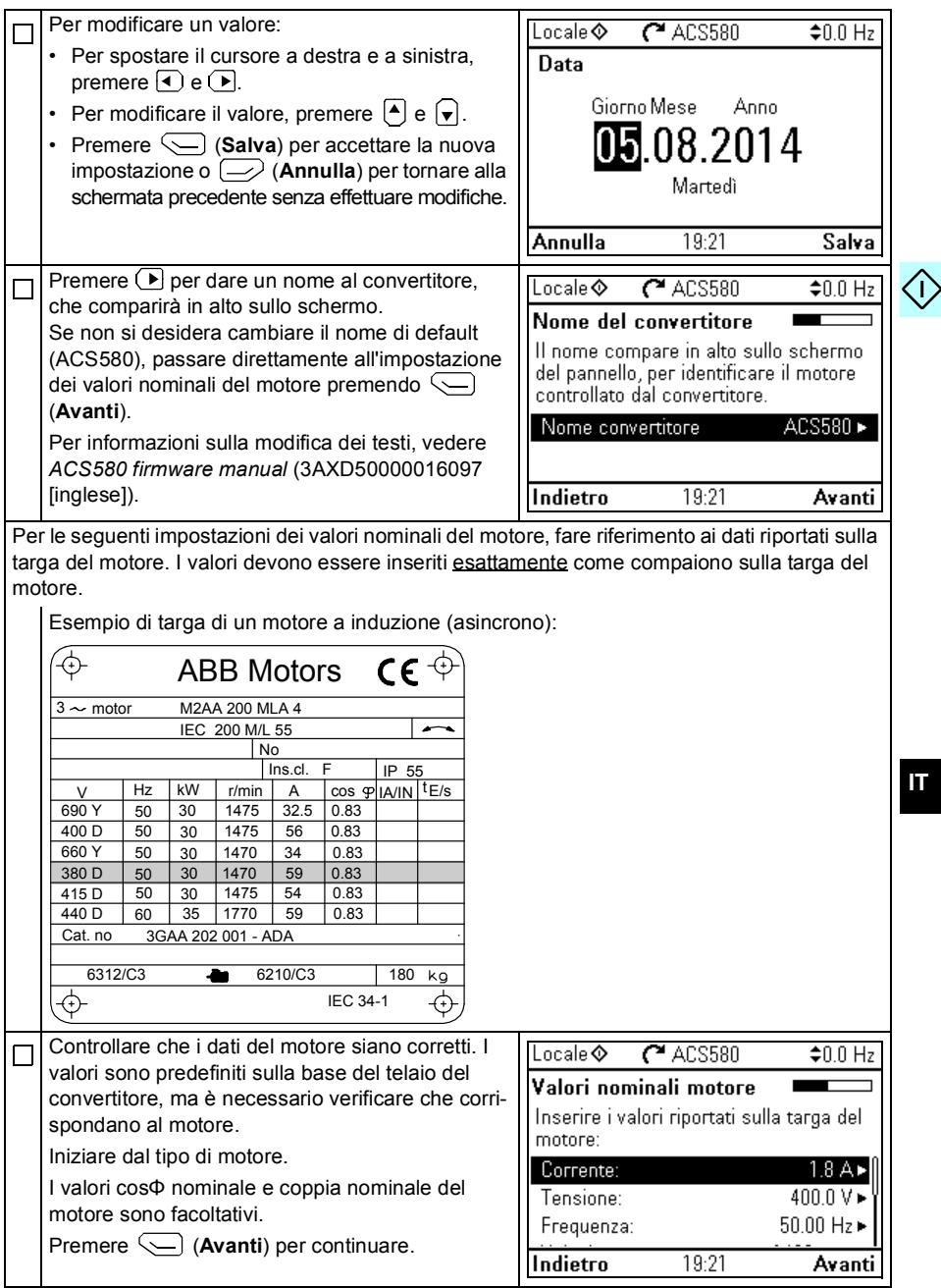

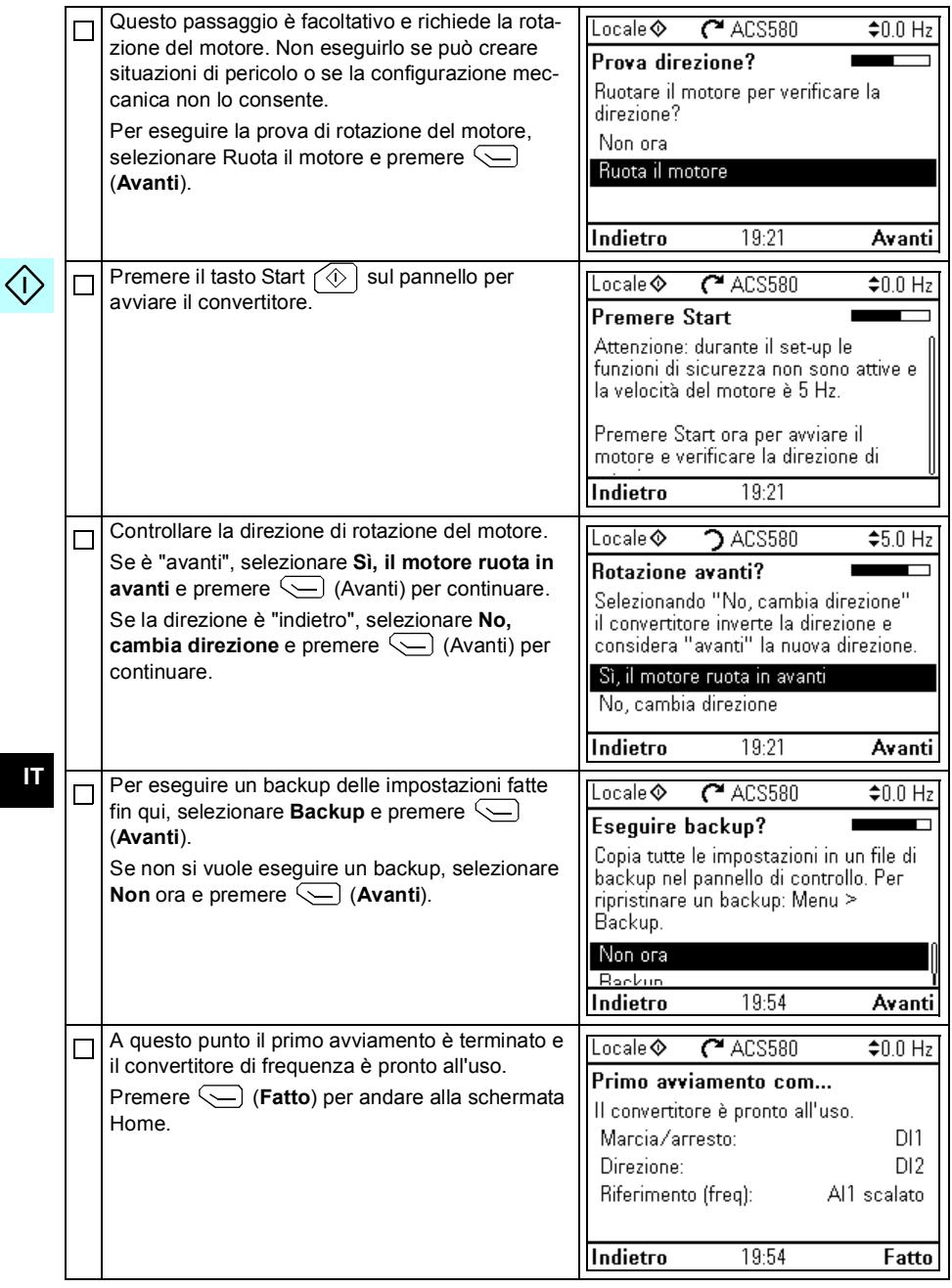

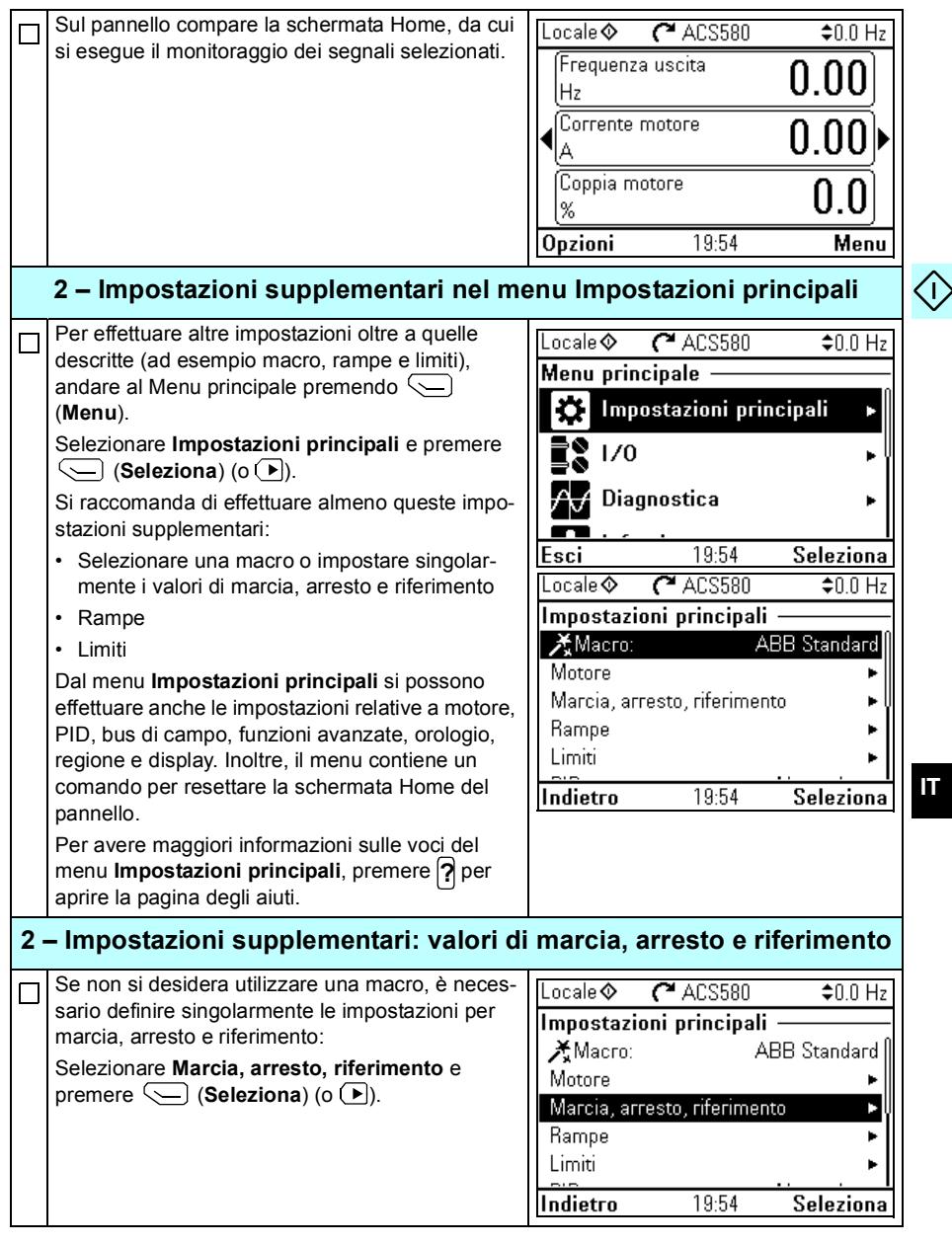

 $\langle$ f

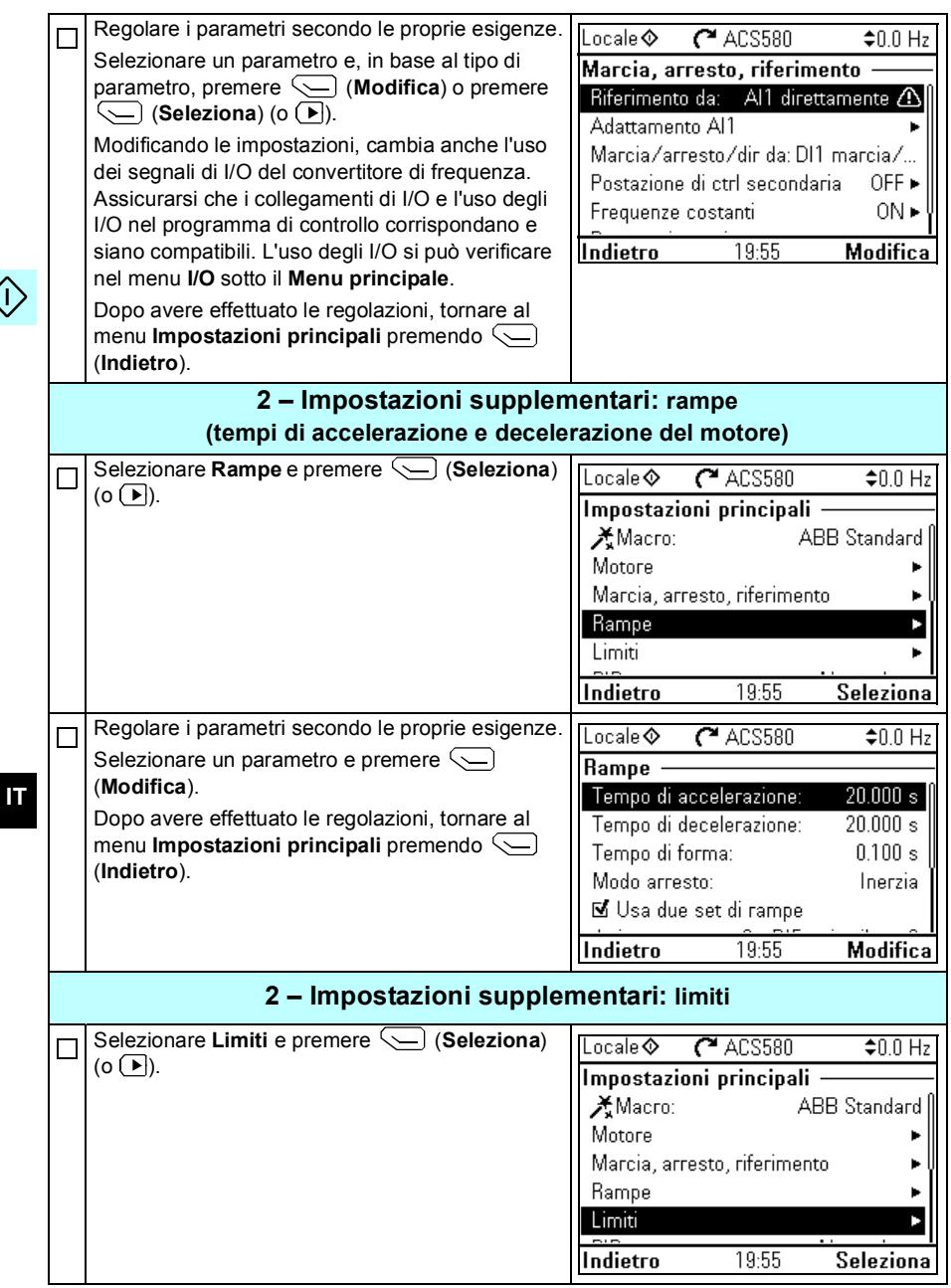

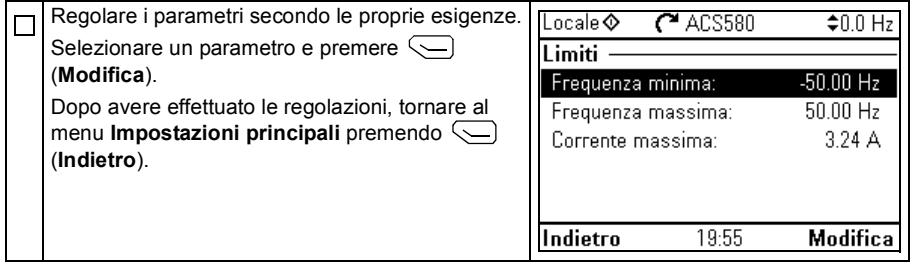

*60 [IT – Guida rapida all'avviamento](#page-50-0)*

 $\langle \cdot \rangle$ 

## <span id="page-58-1"></span>**[NL – Beknopte opstartgids](#page-58-0)**

Deze gids beschrijft het opstarten van de omvormer via de Eerste-start assistent op het assistent-bedieningspaneel.

### <span id="page-58-0"></span>**Opstarten met de Eerste-start assistent op een assistentbedieningspaneel**

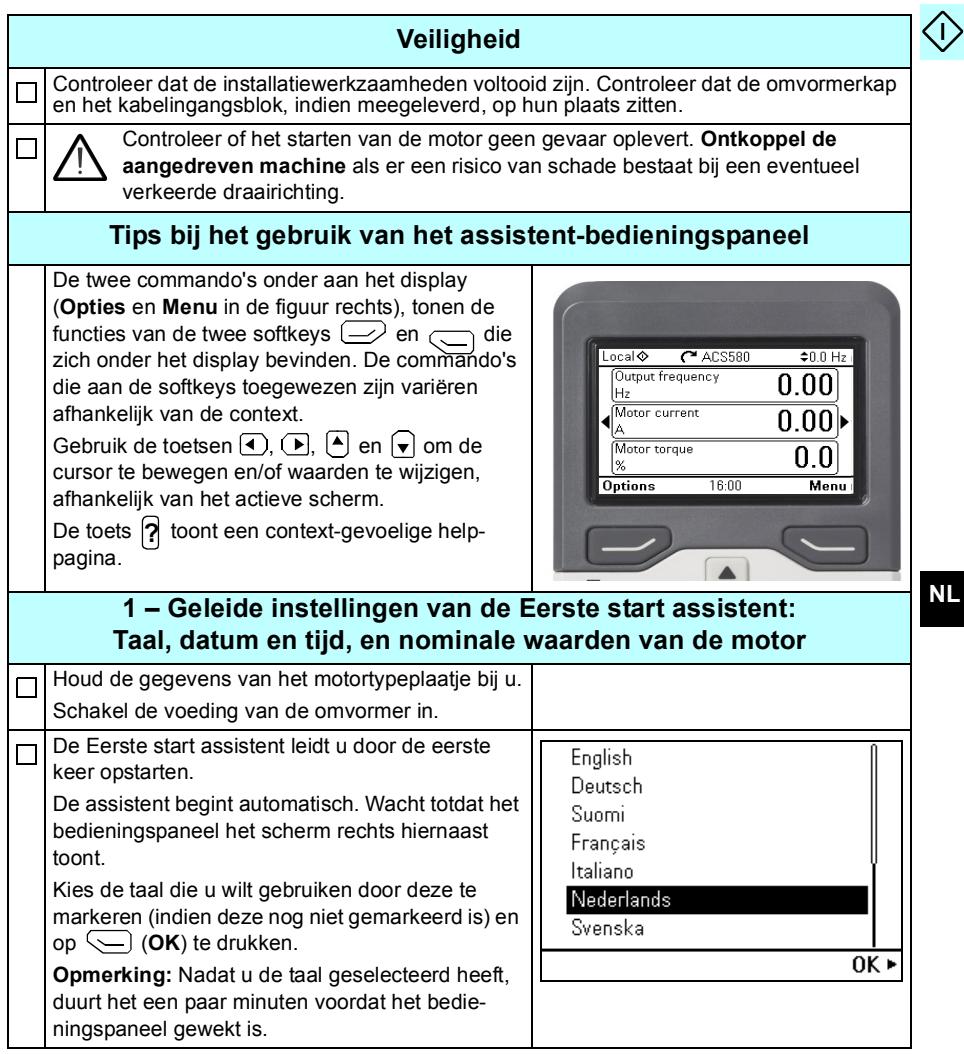

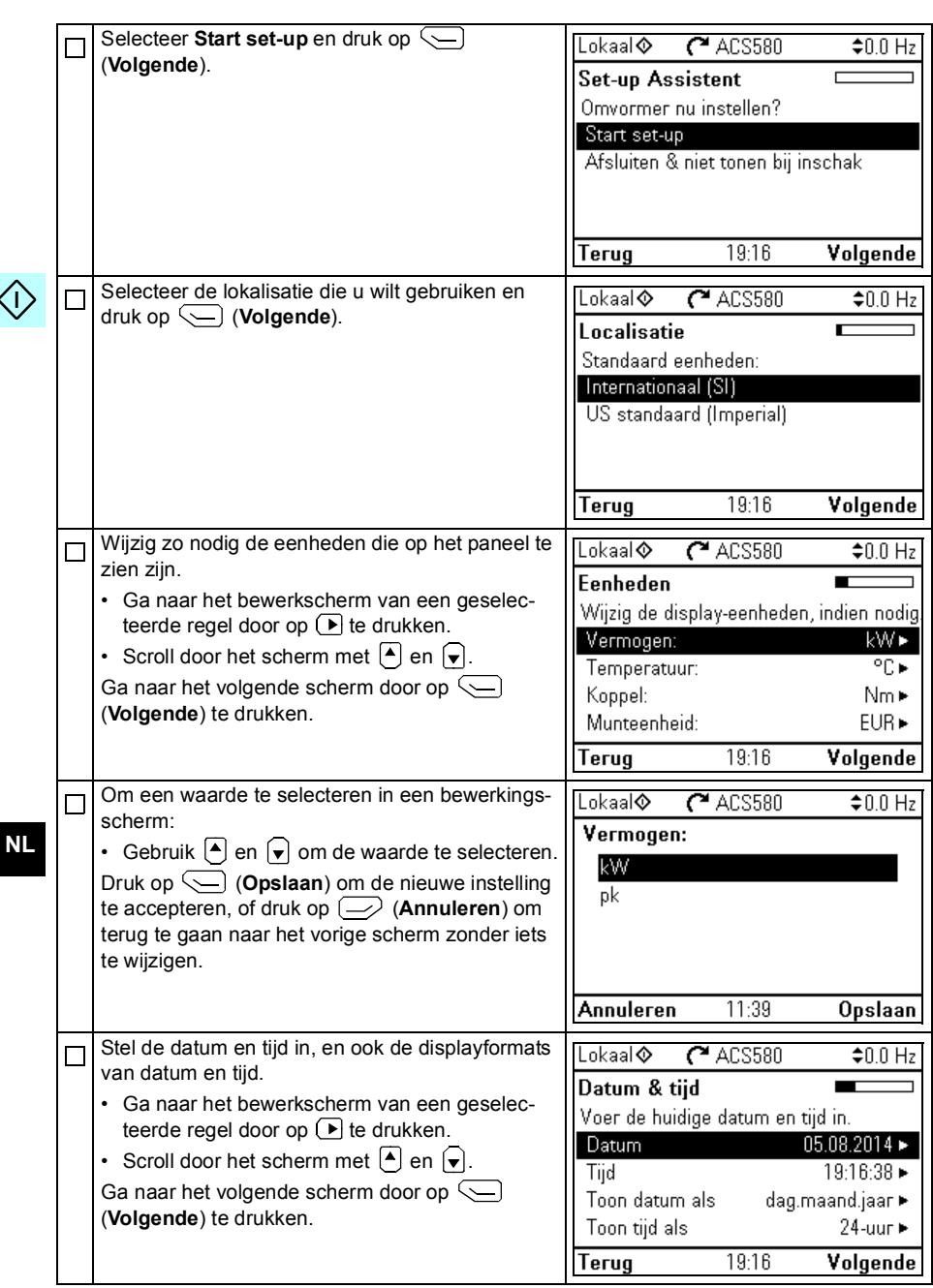

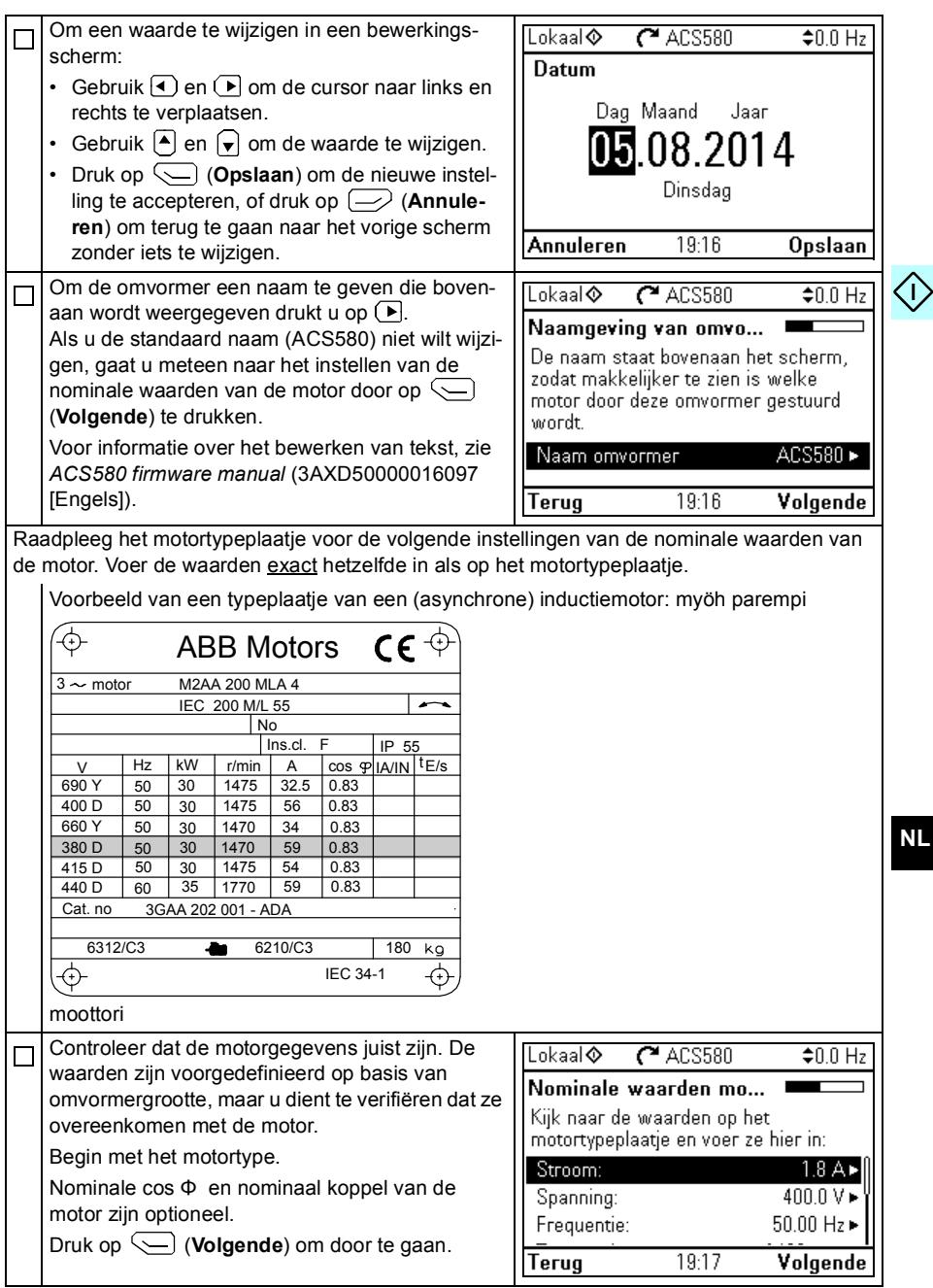

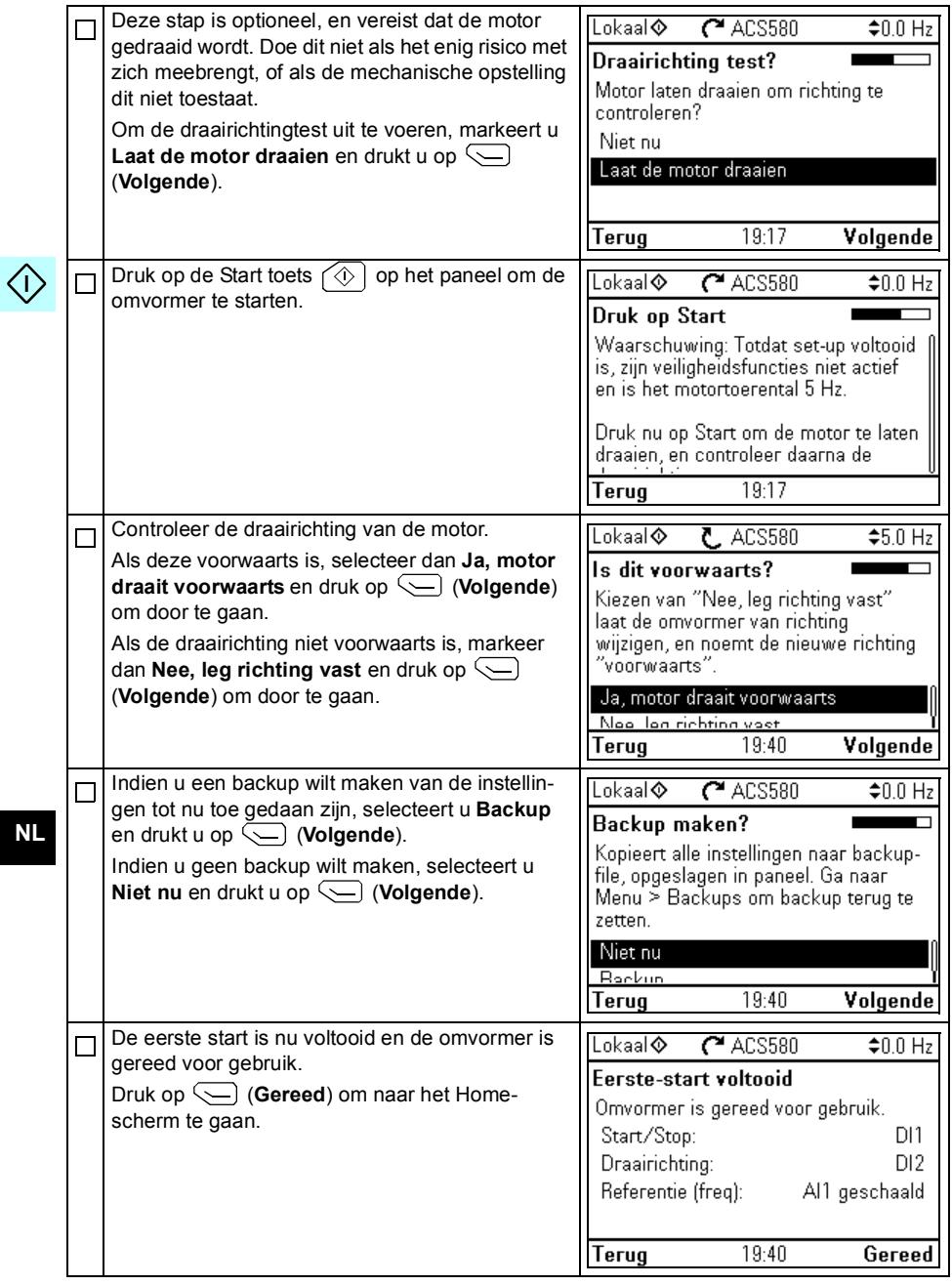

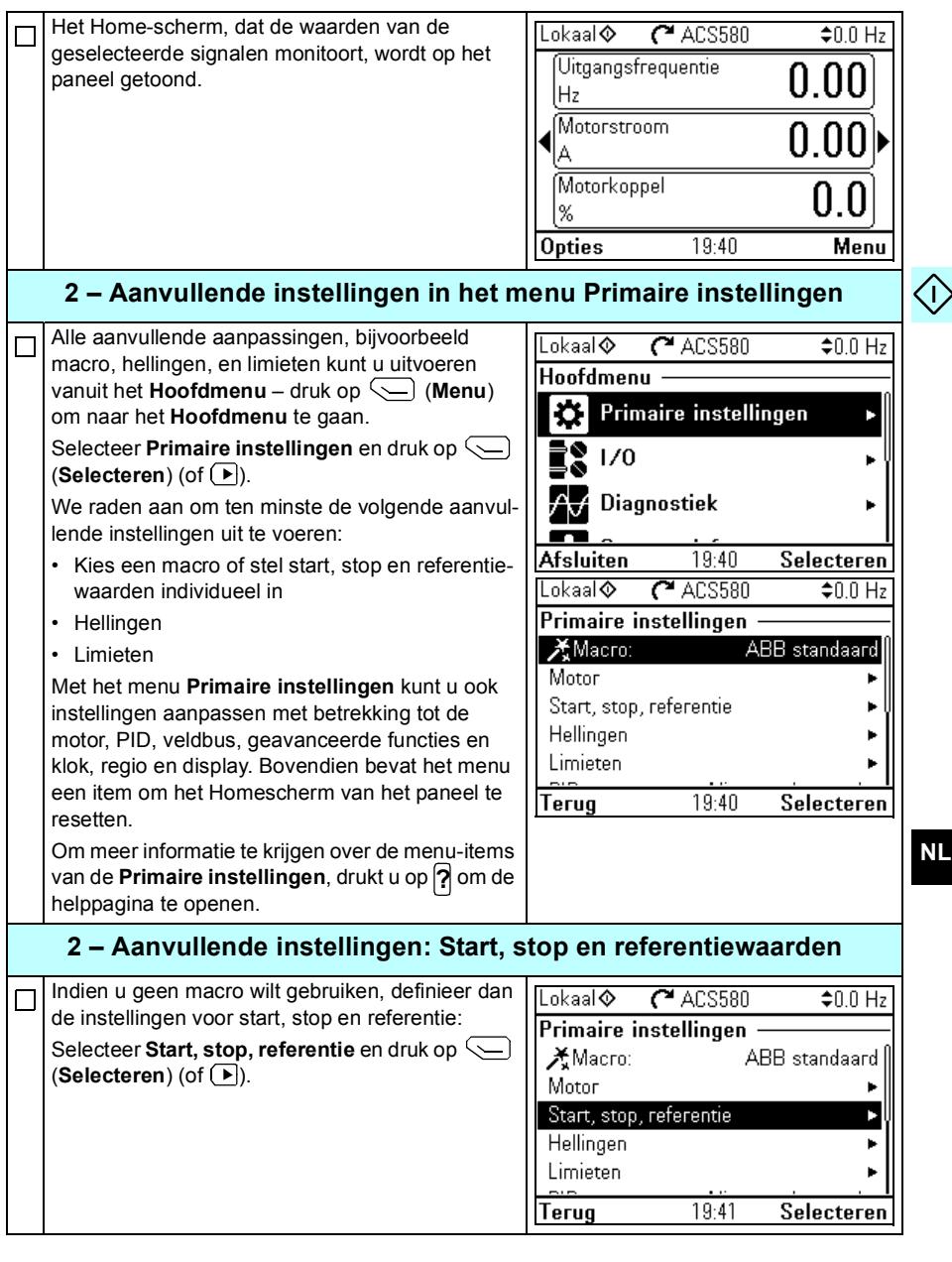

**NL**

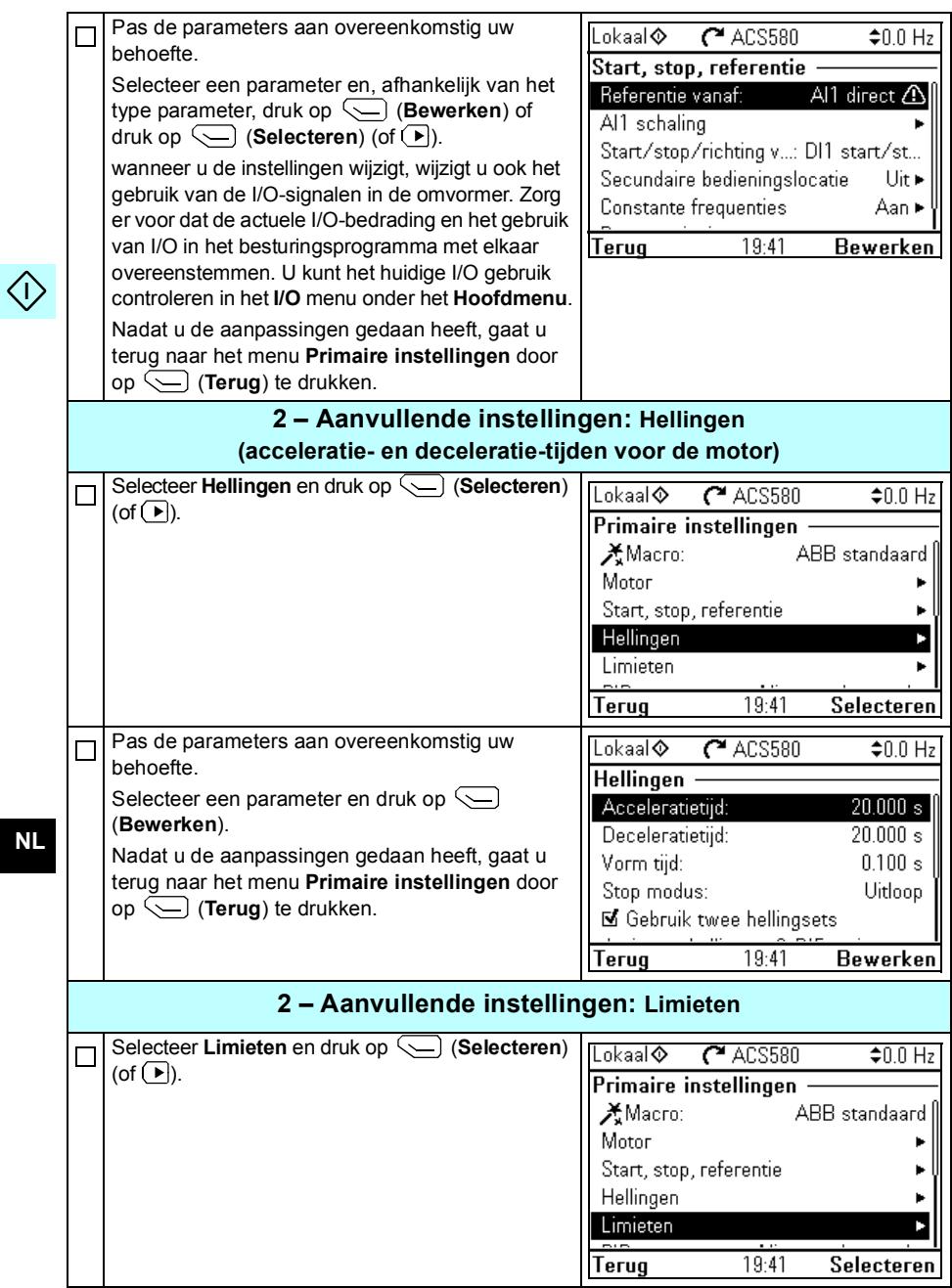

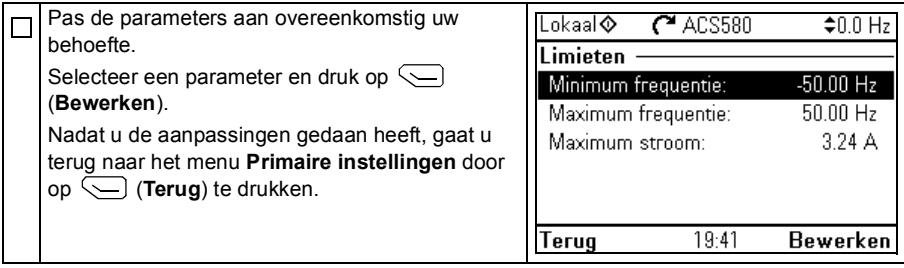

 $\langle \rangle$ 

*68 [NL – Beknopte opstartgids](#page-58-1)*

 $\langle \cdot \rangle$ 

**NL**

# <span id="page-66-1"></span>**[PL – Skrócona instrukcja uruchamian](#page-66-0)ia**

Ta instrukcja opisuje sposób uruchamiania przemiennika częstotliwości przy użyciu Asystenta pierwszego uruchamiania na panelu sterowania asystenta.

### <span id="page-66-0"></span>**Uruchamianie za pomocą Asystenta pierwszego uruchamiania na panelu sterowania z asystentami**

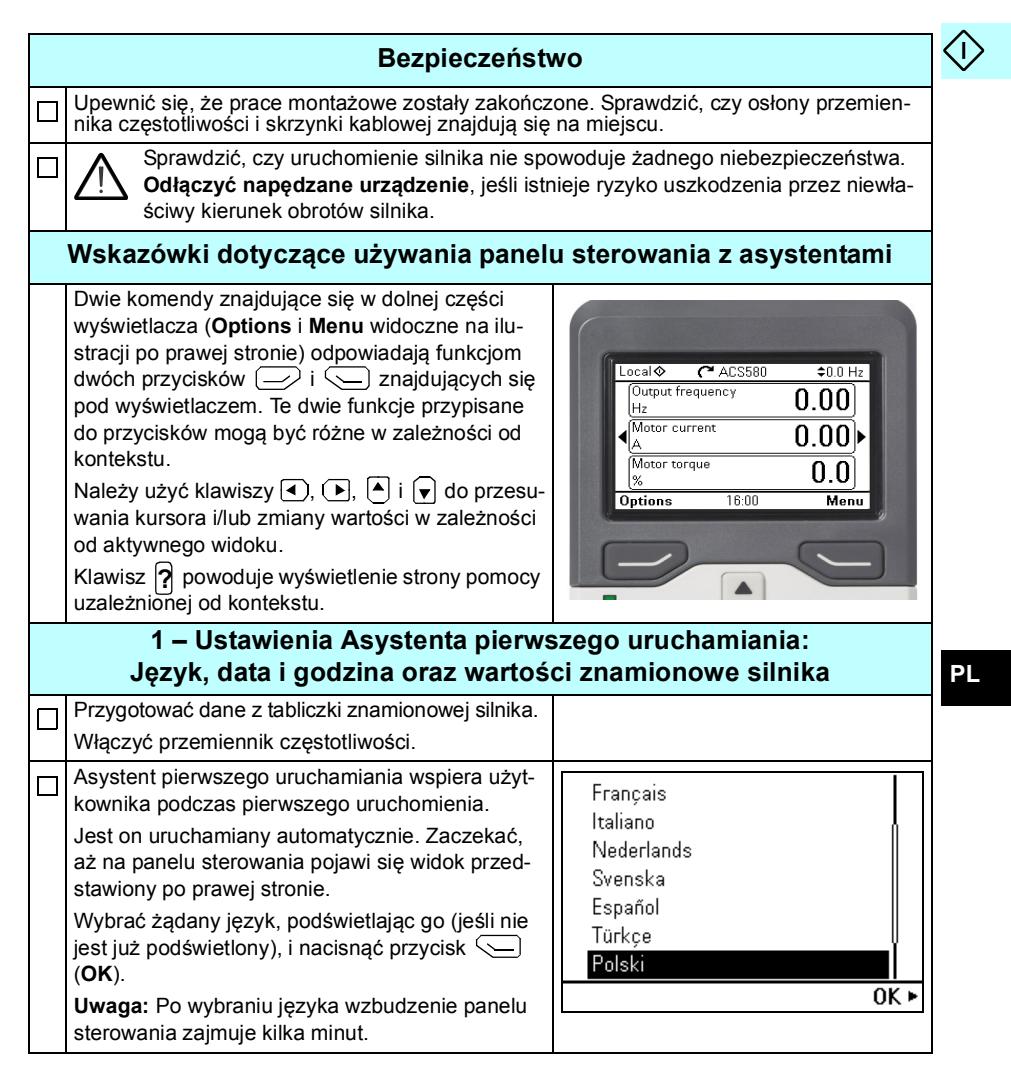

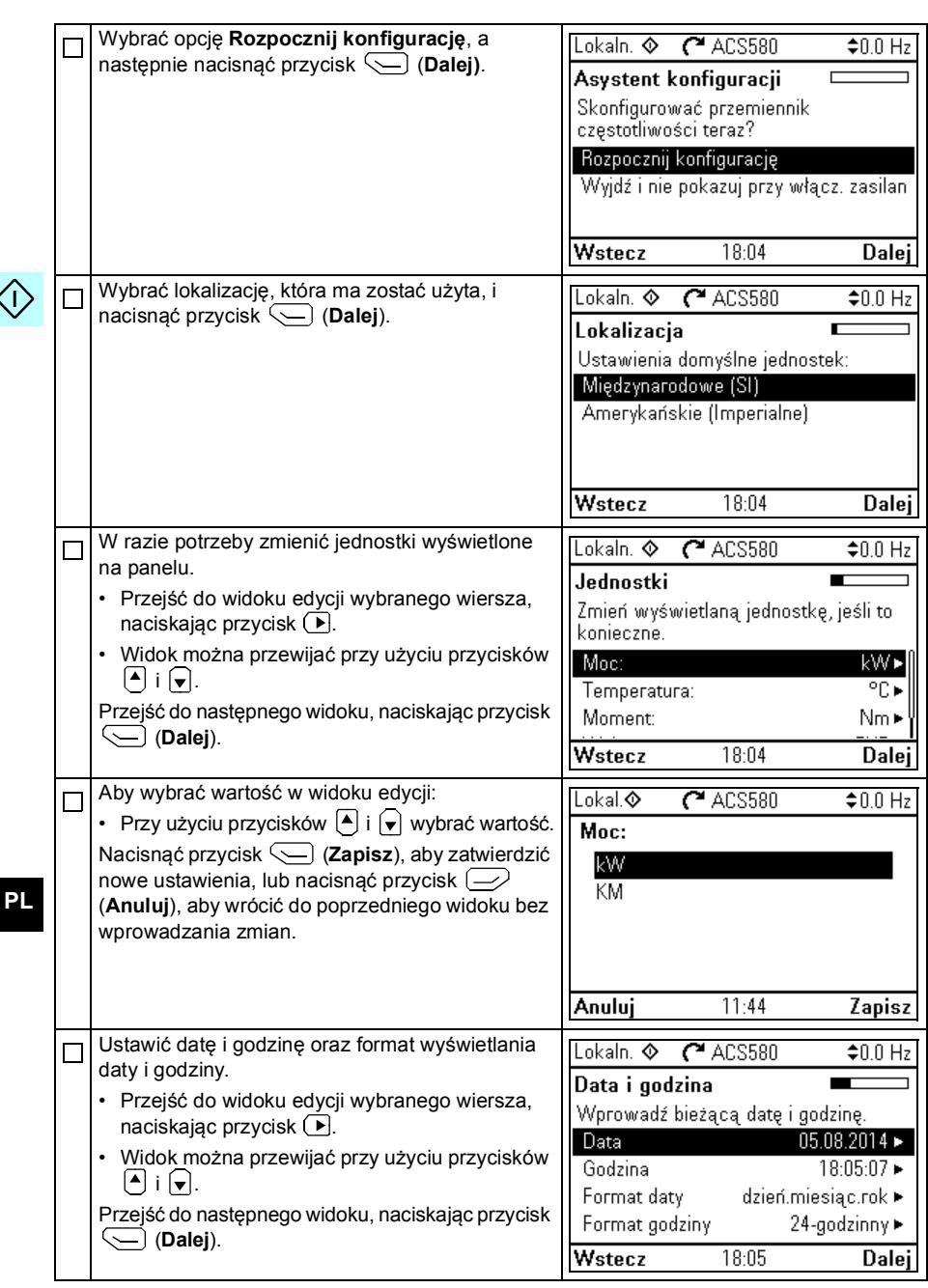

#### *[PL – Skrócona instrukcja uruchamiania](#page-66-1)[Uruchamianie za pomoc](#page-66-0)ą Asystenta*

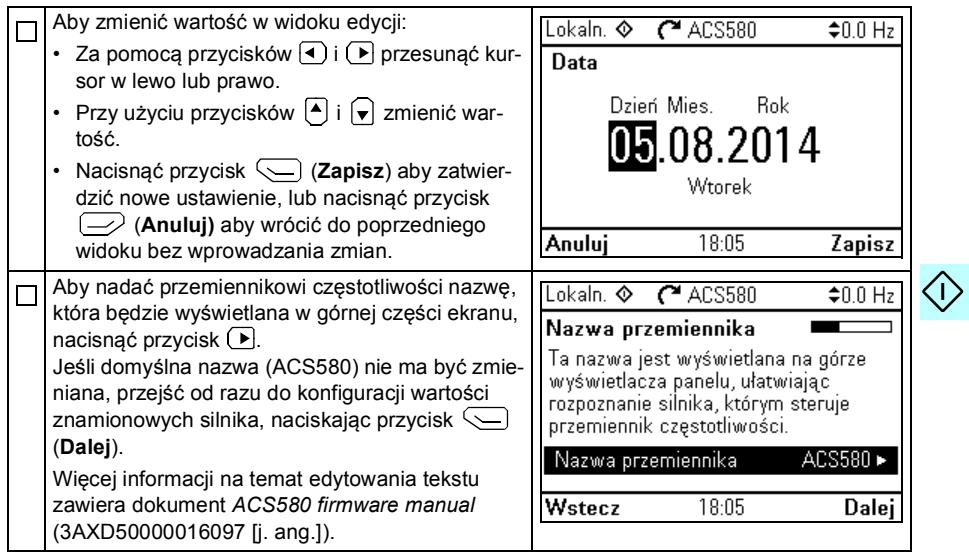

Tabliczka znamionowa silnika przedstawia następujące ustawienia wartości znamionowych silnika. Należy wprowadzić wartości dokładnie takie, jakie przedstawia tabliczka znamionowa silnika.

Przykładowa tabliczka znamionowa silnika indukcyjnego (asynchronicznego): myöh

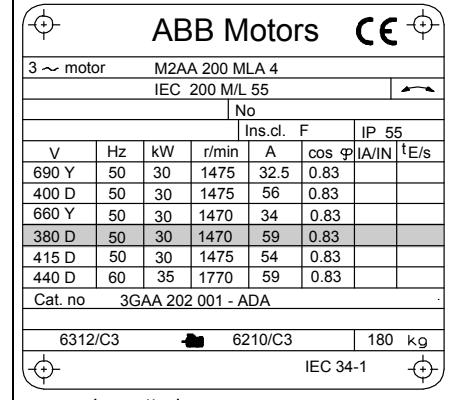

parempi moottori

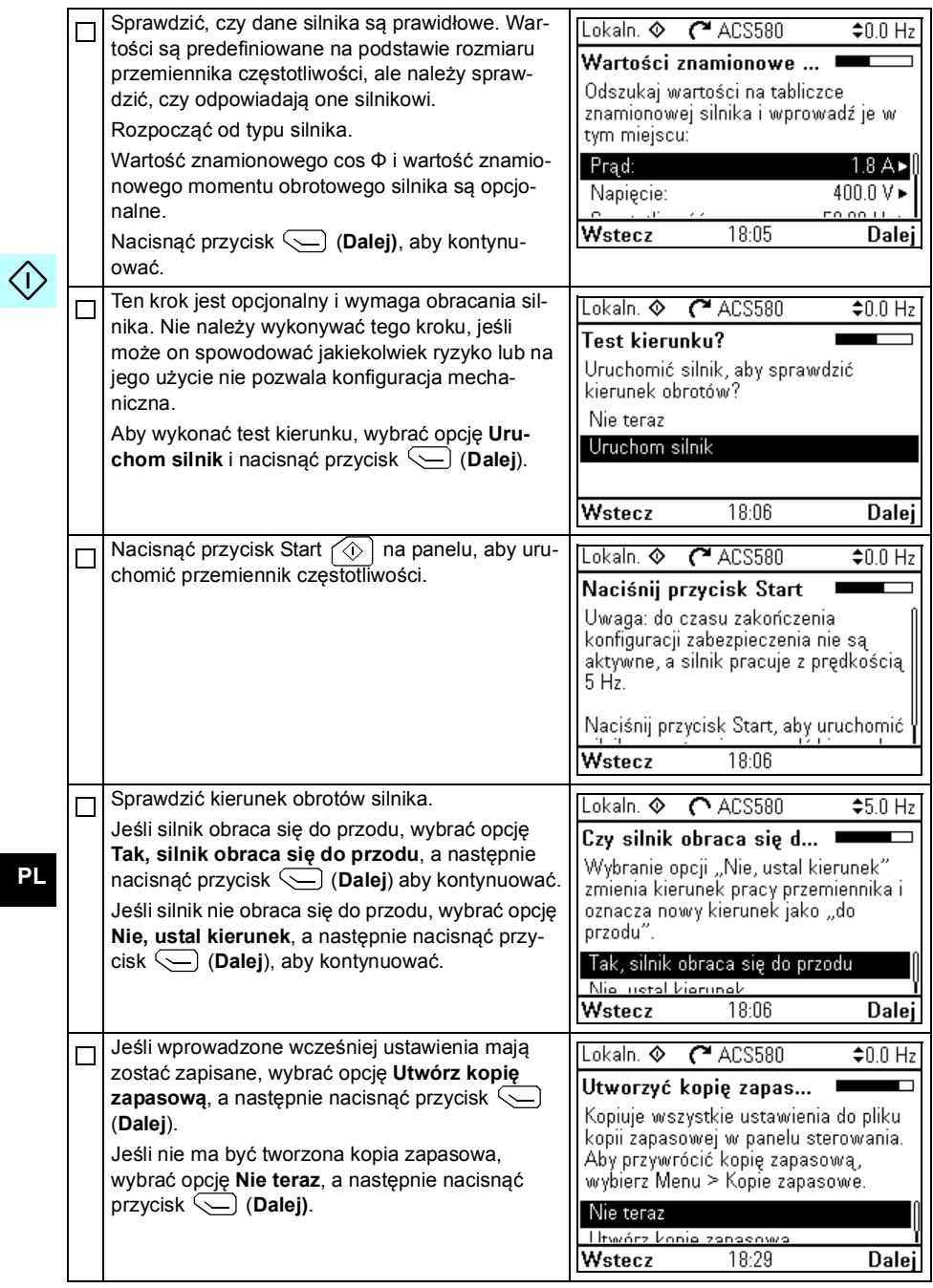

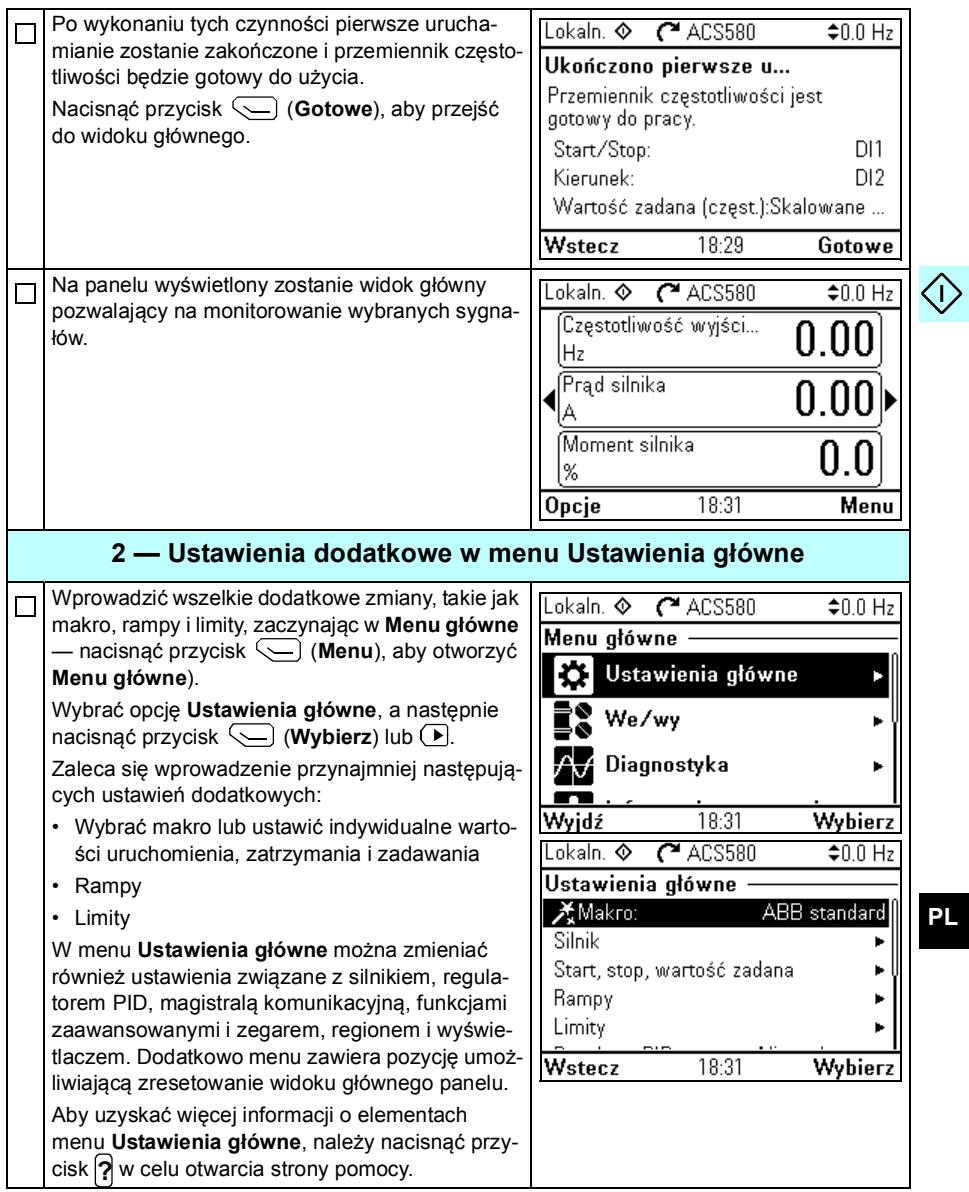

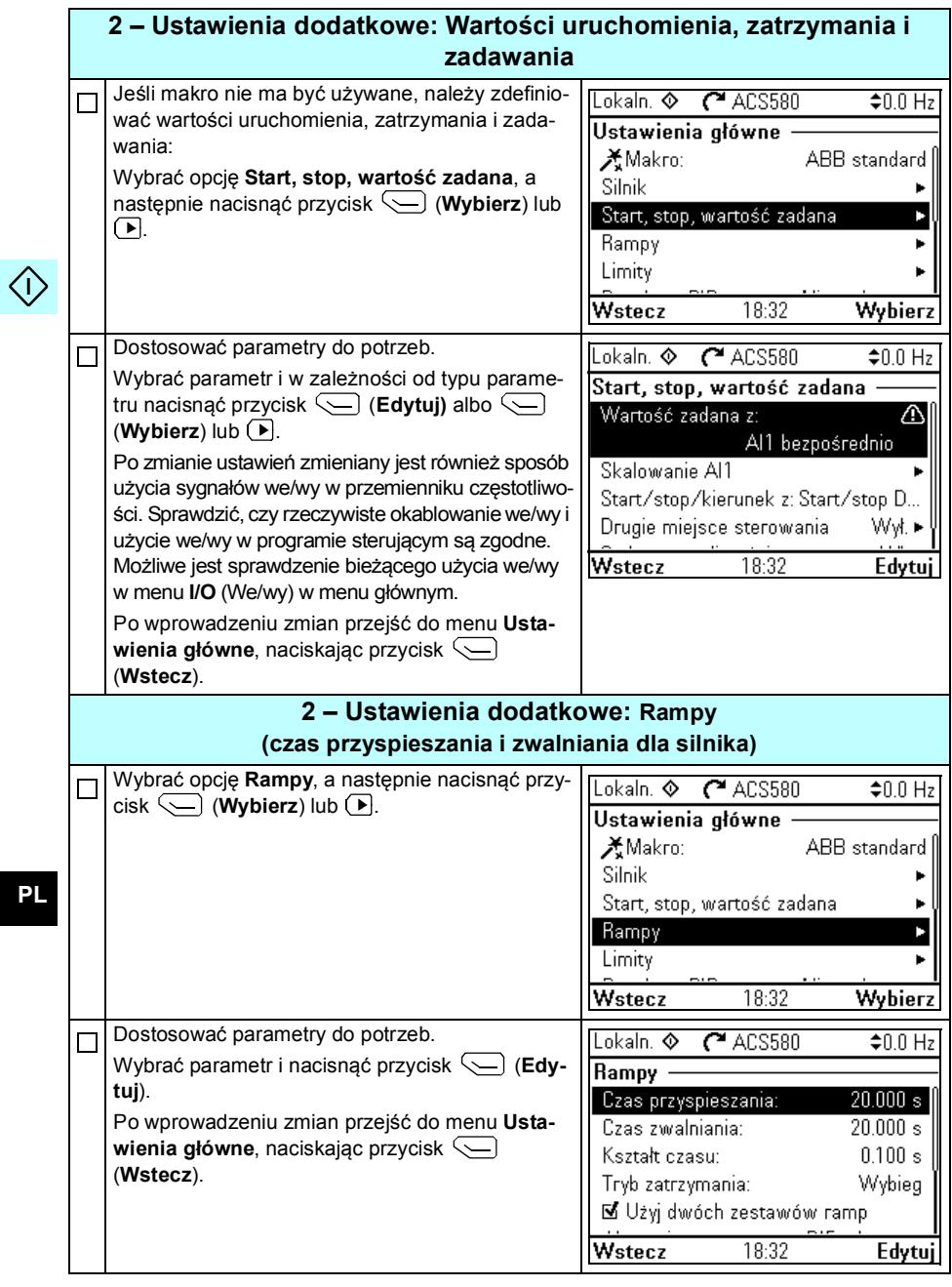
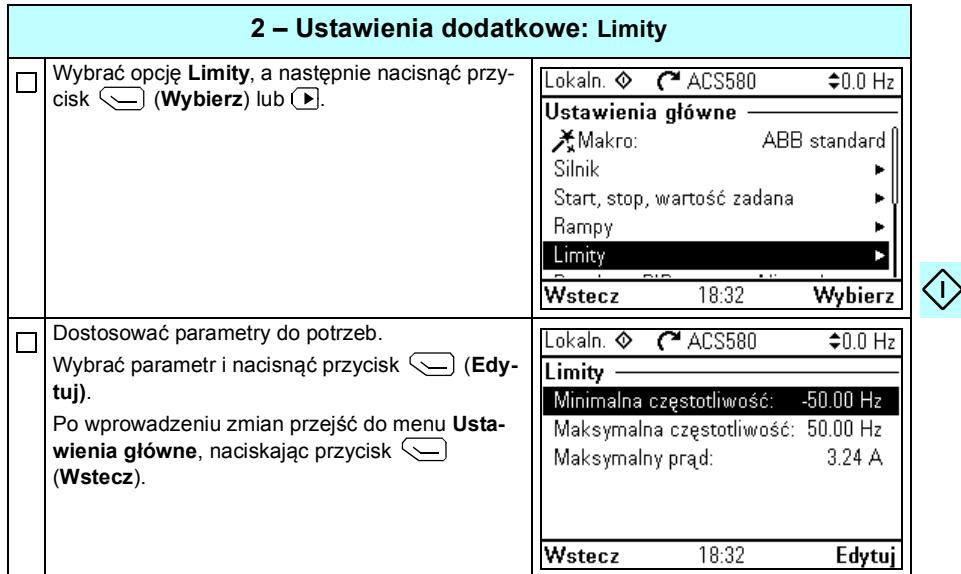

76 PL - Skrócona instrukcja uruchamiania

 $\langle \cdot \rangle$ 

## <span id="page-74-1"></span>**[PT – Guia de início rápido](#page-74-0)**

Este guia descreve como inicializar o inversor de frequência utilizando o assistente de inicialização no painel de controle.

### <span id="page-74-0"></span>**Dando início ao assistente de inicialização no painel de controle**

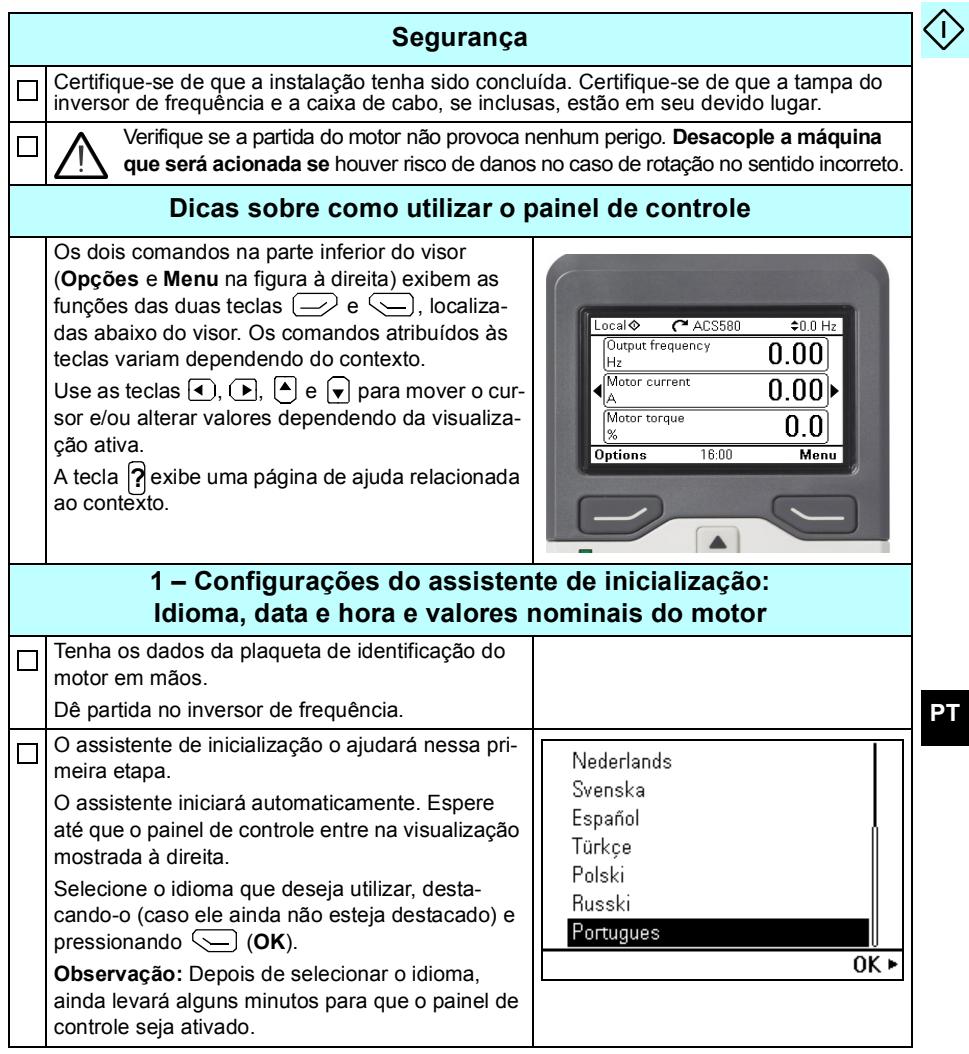

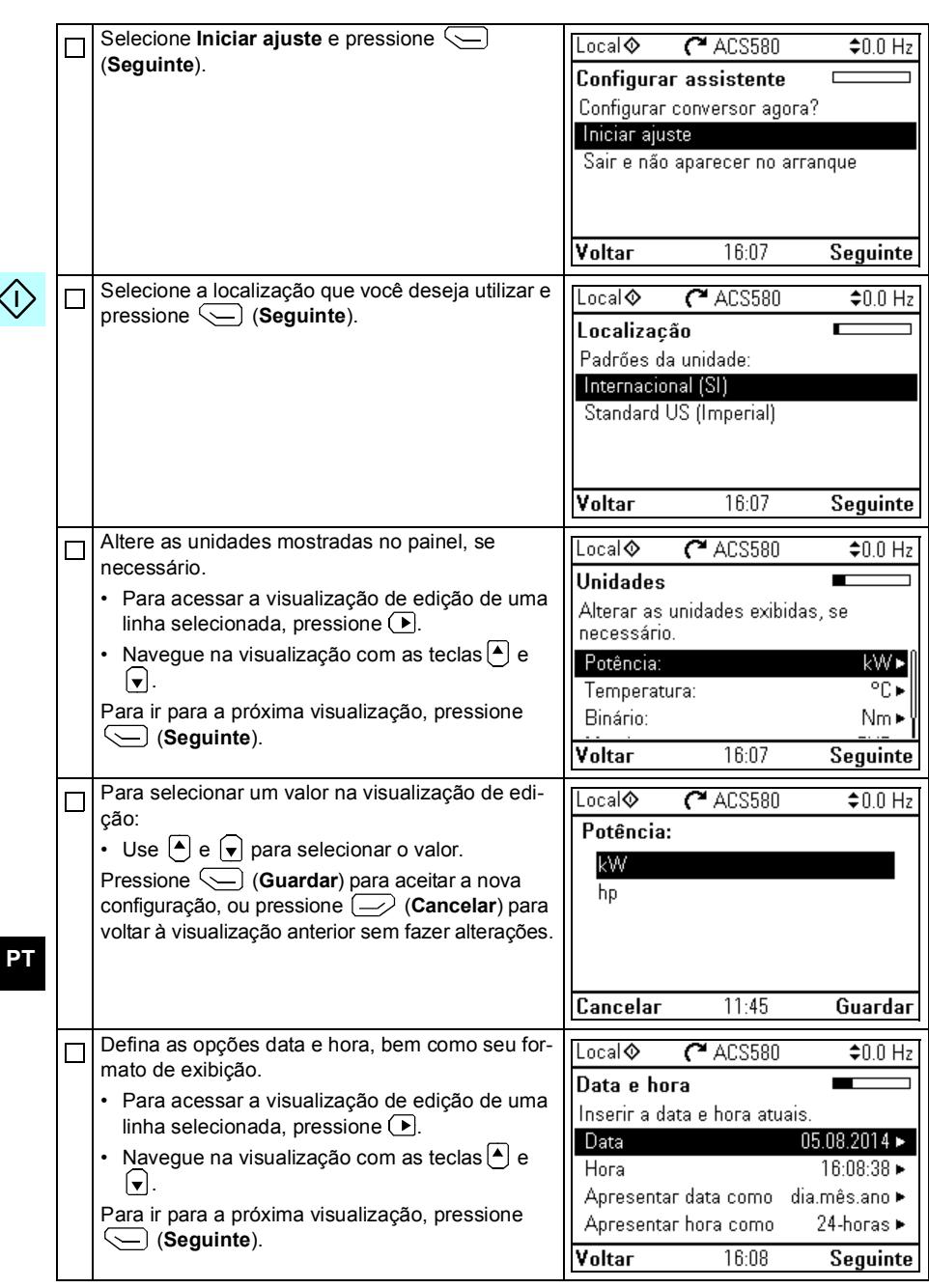

#### *[PT – Guia de início rápido](#page-74-1)[Dando início ao assistente de inicialização no painel de](#page-74-0)*

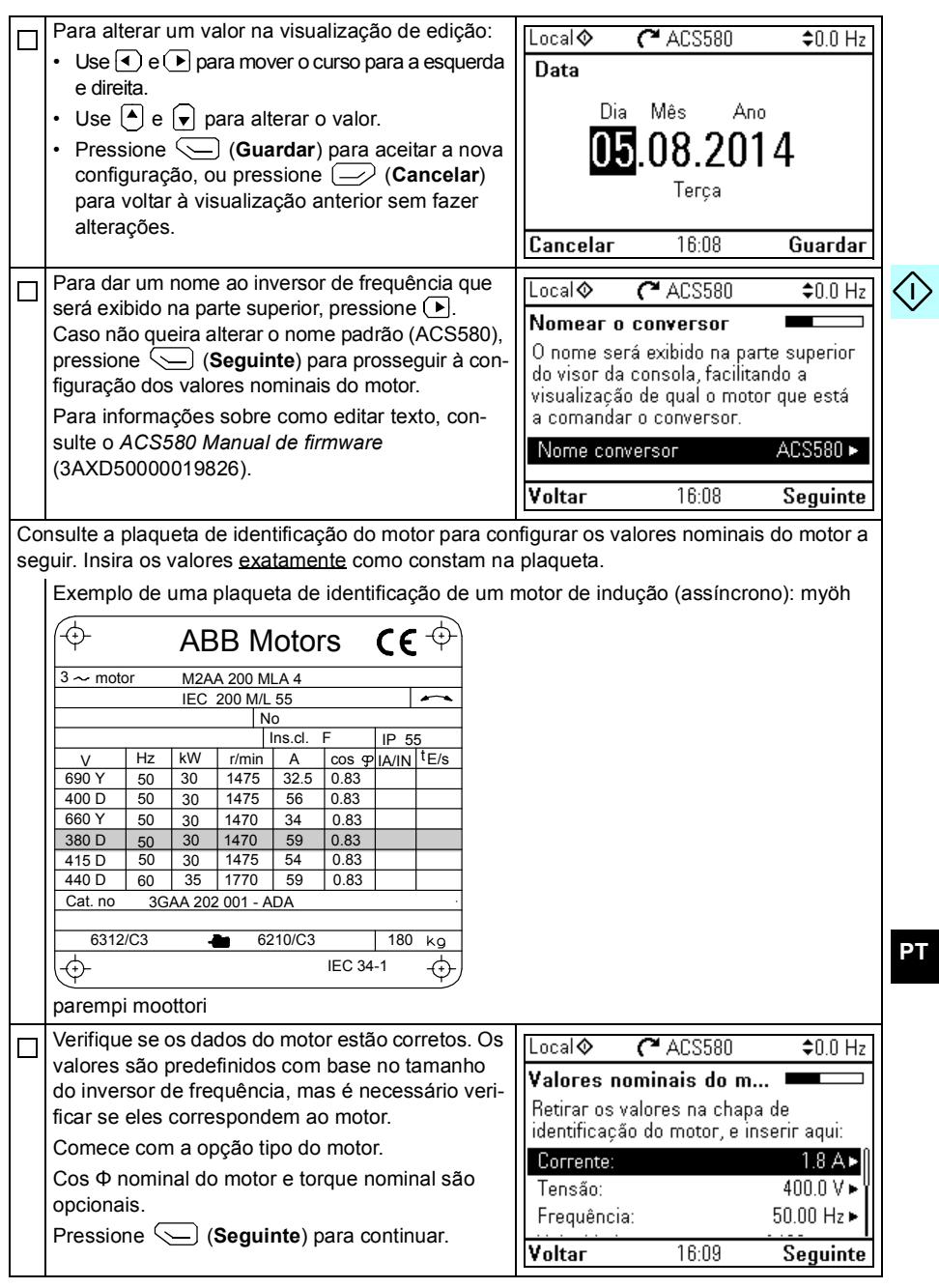

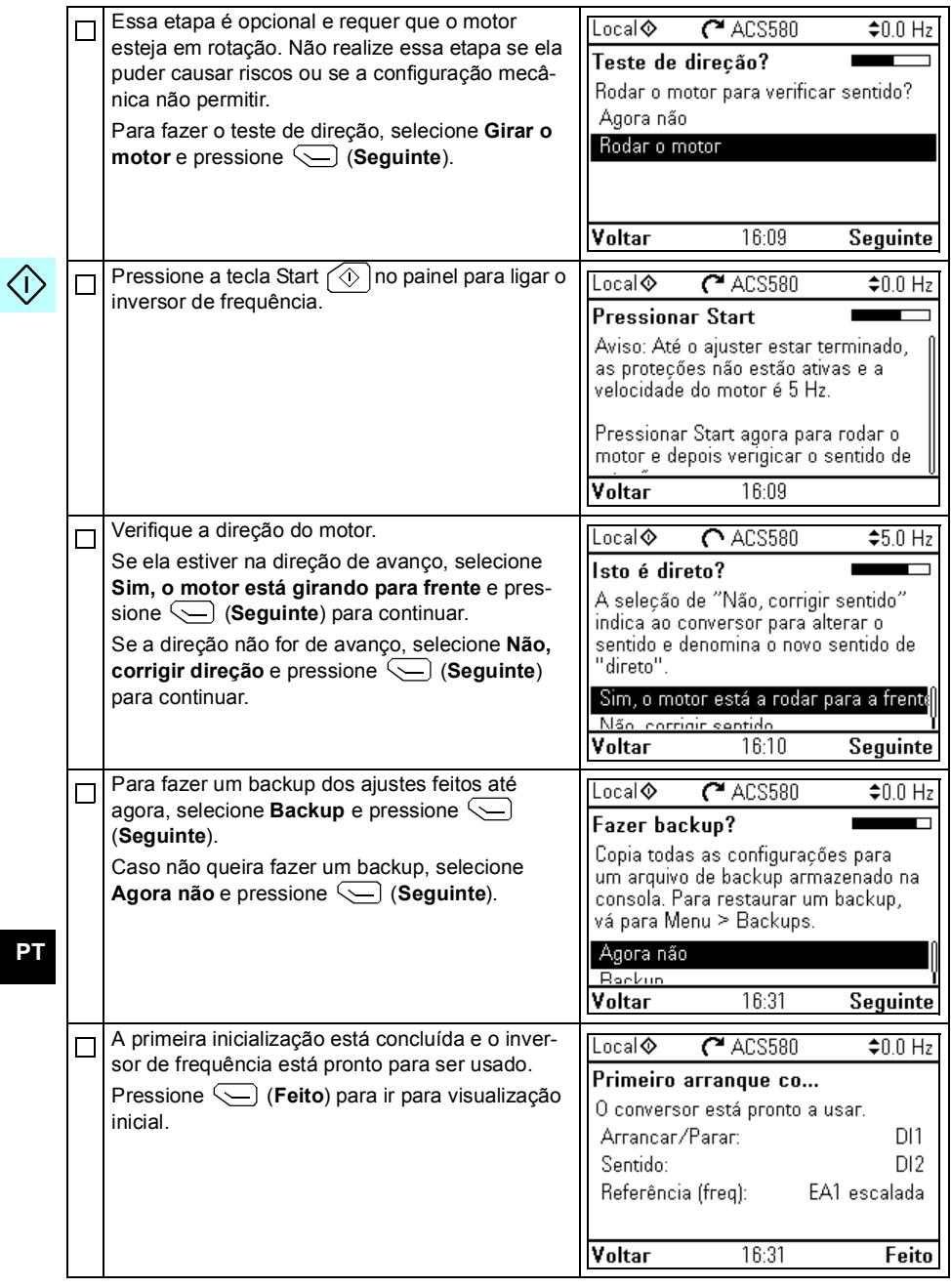

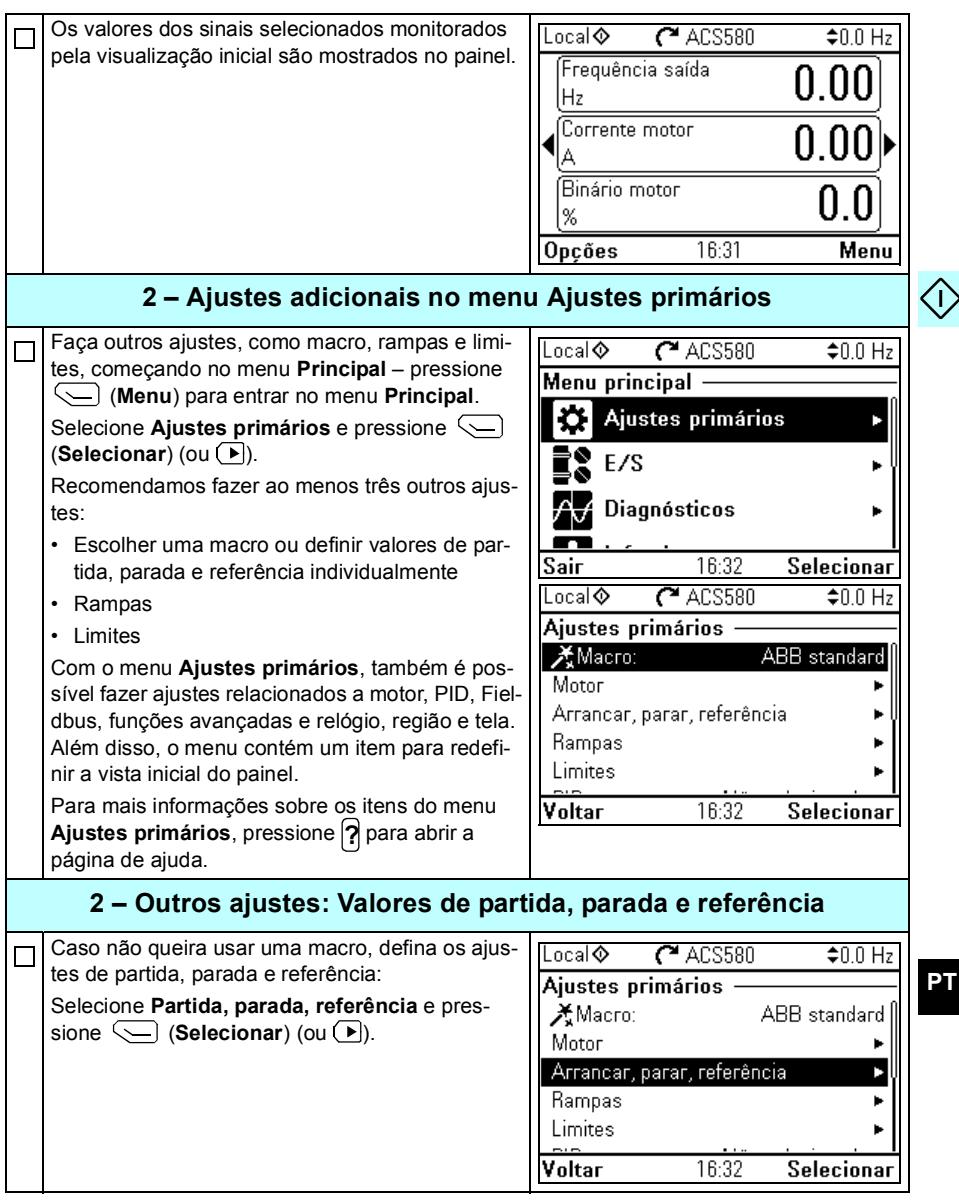

**PT**

 $\Diamond$ 

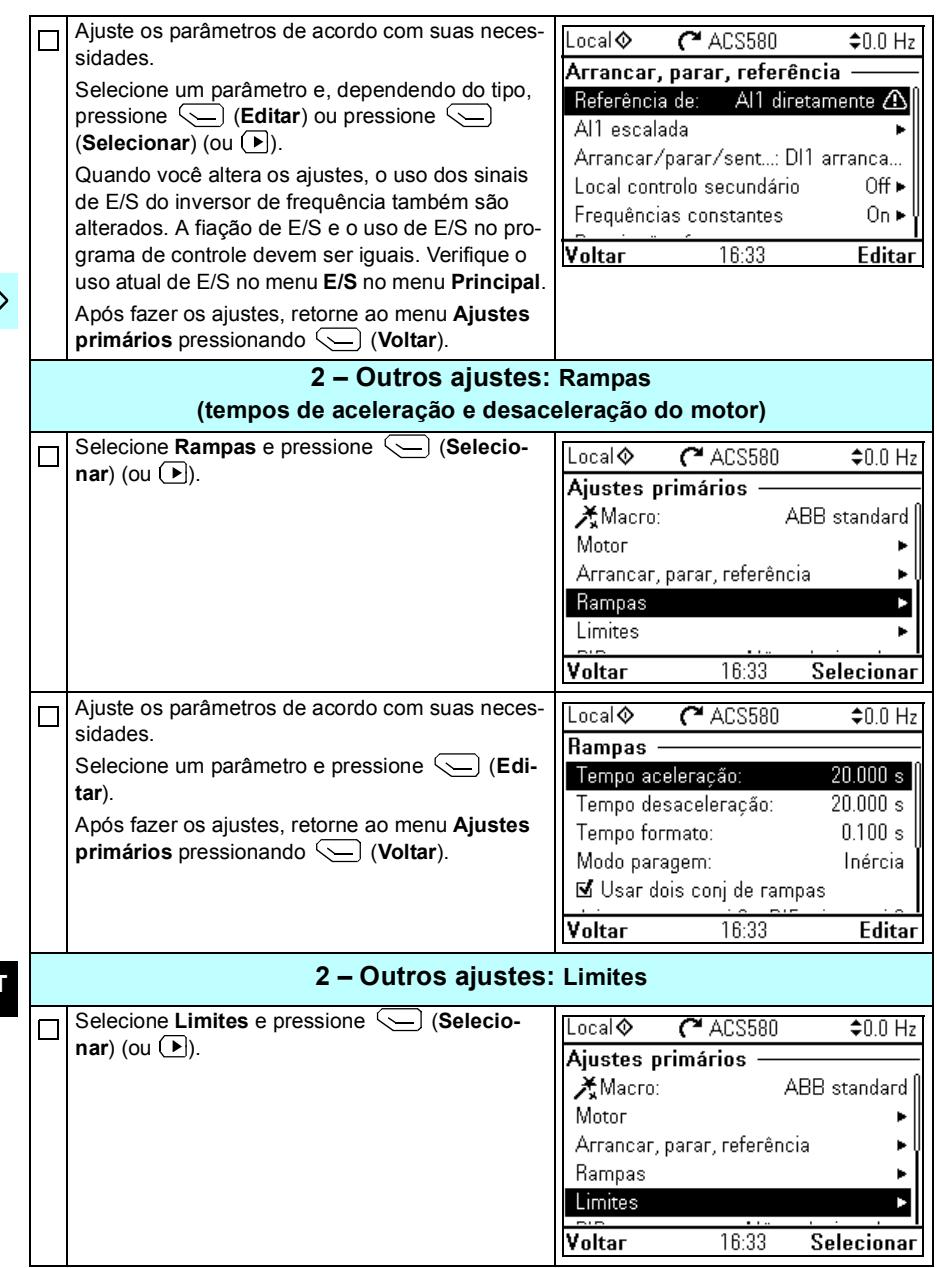

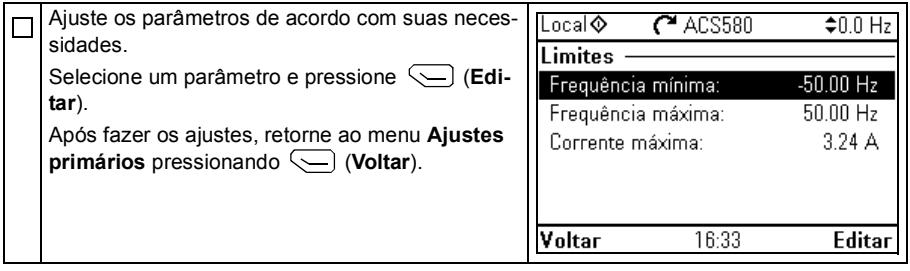

84 PT - Guia de início rápido

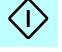

### <span id="page-82-0"></span>**RU – Краткое руководство по вводу в эксплуатацию**

В этом руководстве описывается процесс ввода привода в эксплуатацию с помощью помощника первого запуска на интеллектуальной панели управления.

#### **Ввод в эксплуатацию с помощью помощника первого запуска на интеллектуальной панели управления**

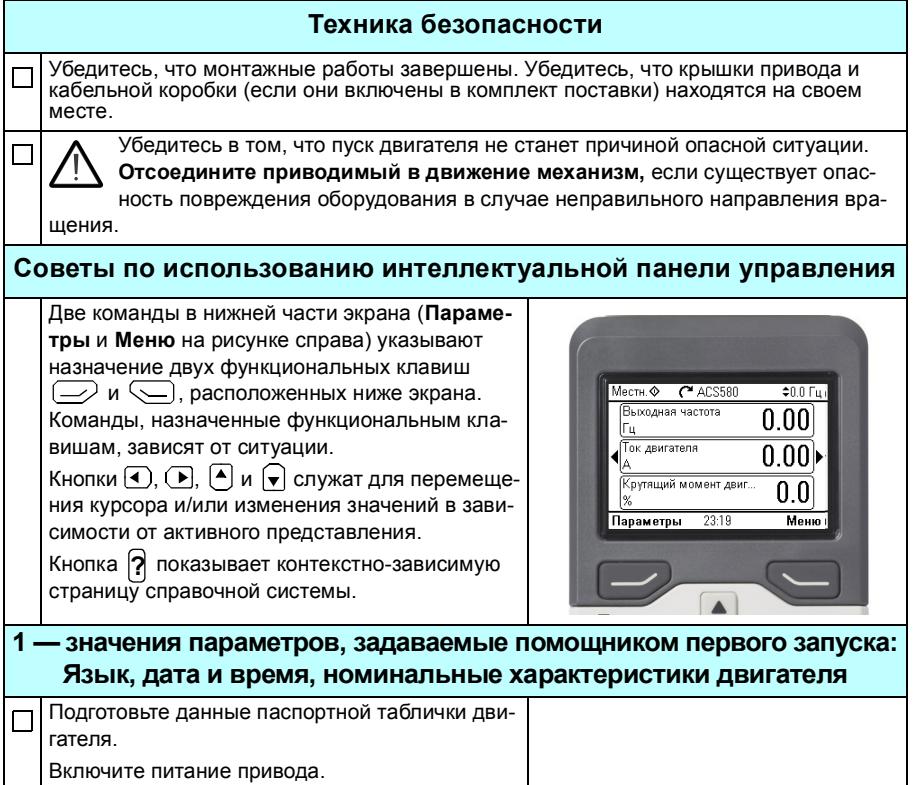

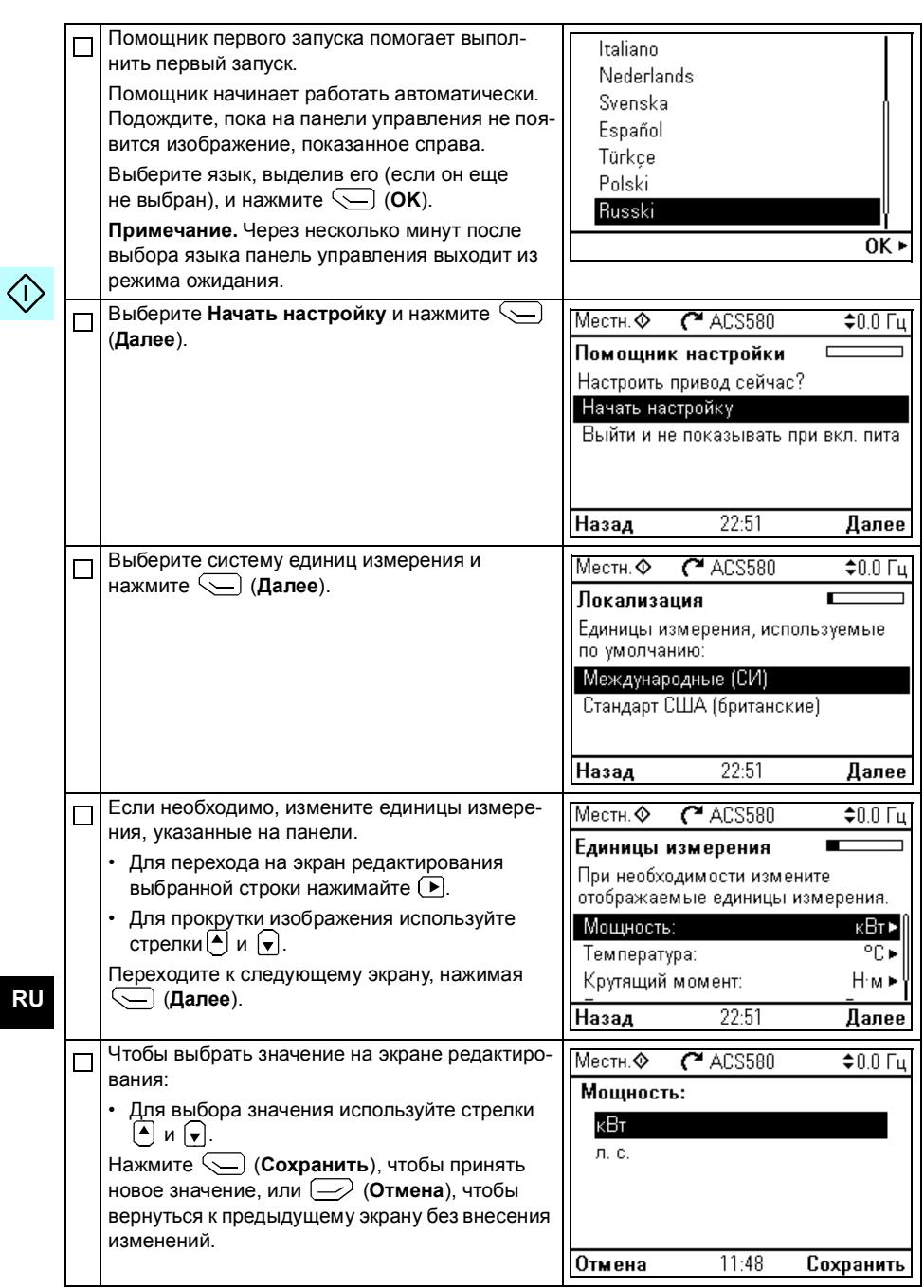

**RU**

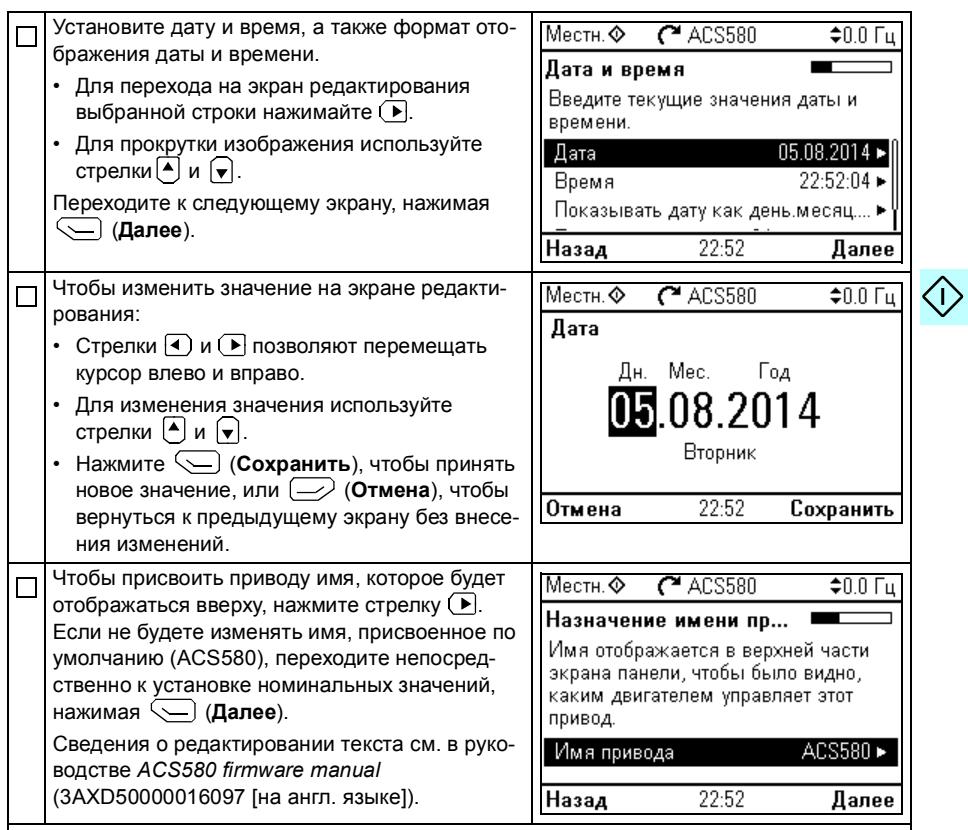

Чтобы задать следующие номинальные значения, см. данные на паспортной табличке двигателя. Вводимые значения должны точно совпадать с указанными на паспортной табличке двигателя.

Пример паспортной таблички асинхронного двигателя:

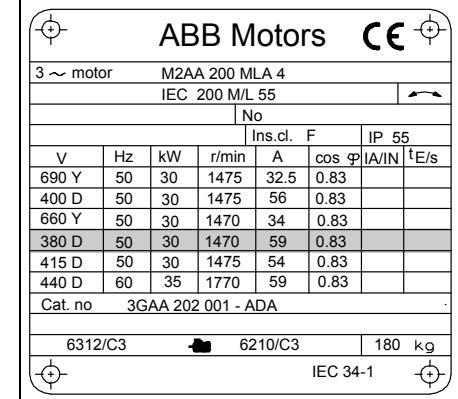

**RU** 

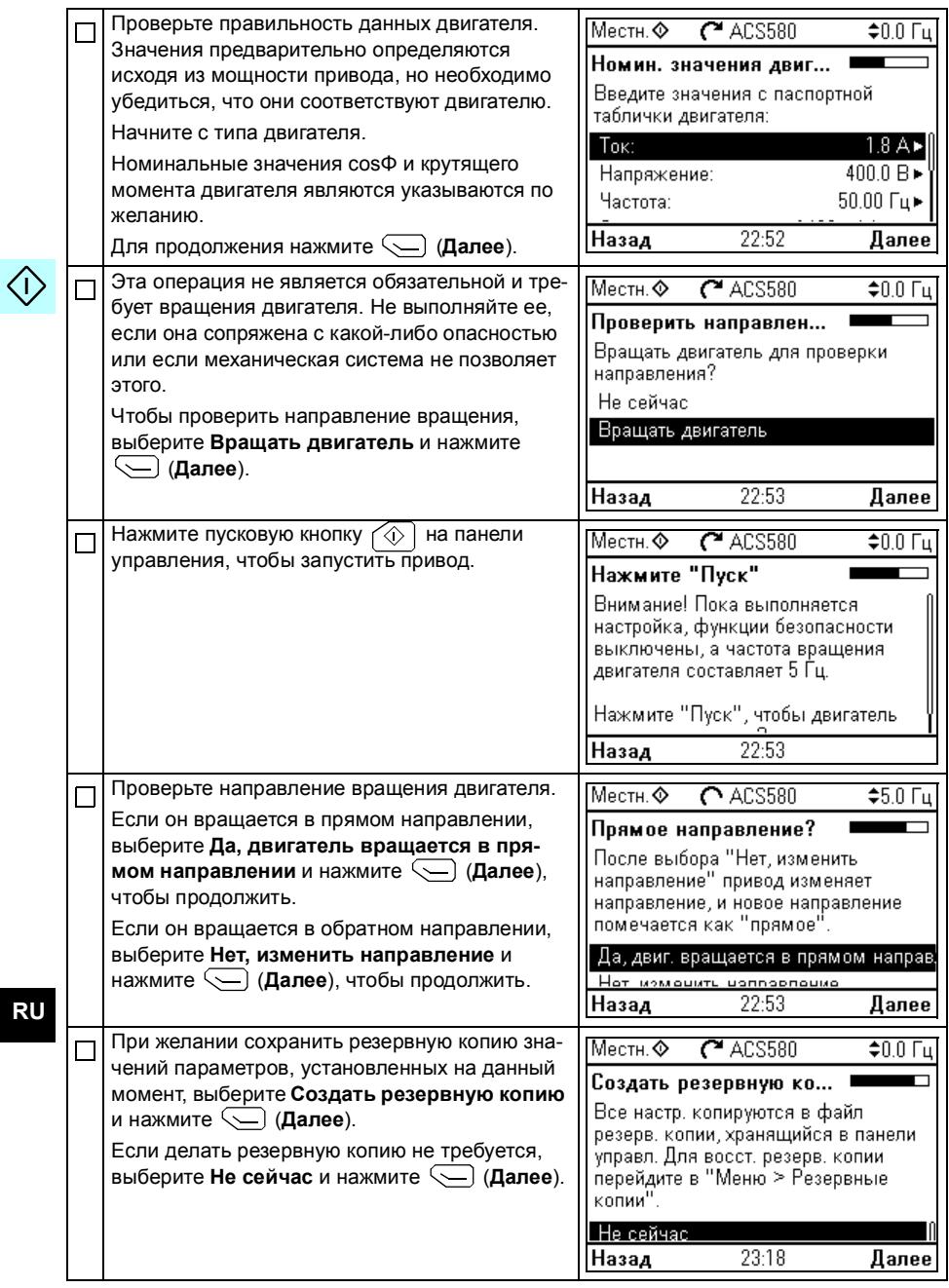

**RU**

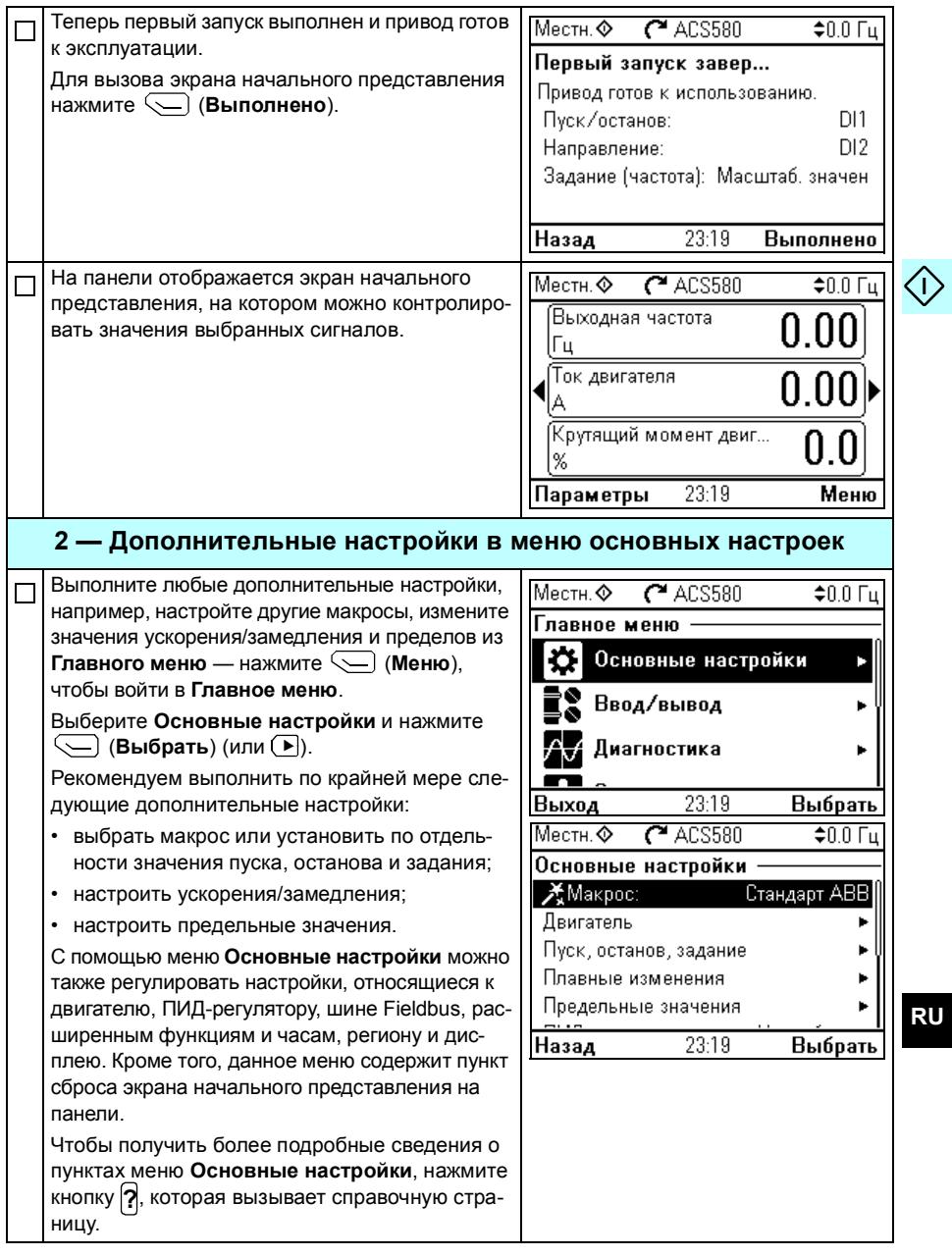

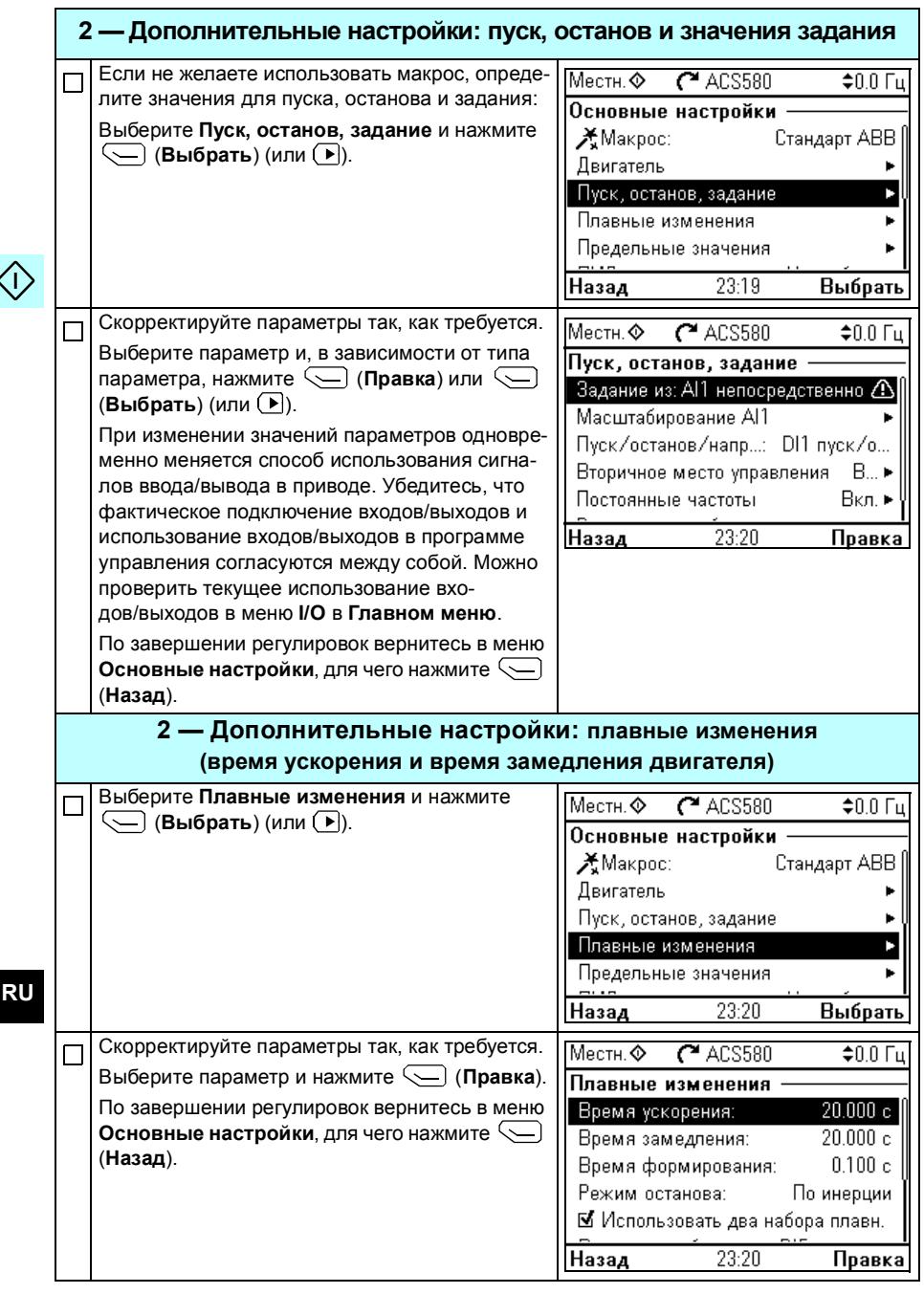

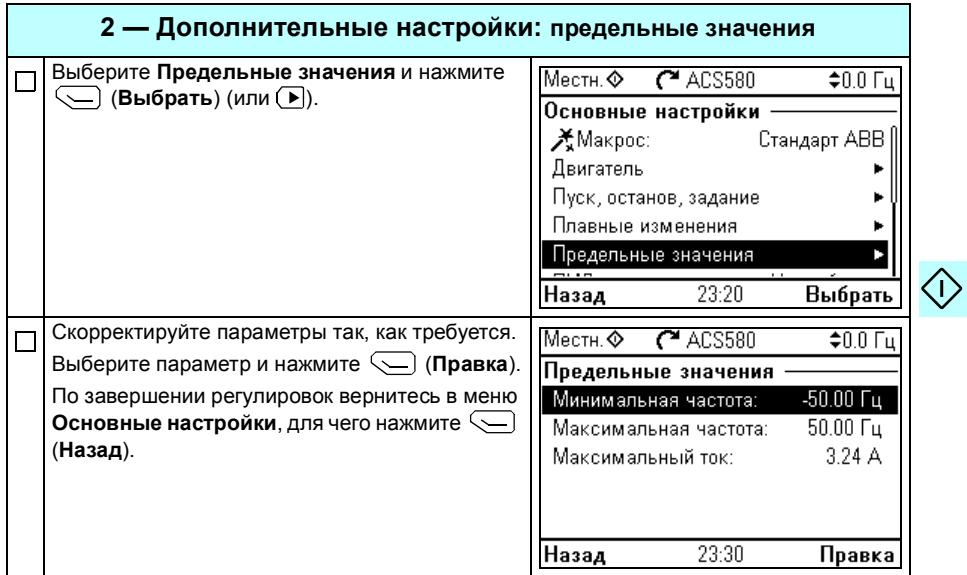

92 RU - Краткое руководство по вводу в эксплуатацию

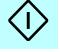

# <span id="page-90-0"></span>**SV – Snabbguide för idrifttagning**

I den här guidenbeskrivs idrifttagning av frekvensomriktaren med Uppstartsassistenten på assistentmanöverpanelen.

#### **Idrifttagning med Uppstartsassistenten på assistentmanöverpanelen**

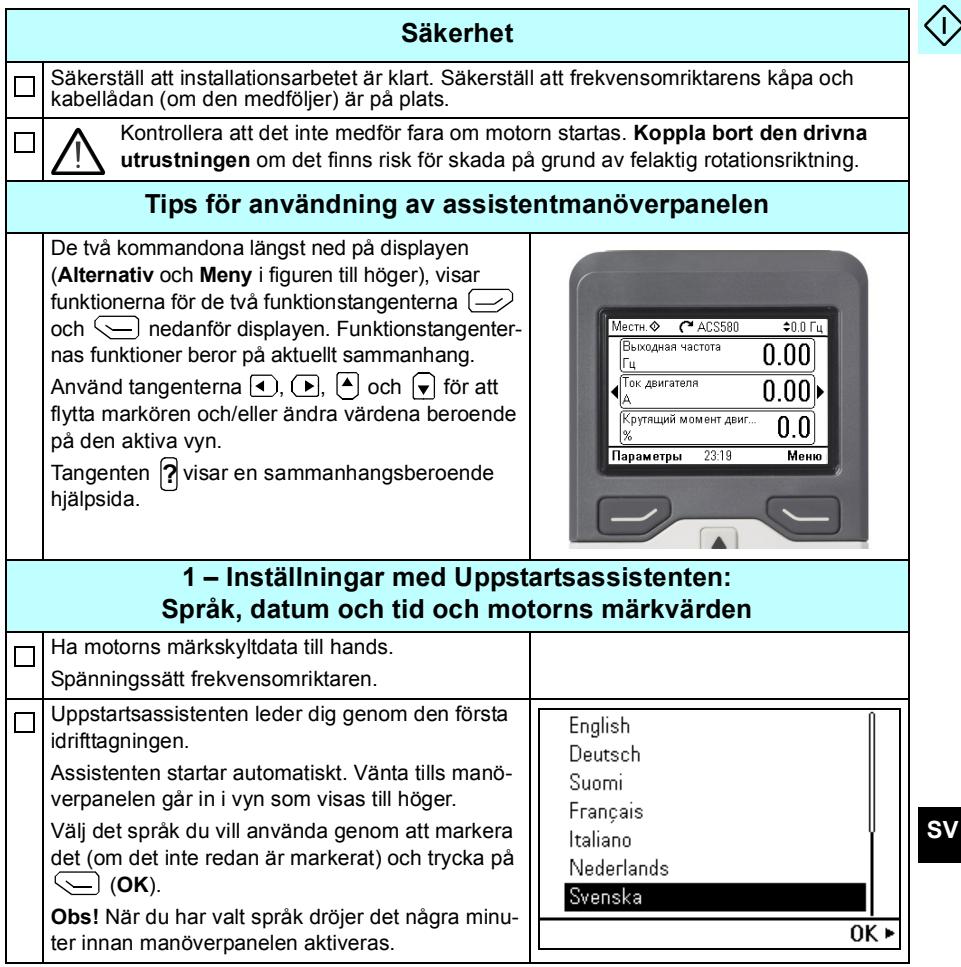

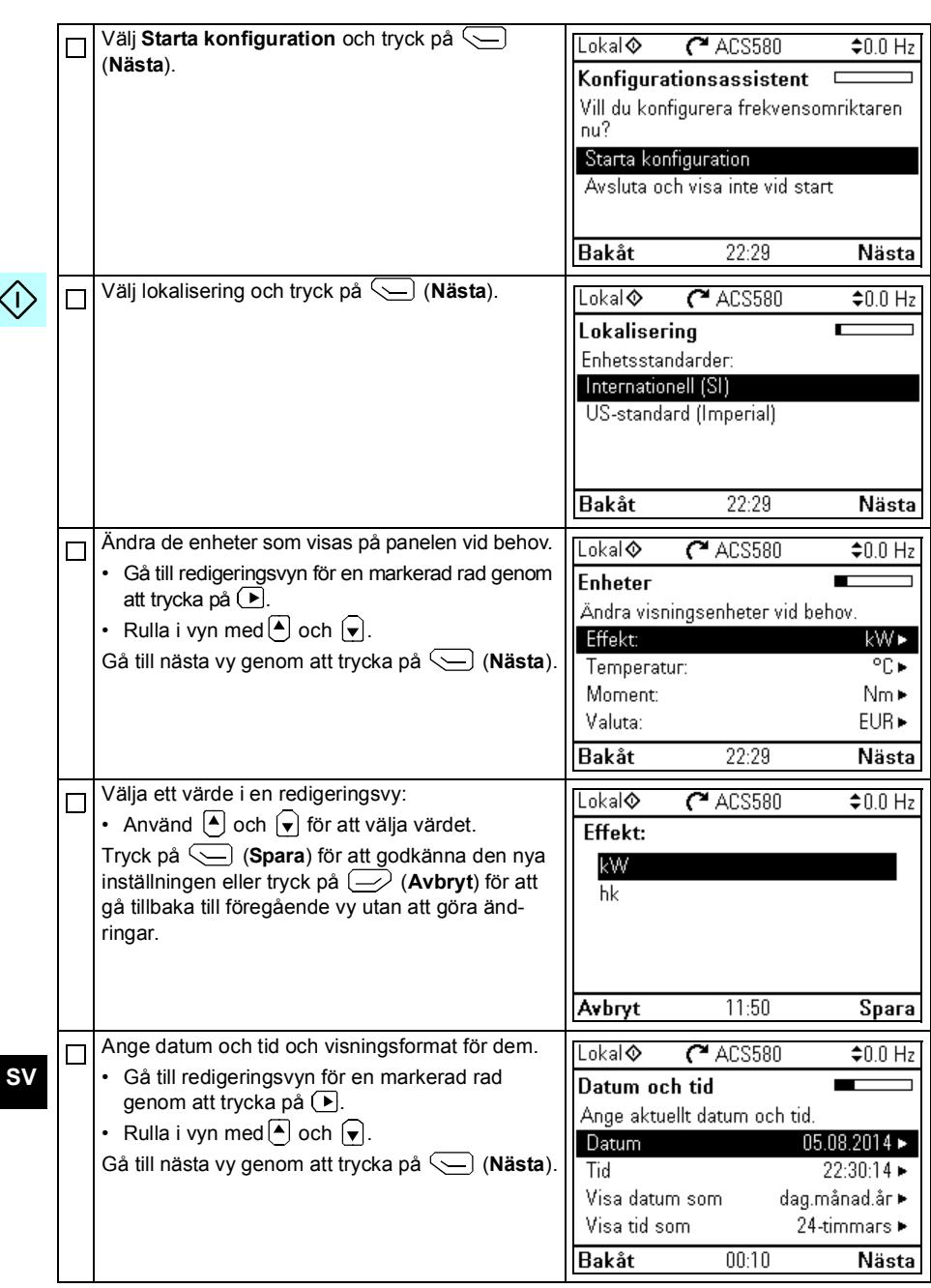

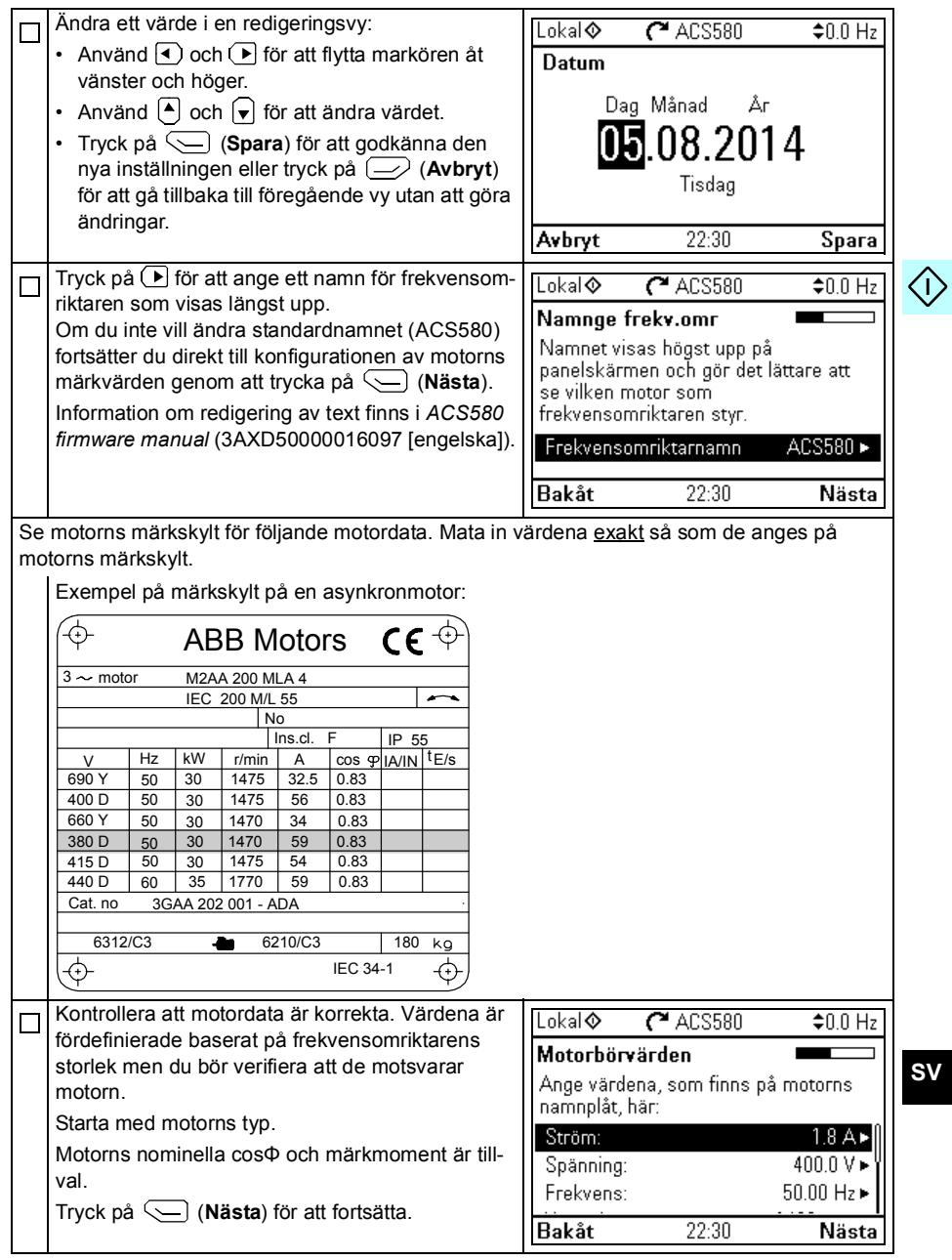

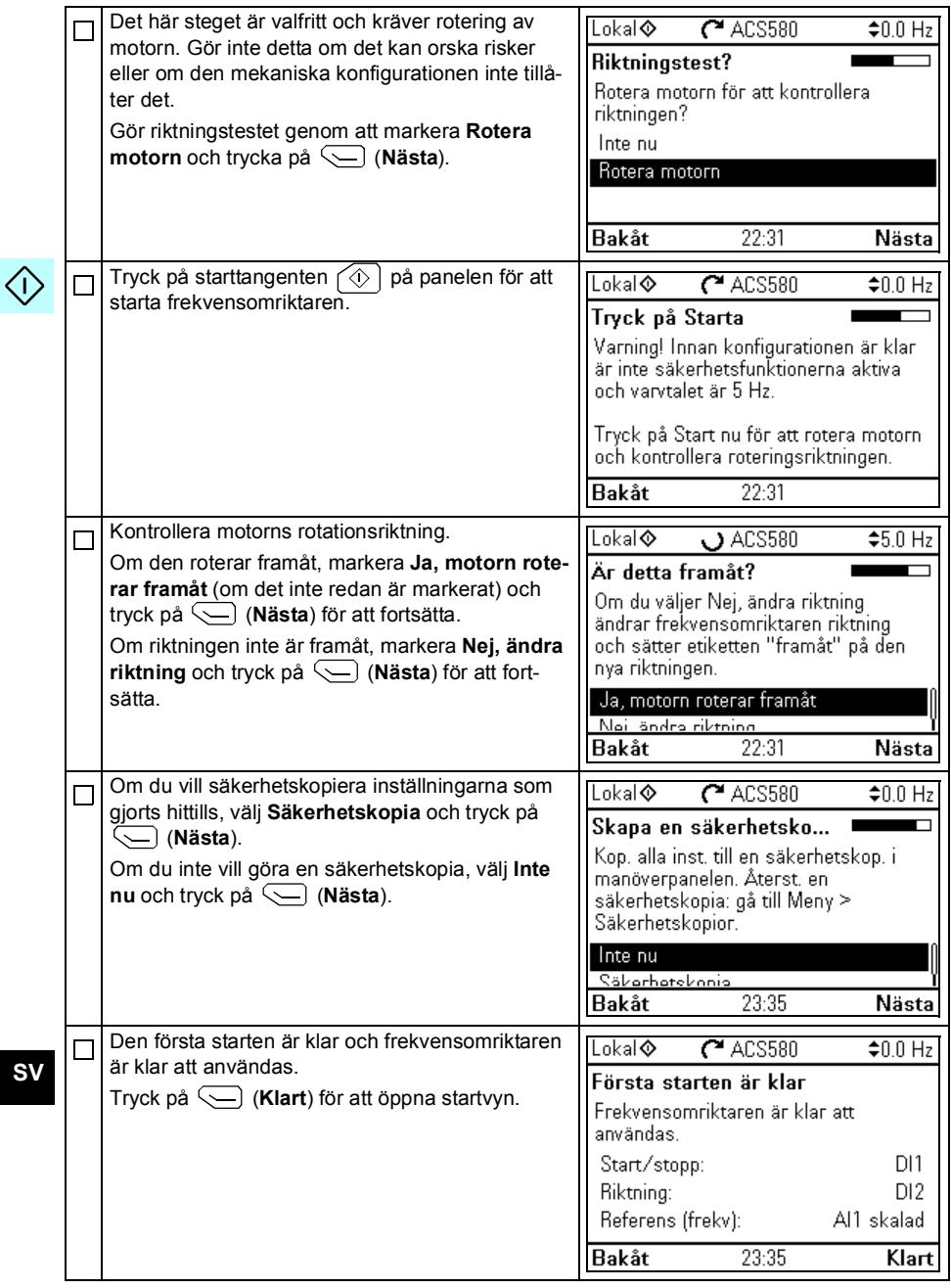

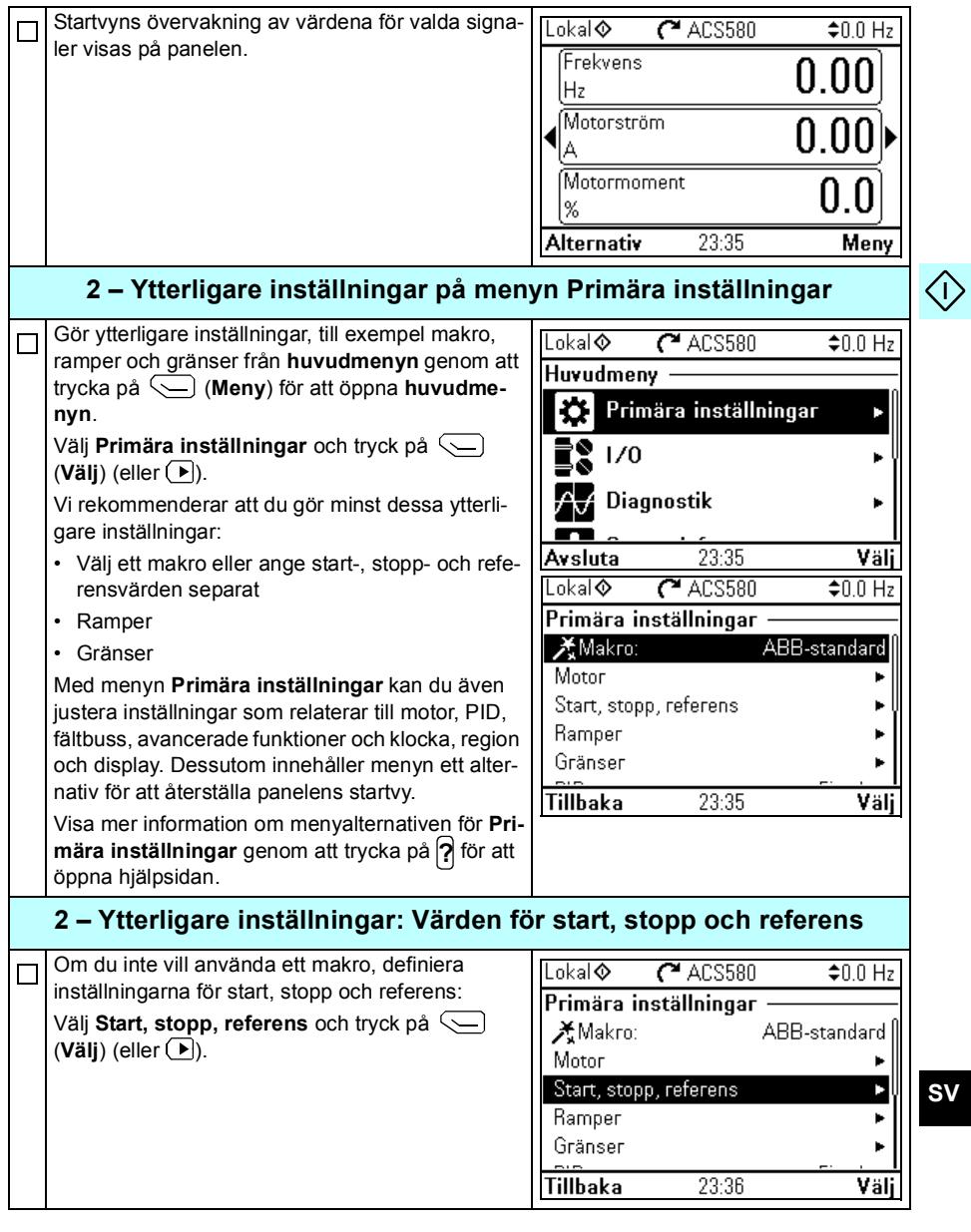

**SV**

 $\bigcirc$ 

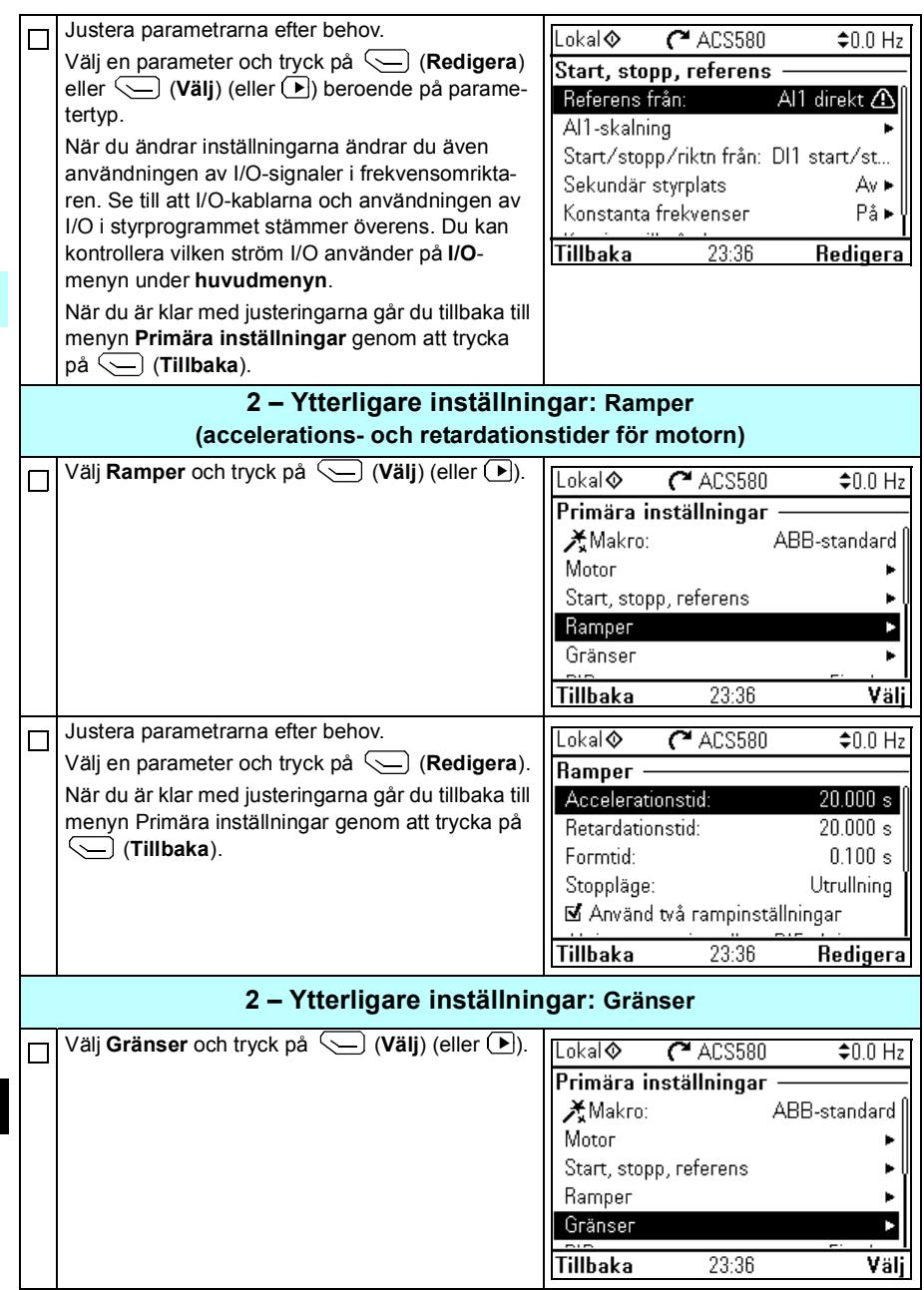

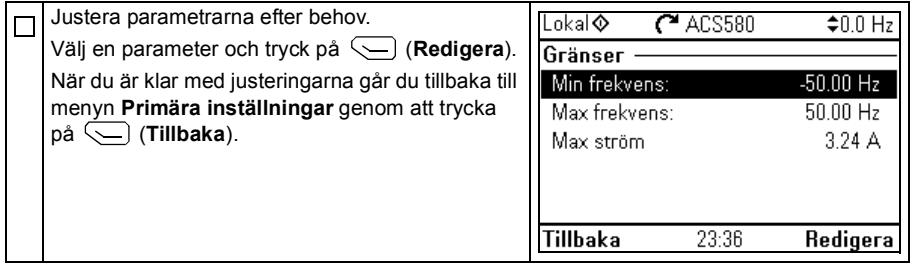

〈I〉

100 SV - Snabbguide för idrifttagning

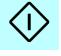

## <span id="page-98-0"></span>**TR – Hızlı devreye alma kılavuzu**

Bu kılavuz, asistan kontrol panelindeki İlk başlatma asistanını kullanarak sürücüyü devreye almayı açıklar.

#### **Asistan kontrol panelinde ilk başlatma asistanıyla devreye alın**

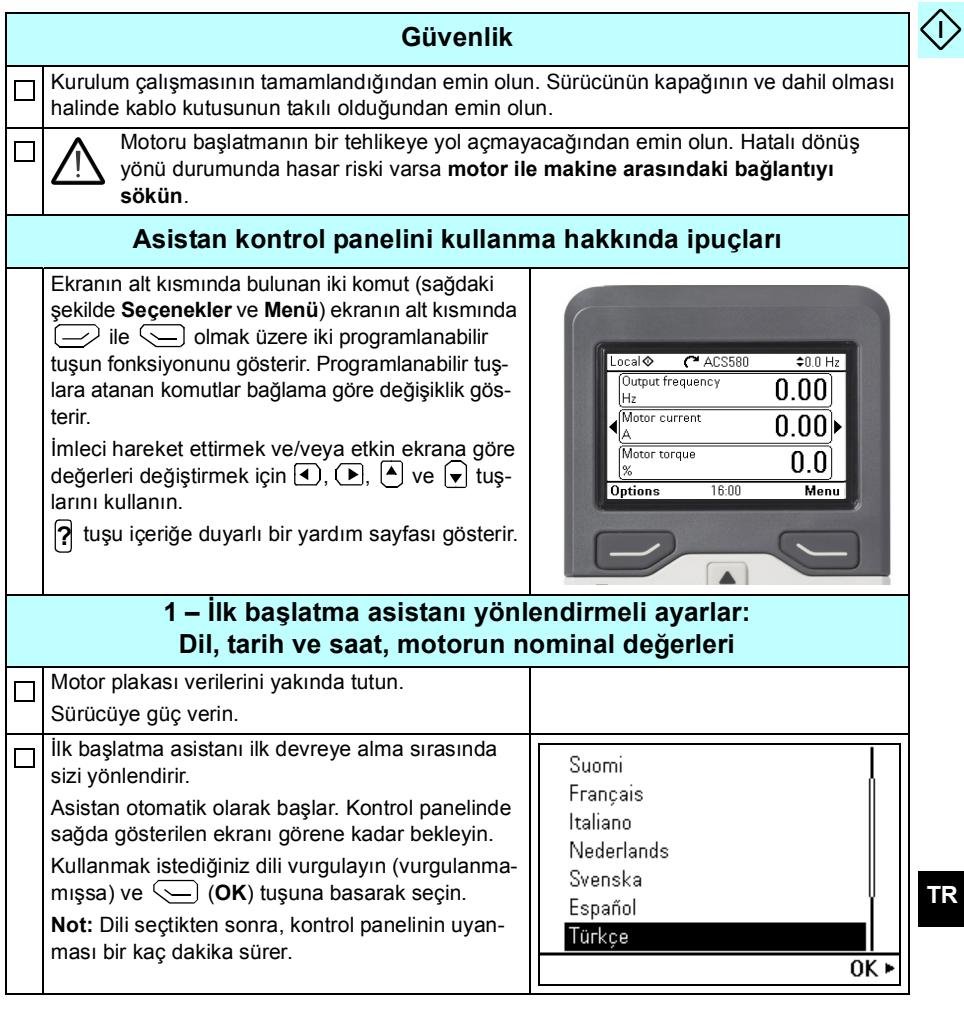

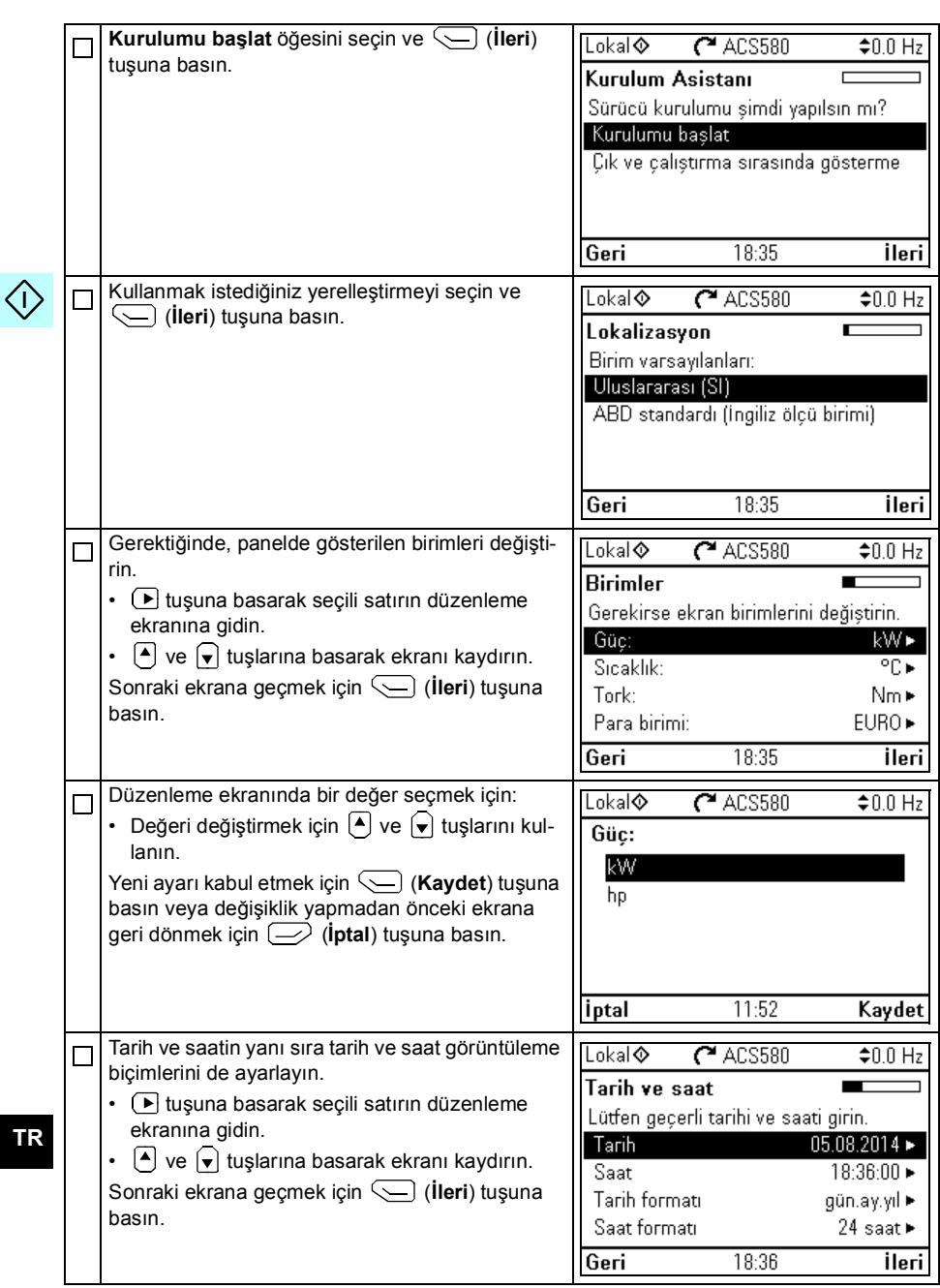

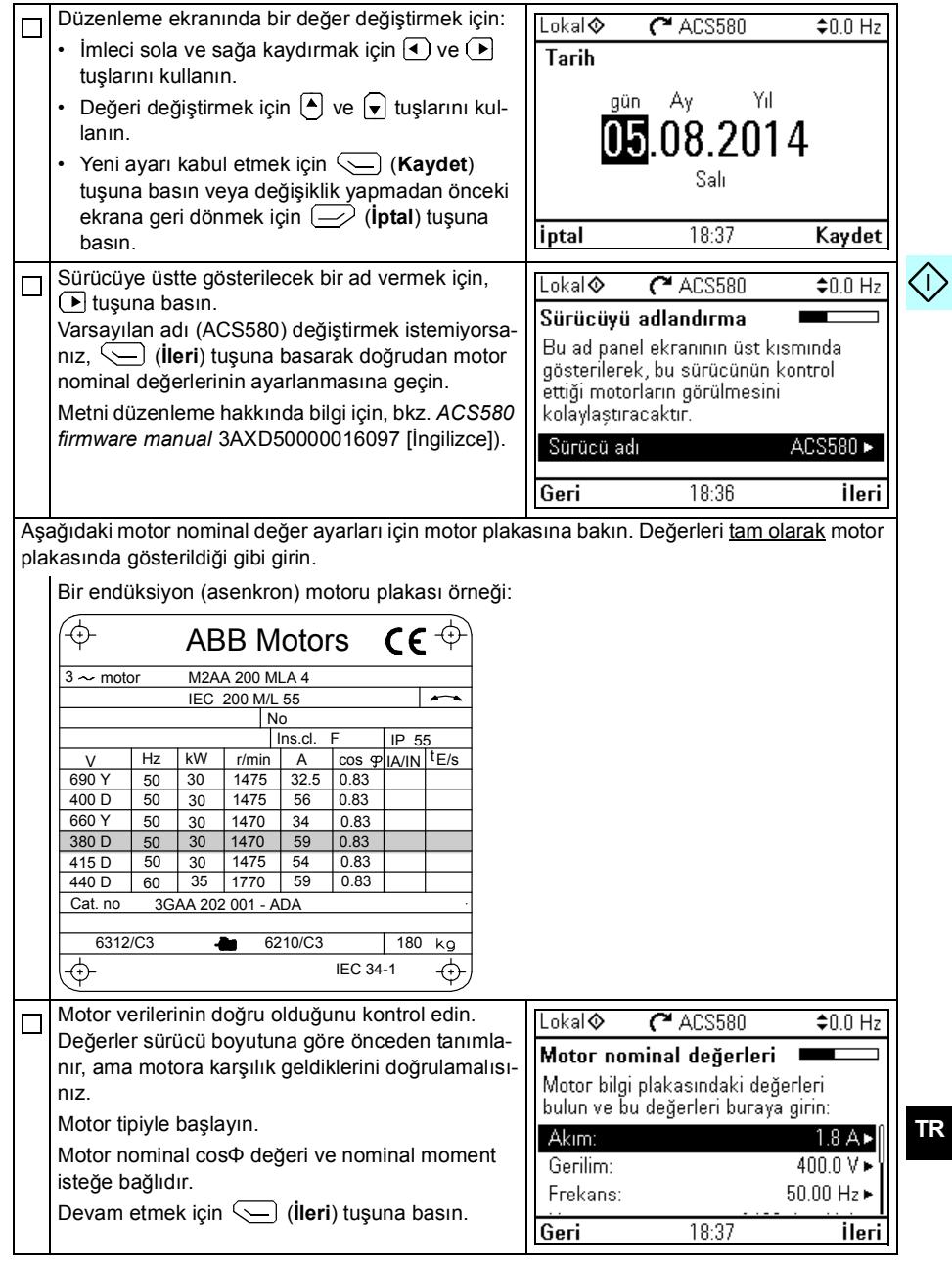

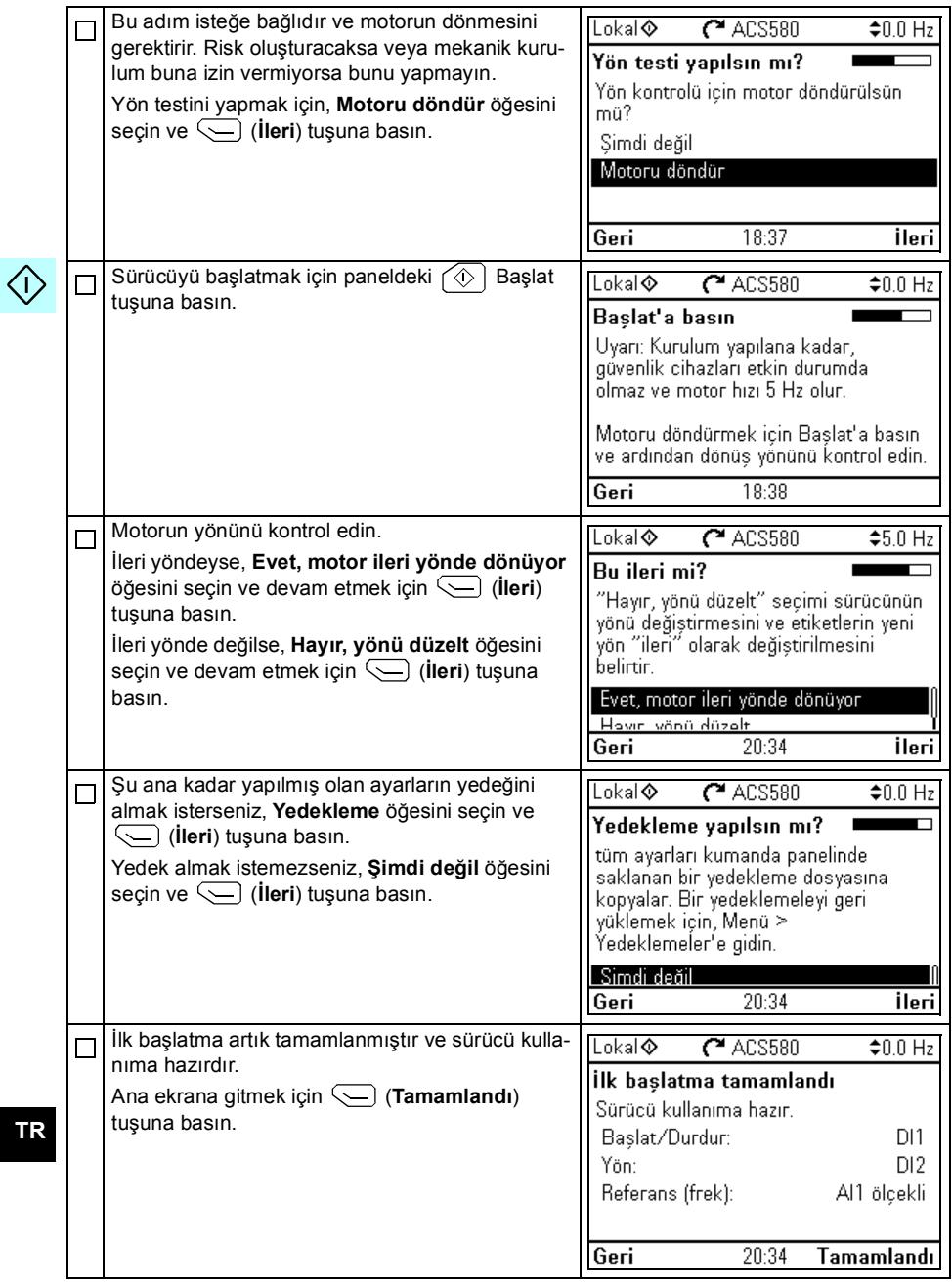

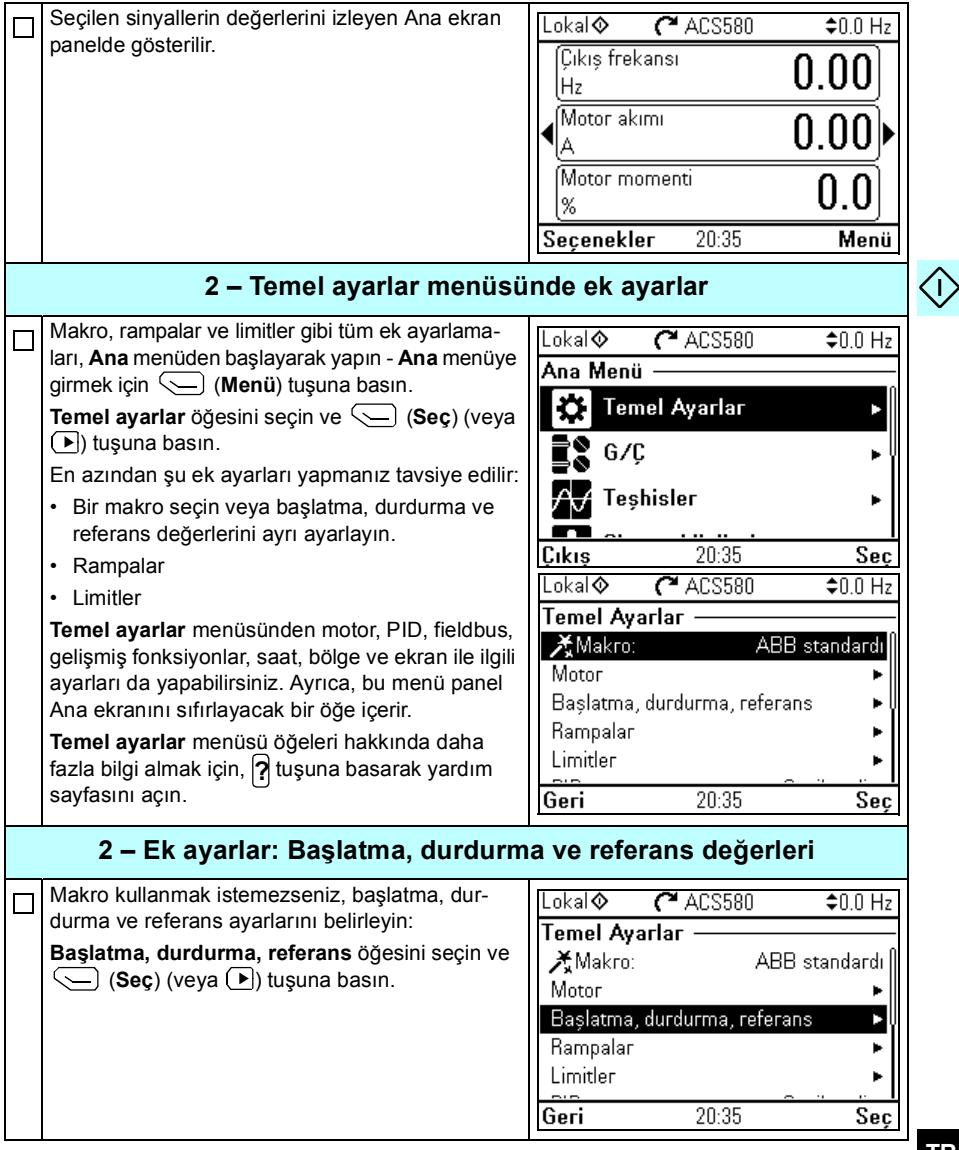

**TR**

 $\bigwedge$ 

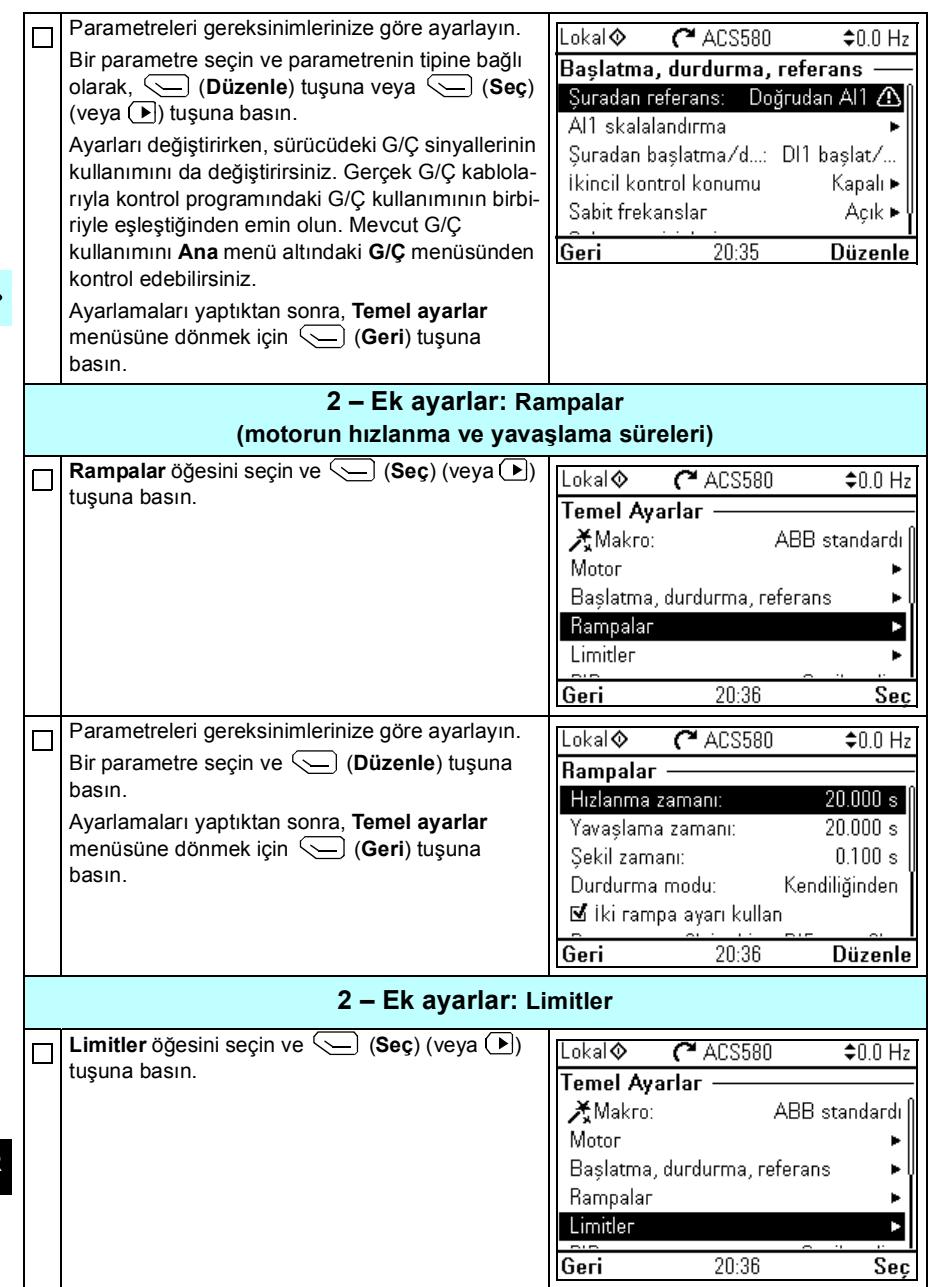

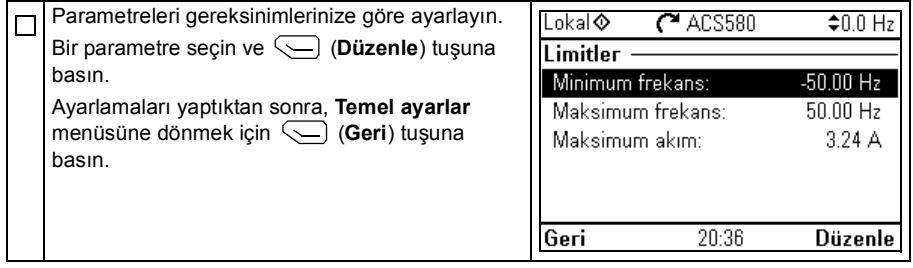

108 TR - Hızlı devreye alma kılavuzu

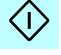

### ZH – 快速启动指南

本指南介绍如何在辅助控制面板上使用 " 首次启动助手 " 启动传动。

#### 在辅助控制面板上用 " 初次启动助手 " 启动

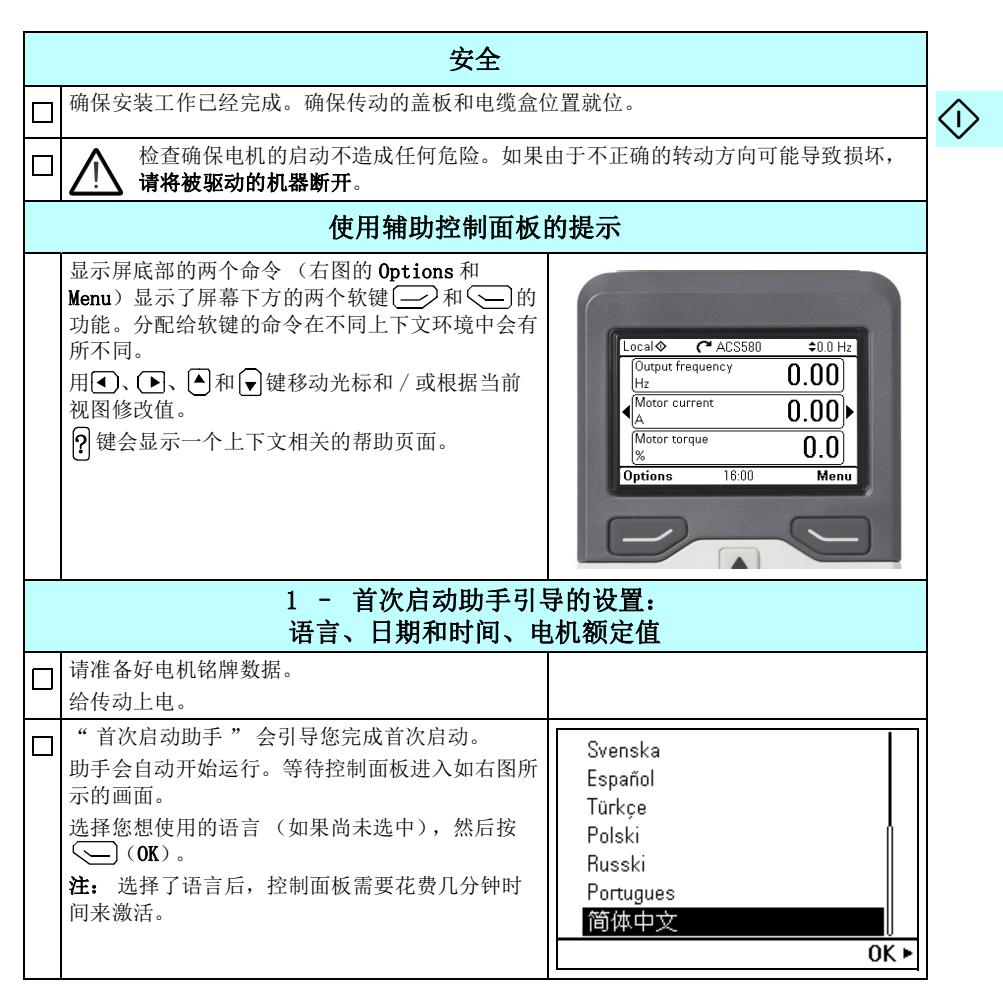

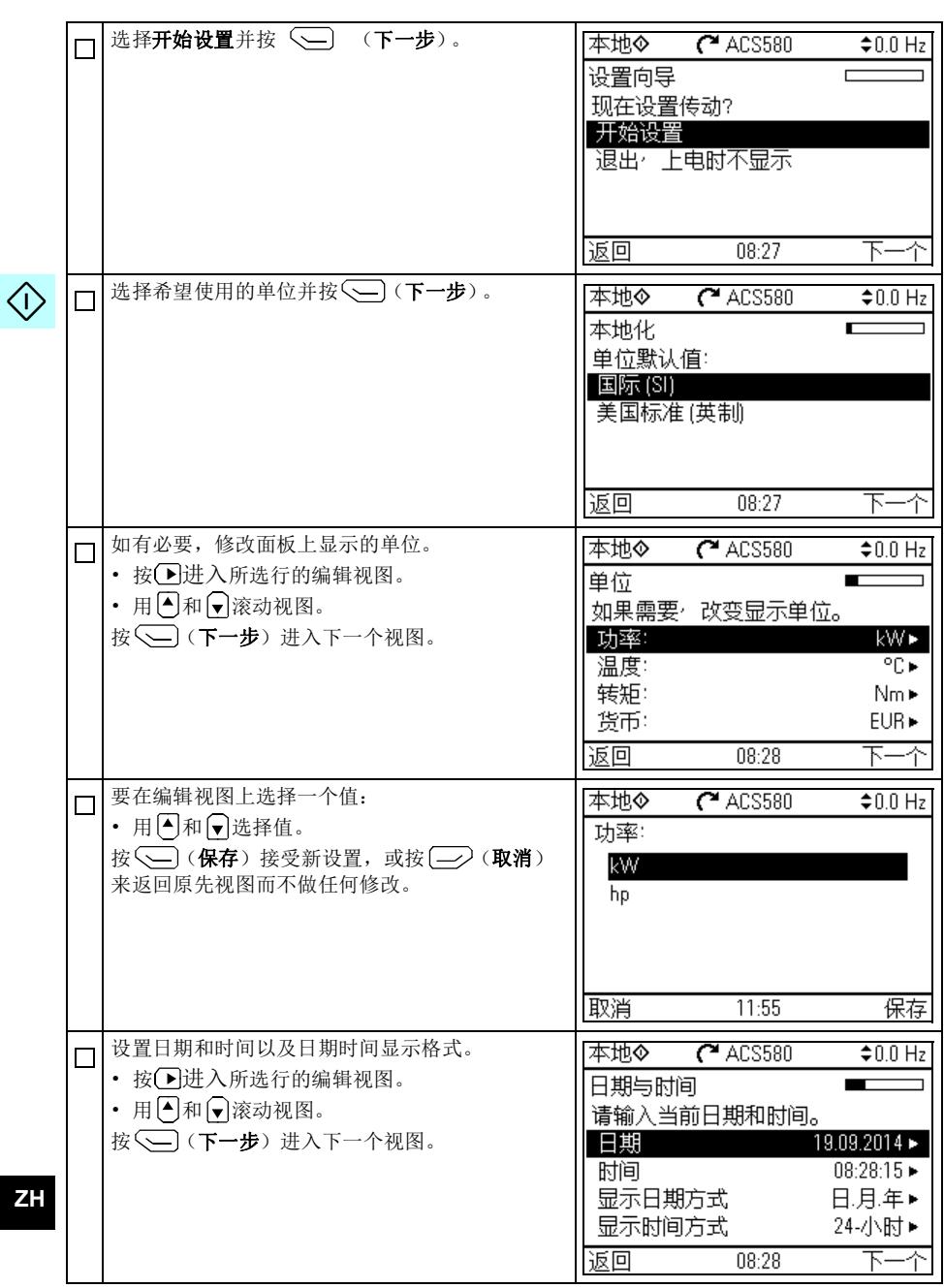
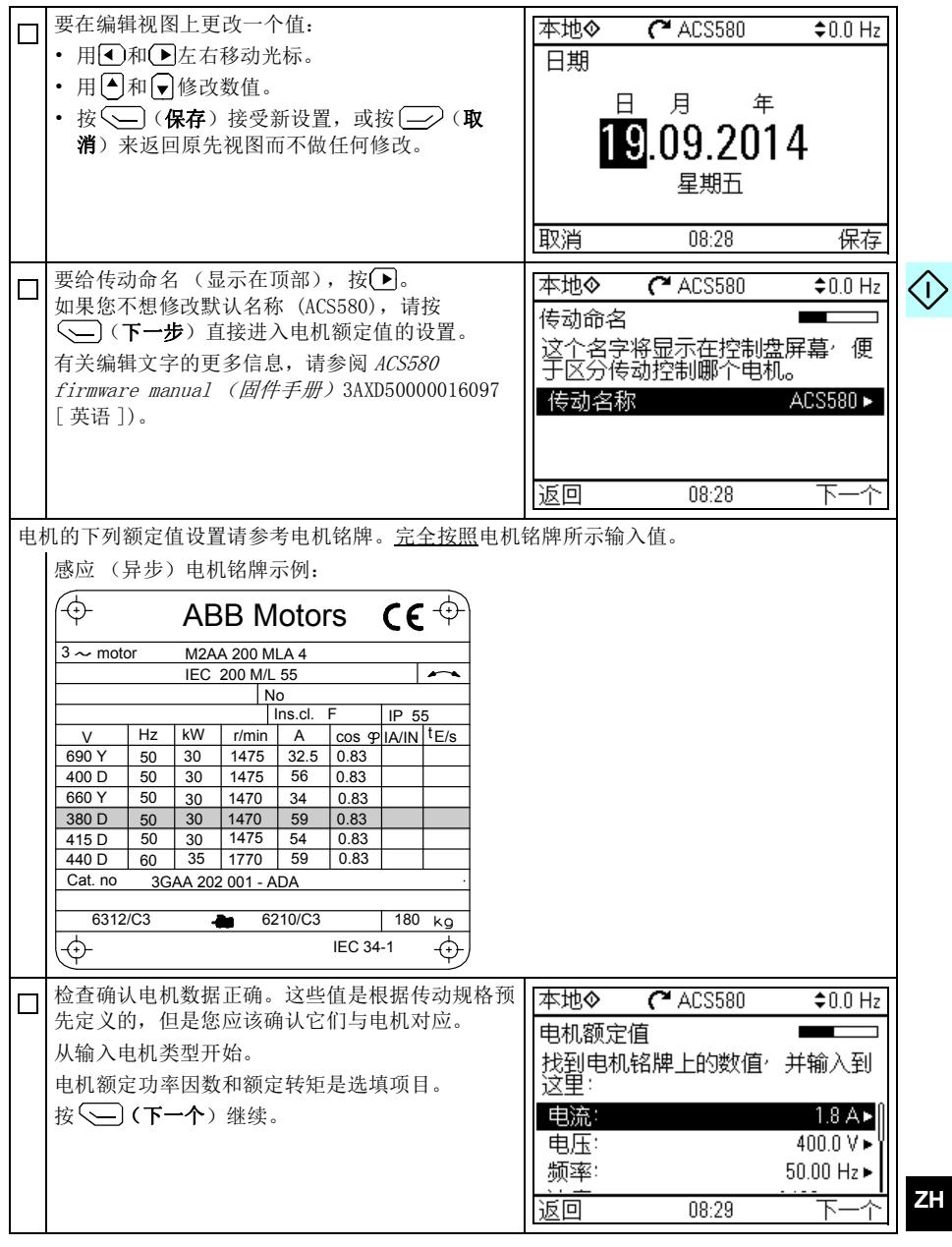

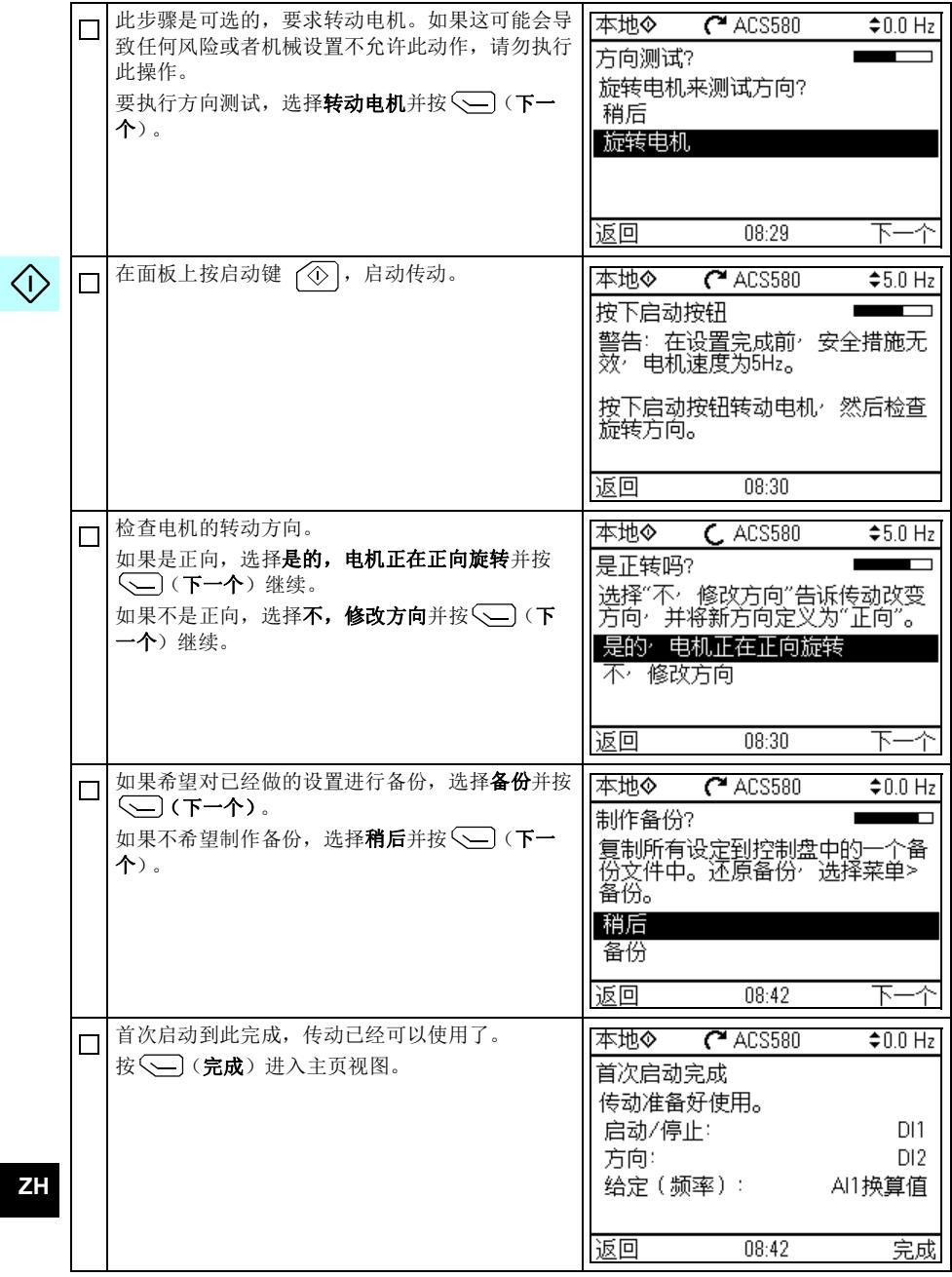

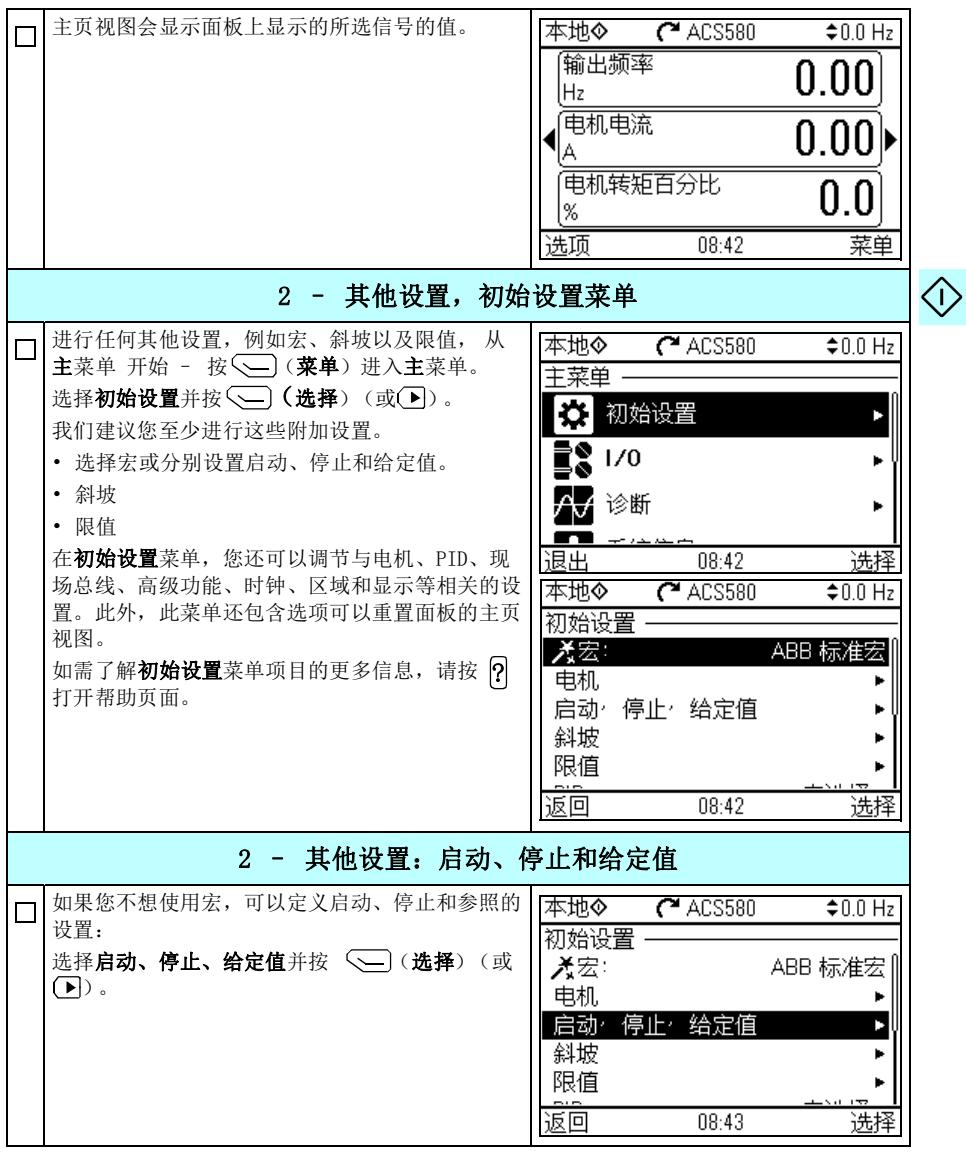

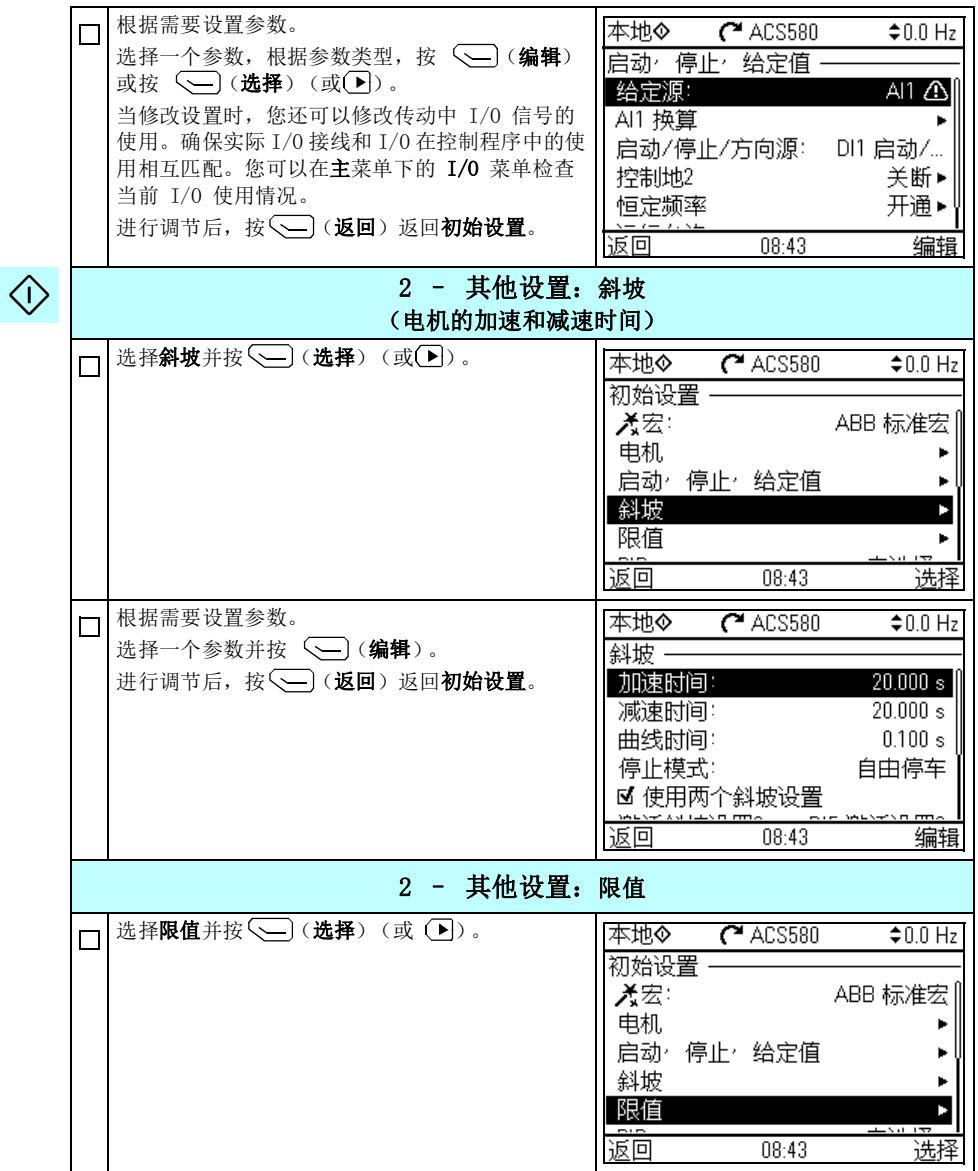

**ZH**

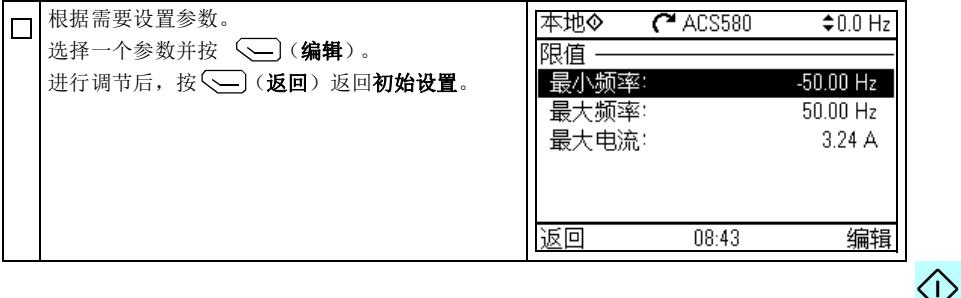

116 ZH – 快速启动指南

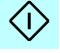

# Further information

### Product and service inquiries

Address any inquiries about the product to your local ABB representative, quoting the type designation and serial number of the unit in question. A listing of ABB sales, support and service contacts can be found by navigating to [www.abb.com/searchchannels.](www.abb.com/searchchannels)

#### Product training

For information on ABB product training, navigate to [new.abb.com/service/training.](http://new.abb.com/service/training)

#### Providing feedback on ABB manuals

Your comments on our manuals are welcome. Navigate to [new.abb.com/drives/manuals-feedback-form](http://new.abb.com/drives/manuals-feedback-form).

### Document library on the Internet

You can find manuals and other product documents in PDF format on the Internet at [www.abb.com/drives/documents](http://www.abb.com/drives/documents).

# Contact us

**<www.abb.com/drives> <www.abb.com/drivespartners>**

3AXD50000048035 Rev A (MUL) 2017-04-20

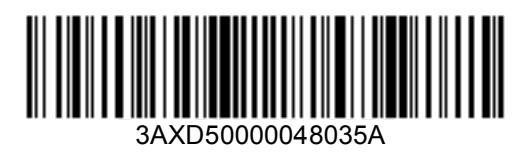

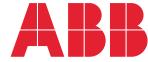

Power and productivity<br>for a better world<sup>™</sup>